## **Reglerteknik: Solutions**

**• Solutions**

**This version: August 16, 2016**

# **Solutions**

This version: August 16, 2016

#### **1 Mathematics**

- 1.1 a) A step has Laplace transform  $\frac{A}{s}$ .
	- b) A ramp has Laplace transform  $\frac{A}{s^2}$ .
	- c)  $\frac{1}{s+2}$
	- d)  $\frac{s}{s^2+25}$
	- e)  $sU(s) u(0)$
	- f)  $sU(s)$ .  $(u(0) = 0$  is a common assumption in the course.)
	- g)  $s^2U(s) su(0) \dot{u}(0)$
	- h)  $s^2U(s)$ .  $(u(0) = \dot{u}(0) = 0$  is a common assumption in the course.)
	- i) A time delayed signal has Laplace transform,  $e^{-sT}U(s)$ .
- 1.2 a) Insert  $\dot{y}(t) = 0$  och  $u(t) = 5$  directly into the differential equation  $\Rightarrow$  $y(t) = 5/2$ . It is also possible to solve the differential equation and let  $t \to \infty$ , or to use b) and the final value theorem.
	- b) Use Laplace transform on the differential equation  $Y(s) = \frac{1}{s+2}U(s)$ . The denominator coincides with the characteristic polynomial of the differential equation. Note that we also have assumed  $y(0) = 0$ .
- 1.3 The general solution is given by

$$
y(t) = C_1 e^{-2t} + (C_2 + C_3 t)e^{-t} - \frac{3}{100}(\cos(2t) + 7\sin(2t))
$$

1.4 a)

$$
y(t) = \frac{1}{2} - e^{-t} + \frac{1}{2}e^{-2t}, \quad t \ge 0
$$

b) The Laplace transform of the input

$$
u(t) = 1 + \sin t
$$

yields

$$
U(s) = \frac{1}{s} + \frac{1}{s^2 + 1}
$$

The differential equation

$$
\dot{y}(t) + y(t) = u(t)
$$

may be represented by the transfer function

$$
G(s) = \frac{Y(s)}{U(s)} = \frac{1}{s+1}
$$

Hence, the Laplace transform of the system output is given by

$$
Y(s) = \underbrace{\frac{1}{s} \cdot \frac{1}{s+1}}_{Y_1(s)} + \underbrace{\frac{1}{s+1} \cdot \frac{1}{s^2+1}}_{Y_2(s)}
$$

Rewriting the first term using partial fractions leads to

$$
Y_1(s) = \frac{1}{s} \cdot \frac{1}{s+1} = \frac{1}{s} - \frac{1}{s+1}
$$

with inverse transform

$$
y_1(t) = 1 - e^{-t}
$$

Rewriting the second term using partial fractions leads to

$$
Y_2(s) = \frac{1}{s+1} \cdot \frac{1}{s^2+1} = \frac{0.5}{s+1} - \frac{0.5s}{s^2+1} + \frac{0.5}{s^2+1}
$$

with inverse transform

$$
y_2(t) = 0.5e^{-t} - 0.5\cos t + 0.5\sin t
$$

Hence, the system output is

$$
y(t) = 1 - 0.5e^{-t} + 0.5\sin t - 0.5\cos t
$$

1.5 a) The abolute value is  $|1 + i|$  =  $\sqrt{2}$ , and the argument is arctan  $\frac{1}{1} = \frac{\pi}{4}$ 45◦ . Hence, the polar form is

> √  $2e^{i\frac{\pi}{4}}$

b) The absolute value is

$$
\frac{|1+i|}{5|1+\sqrt{(3)}i|} = \frac{\sqrt{2}}{5\cdot 2} \approx 0.14
$$

The argument is

$$
\arg\left(\frac{1+i}{5i(1+\sqrt{3}i)}\right) = \arg(1+i) - \arg 5i - \arg(1+\sqrt{3}i)
$$
  
= arctan 1 - 90<sup>o</sup> - arctan  $\sqrt{3}$  = 45<sup>o</sup> - 90<sup>o</sup> - 60<sup>o</sup>  
= -105<sup>o</sup>

Hence, the polar form is

$$
\frac{\sqrt{2}}{10}e^{-\mathrm{i}\frac{105}{180}\pi}
$$

c) 
$$
2e^{i\frac{\pi}{3}} = 2\cos\frac{\pi}{3} + 2i\sin\frac{\pi}{3} = 1 + \sqrt{3}i
$$
  
d)  $5e^{-i\pi} = 5\cos(-\pi) + 5i\sin(-\pi) = -5$ 

1.6 The amplification in deciBel is computed as  $10 \log |F|^2 = 20 \log |F|$ , where *F* is the absolute value of the amplification. The amplification  $\overrightarrow{F} = 100$  hence corresponds to  $20 \log 100 = 40 \text{ dB}_{20}$ .

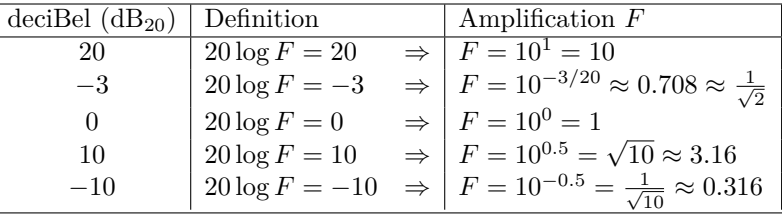

- 1.7 Multiplication of the two matrices gives the unit matrix.
- 1.8 The eigenvalues ( $\lambda$ ) of the matrix *A* are given by the equation det( $\lambda I A$ ) = 0,

and the corresponding eigenvectors (*v*) are given by the equation  $(\lambda I - A)v = 0$ .

$$
\lambda_1 = 3 \qquad v_1 = \begin{pmatrix} 1 \\ 1 \\ -2 \end{pmatrix}
$$

$$
\lambda_2 = -1 \qquad v_2 = \begin{pmatrix} 1 \\ 0 \\ 3 \end{pmatrix}
$$

$$
\lambda_3 = 4 \qquad v_3 = \begin{pmatrix} -1 \\ 0 \\ 2 \end{pmatrix}
$$

1.9

$$
T = \begin{pmatrix} 1 & 1 & -1 \\ 1 & -1 & 0 \\ 1 & 0 & 1 \end{pmatrix}
$$

1.10 A basis for the null space is for example

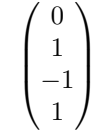

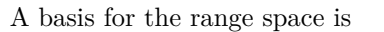

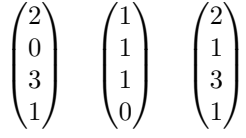

The rank of the matrix is hence 3.

1.11 a) Writing the function with partial fractions yields

$$
F(s) = \frac{1}{s} - \frac{1}{s+1}
$$

The inverse transform is then computed by use of a Laplace transform table:

$$
f(t) = 1 - e^{-t}
$$

This means that  $f(t) \to 1$  as  $t \to \infty$ . The same result can also be obtained by use of the final value theorem, that is, by computing  $\lim_{s\to 0} sF(s)$ .

b) Writing the function with partial fractions yields

$$
F(s) = -\frac{0.5}{s+1} + \frac{0.5}{s-1}
$$

The inverse transform is then computed by use of a Laplace transform table:

$$
f(t) = -0.5e^{-t} + 0.5e^{t}
$$

This means that  $f(t)$  will grow without bound as  $t \to \infty$ . Here, the final value theorem cannot be used since  $f(t)$  lacks a final value.

c) The inverse transform can be computed by use of the relation

$$
\mathcal{L}^{-1}{G(s+a)} = e^{-at} \cdot g(t)
$$

Here,  $G(s) = \frac{1}{s^2}$  and  $a = 1$ . The inverse transform of *G* is  $g(t) = t$ , so

$$
f(t) = \mathcal{L}^{-1}\left\{\frac{1}{(s+1)^2}\right\} = e^{-t} \cdot t
$$

which tends to 0 as  $t \to \infty$ . This result can also be obtained by use of the final value theorem.

1.12 The relation between inflow and water level is given by the transfer function

$$
Y(s) = \frac{1}{s+1}Z(s)
$$

and the relation between control signal and inflow may be written as

$$
Z(s) = \frac{1}{s^2 + s + 1}U(s)
$$

This means that the Laplace transforms of the control signal and water level are related by

$$
Y(s) = \frac{1}{(s+1)} \frac{1}{(s^2+s+1)} U(s) = \frac{1}{s^3+2s^2+2s+1} U(s)
$$

which corresponds to the differential equation

$$
y^{(3)} + 2\ddot{y} + 2\dot{y} + y = u
$$

#### **2 Dynamic Systems**

2.1 a) We start from the equations

$$
J\ddot{\theta} = -f\dot{\theta} + M\tag{2.1}
$$

$$
M = k_a i
$$
\n
$$
v = k_v \dot{\theta}
$$
\n(2.2)\n(2.3)

Voltage equilibrium gives

$$
u - R_{a}i - L_{a}\frac{di}{dt} - v = 0
$$
\n
$$
(2.4)
$$

where  $L_a = 0$ . Equation (2.2) in (2.1) gives

1 *τ*

$$
J\ddot{\theta} + f\dot{\theta} = k_{\rm a}i\tag{2.5}
$$

 $\frac{r_a}{JR_a}u$ 

*JR*<sup>a</sup>

From  $(2.4)$  and  $(2.3)$  we get

$$
i = (u - k_{\rm v} \dot{\theta})/R_{\rm a}
$$

which in (2.5) gives

 $J\ddot{\theta} + f\dot{\theta} = k_a(u - k_v\dot{\theta})/R_a$ 

 $\frac{f + k_a k_v}{JR_a} \dot{\theta} = \frac{k_a}{JR_a}$ 

that is

Let

$$
= \frac{R_{\rm a}f + k_{\rm a}k_{\rm v}}{JR_{\rm a}} \quad k_0 = \frac{k_{\rm a}}{JR}
$$

 $\ddot{\theta} + \frac{R_{\rm a}f + k_{\rm a}k_{\rm v}}{IP}$ 

which gives

$$
\ddot{\theta} + \frac{1}{\tau} \cdot \dot{\theta} = k_0 u \tag{2.6}
$$

b) Laplace transformation of (2.6) gives

$$
(s2 + \frac{1}{\tau} \cdot s)\theta(s) = k_0 U(s)
$$

and this gives the transfer function

$$
G(s) = \frac{\theta(s)}{U(s)} = \frac{k_0}{s(s + 1/\tau)}
$$

c) Suppose that *u* is a unit step, that is,

$$
u = \begin{cases} 0, & t < 0 \\ 1 & t \ge 0 \end{cases}
$$

that is

$$
U(s) = \frac{1}{s}
$$

This gives

$$
\theta(s) = G(s)U(s) = \frac{k_0}{s(s+1/\tau)} \cdot \frac{1}{s} = \left(\frac{k_0\tau}{s} - \frac{k_0\tau}{s+1/\tau}\right) \cdot \frac{1}{s}
$$

Inverse Laplace transformation gives

$$
\theta(t) = k_0 \tau t - k_0 \tau^2 (1 - e^{-t/\tau})
$$

that is,  $\theta$  will grow unlimited when *t* increases.

- 2.2 (1) Asymptotically stable system. Monotonic step response, that is, real poles:  $K = 0.1$ .
	- (2) Very oscillative system. Poles close to the imaginary axis:  $K = 2.5$ .
	- (3) Unstable system. Poles in the right half plane:  $K = 3$ .
	- (4) Asymptotically stable system. Oscillative step response, that is, complex poles in the left half plane:  $K = 0.5$ .
- 2.3 The inverse Laplace transform gives the step response

$$
d_1(t) = \mathcal{L}^{-1}\left\{\frac{\beta}{1+sT} \cdot \frac{1}{s}\right\} = \beta(1 - e^{-t/T})
$$

For the final value, we have

 $d_1(t) \to \beta$ ,  $t \to \infty$ 

The figure gives  $\beta = 10$ . At the time  $t = T$ , the system time constant, the step response has reached 63% of the final value, that is,

$$
d_1(T) = 0.63 \cdot 10
$$

The figure gives  $T = 3$ , which gives the total transfer function

$$
G(s) = \frac{10}{1+3s}
$$

If we measure the signal  $d_2(t)$  we introduce an additional time delay of  $\frac{L}{V}$  time units. The total transfer function then becomes

$$
G(s) = \frac{10e^{-\frac{L}{V}s}}{1+3s}
$$

**Answer:**

$$
G(s) = \frac{10e^{-\frac{L}{V}s}}{1+3s}
$$

2.4 Use the system description

$$
G(s) = \frac{\omega_0^2}{s^2 + 2\zeta\omega_0 s + \omega_0^2}
$$

In the first figure  $\omega_0 = 1$  and  $\zeta = 0.5$ .

a) For the system

$$
G(s) = \frac{1}{s^2 + as + 1}
$$

we have  $\omega_0 = 1$  and  $\zeta = 0.5a$ . The step response is more oscillative than in the case  $\zeta = 0.5$ , that is,  $\zeta < 0.5$ . This gives  $a < 1$ .

b) For the system

$$
G(s) = \frac{b^2}{s^2 + bs + b^2}
$$

we have  $\omega_0 = b$  and  $\zeta = 0.5$ . The step response is in this case pure time scaling compared to the case  $\omega_0 = 1$ . The figure shows that the step response is twice as fast as in the case  $\omega_0 = 1$ . This gives  $b = \omega_0 = 2$ .

2.5 The pairs of plots that belong to the same system will be written in the form *pole-zero-letter–step-response-letter.*

*Pole-zero diagram B has a single pole in the origin which gives a ramp as step response, that is, B–F. Pole-zero diagram D also has a pole in the origin which gives an infinitely growing step response, D–C. Pole-zero diagram F has complex poles which gives an oscillative step response, F–D. Pole-zero diagram A has a zero in the origin which gives final value zero, A–B. Polezero diagram C cannot be step response E, since two real poles and no zeros give no overshoot. Hence C–A, and step response E is the only alternative left for pole-zero diagram E.*

**Answer:** *A–B, B–F, C–A, D–C, E–E, F–D.*

2.6 a) Enter the systems.  $\gg s = tf('s')$ :  $\Rightarrow$  GA = 1 / ( s<sup>2</sup> + 2\*s + 1 );  $\Rightarrow$  GB = 1 / ( s<sup>2</sup> + 0.4\*s + 1 );  $\gg$  GC = 1 / ( s<sup>2</sup> + 5\*s + 1 );  $\gg$  GD = 1 / ( s<sup>2</sup> + s + 1 );  $\Rightarrow$  GE = 4 / ( s<sup>2</sup> + 2\*s + 4 ); Compute and plot the step response. >> step( GA ); grid Step Response

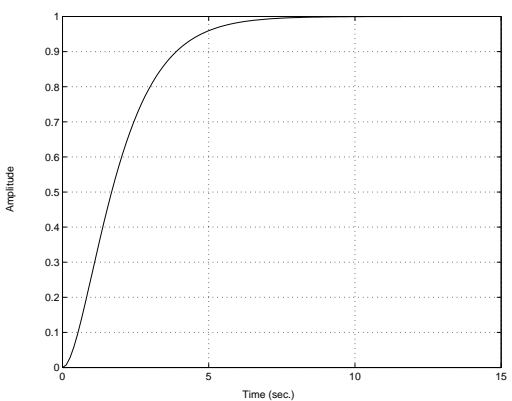

The systems  $G_{\rm B}(s)$ ,  $G_{\rm C}(s)$ ,  $G_{\rm D}(s)$ , and  $G_{\rm E}(s)$  can be simulated in a similar way. The values of  $T_r$ ,  $T_s$ , and  $M$  for the different step responses can be found by a right click in the figure and selecting "Characteristics" and then selecting the desired property. Use the "Properties. . . " menu item (of the right click menu) to change the interval for the settling time. (The default interval is 2%, while we use 5% in the course.)

b) Compute the poles. >> pole( $GA$ )

$$
2 > \text{pole} \left( \text{GB} \right)
$$
\n
$$
ans = -1
$$
\n
$$
-1
$$

The other systems are handled in the same way.

c) The results from a) and b) can be summarized in the following table.

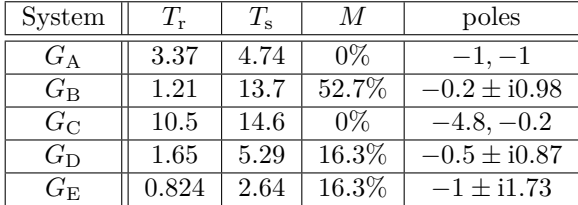

Using this table we can draw the following conclusions. (i): The speed of the step response (mainly) depends on the distance between the poles and the origin. Poles further away from the origin give a faster step response and shorter rise time. (ii): The damping of the system depends on the relationship between the imaginary part and the real part of the poles. Poles with large imaginary part relative to the real part give a poorly damped (oscillatory) step response.

Remark: We see that even though the distance to the origin is nearly the same in system  $G_A$  and  $G_B$  the rise time is almost 3 times faster in system B. Note that speed is not only rise time, also the settling time should be considered! Look at the following system

$$
G(s) = \frac{\omega_0^2}{s^2 + 2\zeta\omega_0 s + \omega_0^2}
$$

The poles of this system are given by  $s = \omega_0(-\zeta \pm i\sqrt{1-\zeta^2})$  $ω_0$ (− cos *φ* ± isin *φ*) where cos *φ* = *ζ*. The parameter *ζ* is called relative damping and  $0 \leq \zeta \leq 1$ . We see that  $\omega_0$  is the distance from the origin to the poles and in Figure 2.6a the step responses for different *ζ* are shown when  $\omega_0$  is constant. We see clearly that the rise time is faster when  $\zeta$  is small but when  $\zeta$  is small the settling time is big!

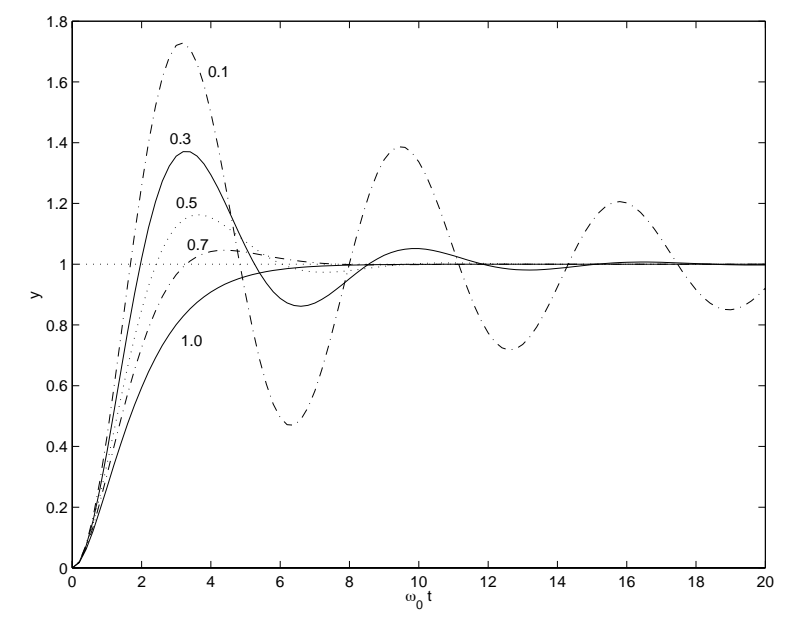

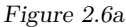

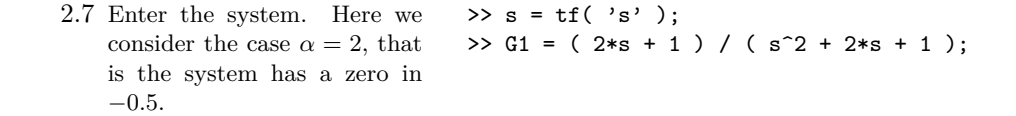

Plot the step response.  $\rightarrow$  step( G1, 10); grid

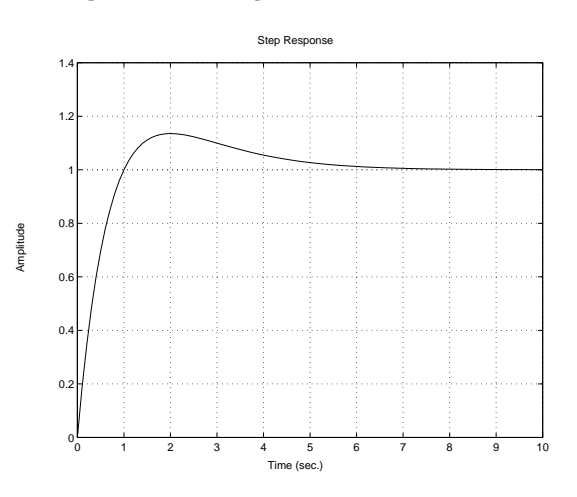

A zero located close to the origin on the negative real axis causes an overshoot in the step response. A zero on the positive real axis causes the step response to initially move in the negative direction. This means that in some cases the zeros of the system can have significant influence in the system properties. Systems with zeros in the right half plane normally imply extra difficulties for the design of control systems.

2.8 The Laplace transform of a step is  $U(s) = \frac{1}{s}$ . The step response is hence given by

$$
y(t) = \mathcal{L}^{-1}(G(s)\frac{1}{s}).
$$

If  $G(s)$  is a rational function the inverse Laplace transform can be computed by first doing a partial fraction expansion and then using a transform table. When the system is available one can let the input  $u(t)$  be a step and measure *y*(*t*).

- 2.9 a) The steady state value is 1*.*5.
	- b) The output signal almost reaches 1*.*9, which is slightly less than 0*.*4 over the final value. The overshoot is hence  $\frac{0.4}{1.5} \approx 26\%$ .
- c) Find the time points where the output is  $10\%$  (0.15) and  $90\%$  (1.35) of the steady state value. The rise time is the difference between these values, here approximately  $T_r \approx 1.5$  s.
- d) Find the earliest time such that the output then lies within  $\pm 5\%$  of the steady state value. Here, the interval is [ 1*.*425*,* 1*.*575 ], and the settling time is  $T_s \approx 7.8$ .
- 2.10 *G*1–C: *G*<sup>1</sup> is poorly damped, which gives an oscillatory behavior.

 $G_2$ : Can be excluded since it is the only system having static gain  $\frac{1}{2}$ , and among the step responses there is always more than one match for each of the present final values.

*G*3–B: This case has the shortest rise time, and some overshoot due to the pair of complex poles. The static gain is 2.

 $G_4$ –A: The pole in  $-2$  dominates, which gives slower step response than systems  $G_3$  and  $G_5$ . The static gain is 1.

 $G_5$ –D: The dominating pole is in  $-3$ , which is slower than for  $G_3$  but faster than for  $G_4$ . The static gain is 2.

*G*<sub>6</sub>: Can be excluded due to instability.

- 2.11 a) The signals can be classified as
	- $\Diamond$  Disturbances signal: Acid process flow (unknown pH and flow)
	- Control signal: NaOH solution
	- $\diamond$  Measured and controlled signal: The pH of the outflow
	- b) A block diagram where the control strategy is based on feedback could look like Figure 2.11a
- 2.12 a) At steady state the inflow is equal to the outflow (constant volume). From mass balance

$$
\rho^*q^* = \rho_1^*q_1^* + \rho_2^*q_2^*
$$

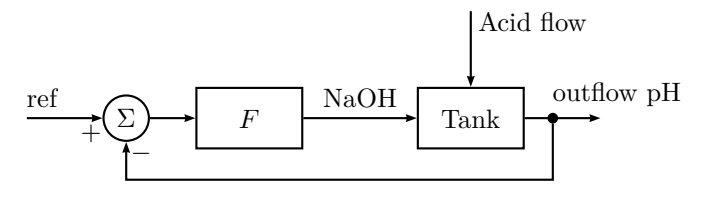

Figure 2.11a

Assuming the densities are equal  $(\rho = \rho_1 = \rho_2)$  gives  $q^* = q_1^* + q_2^* =$  $1 + 0.5 = 1.5$  m<sup>3</sup>/min. From component balance for component A

$$
q^*c^*_\mathbf{A}=q_1^*c^*_{\mathbf{A},1}+q_2^*c^*_{\mathbf{A},2}
$$

which gives  $c_A^* = 2.0 \text{ kmol/m}^3$ .

b) The amount of mass in the tank is given by  $\rho V$  (assuming  $\rho$  is constant). The change in mass is given by the mass coming in subtracted by the mass going out of the tank

$$
\frac{\mathrm{d}(\rho V)}{\mathrm{d}t} = \rho(q_{in} - q_{out})\tag{2.1}
$$

where  $q_{\text{in}} = q_1 + q_2$  and  $q_{\text{out}} = q$ . Assuming that the volume is constant gives  $\frac{d(\rho V)}{dt}$  which means

$$
q_1 + q_2 = q \tag{2.2}
$$

The amount of component A contained in the tank is given by  $V_{C_A}$ . The change is then given by

$$
\frac{d(Vc_A)}{dt} = q_1c_{A,1} + q_2c_{A,2} - qc_A
$$
\n(2.3)

Constant *V* and (2.2) gives

$$
V\frac{dc_{A}}{dt} = q_{1}(c_{A,1} - c_{A}) + q_{2}(c_{A,2} - c_{A})
$$
\n(2.4)

The model (2.1), (2.3) is nonlinear since it contains products between variables. Assuming volumes and flows to be constant gives a linear model.

c) Assume that all the other independent variables  $(q_1, q_2, c_{A,2})$  are constant. Take their values from a). Equation (2.4) then gives

$$
V\frac{dc_A}{dt} = q_1^* (c_{A,1}(t) - c_A(t)) + q_2^* (c_{A,2}^* - c_A(t)) = -1.5c_A(t) + c_{A,1}(t) + 2
$$

The equation can be written

$$
\frac{dc_{A}}{dt} = -1.5c_{A}(t) + 3.2
$$

for  $t \geq 0$ . The corresponding Laplace transform equation is

$$
s(\mathcal{L}c_A)(s) - (\mathcal{L}c_A)(0) = -1.5(\mathcal{L}c_A)(s) + 3.2\frac{1}{s}
$$

or

$$
(\mathcal{L}c_A)(s) = \frac{1}{s+1.5} \left( 2 + \frac{3.2}{s} \right) = 2 \frac{1}{s+1.5} + 3.2 \frac{1}{s+1.5} \frac{1}{s}
$$

which transforms back to

$$
c_{A}(t) = 2e^{-1.5t} + \frac{3.2}{1.5} \left( 1 - e^{-1.5t} \right)
$$

Rearranging yields

$$
\frac{3.2}{1.5} + \left(2 - \frac{3.2}{1.5}\right)e^{-1.5t} = 2 - \left(2 - \frac{3.2}{1.5}\right)\left(1 - e^{-\frac{t}{1.5}}\right)
$$

where the sought constants can be identified:  $k_0 = 2.0 \text{ kmol/m}^3$ ,  $k_1 =$  $0.13 \text{ kmol/m}^3$ , and  $\tau = \frac{1}{1.5} = 0.67 \text{ min.}$ 

#### 2.13 a) The equilibrium equation is

$$
y_i = \frac{\alpha x_i}{1 + (\alpha - 1)x_i} \tag{2.1}
$$

Mass balance gives

$$
\frac{\mathrm{d}M_i}{\mathrm{d}t} = L_{i-1} + V_{i+1} - L_i - V_i \tag{2.2}
$$

Component balance gives

$$
\frac{d(M_ix_i)}{dt} = M_i \frac{dx_i}{dt} + x_i \frac{dM_i}{dt} = L_{i-1}x_{i-1} + V_{i+1}y_{i+1} - L_ix_i - V_iy_i
$$
 (2.3)

Combining  $(2.2)$ – $(2.3)$  gives

$$
M_i \frac{dx_i}{dt} = -x_i (L_{i-1} + V_{i+1} - L_i - V_i) + L_{i-1}x_{i-1} + V_{i+1}y_{i+1} - L_i x_i - V_i y_i
$$
  
=  $L_{i-1} (x_{i-1} - x_i) + V_{i+1} (y_{i+1} - x_i) + V_i (x_i - y_i)$  (2.4)

The dynamic model for  $M_i(t)$  and  $x_i(t)$  is described by (2.1), (2.2), and  $(2.4).$ 

b) The stationary point for (2.2) gives  $L_{i-1}^* + V_{i+1}^* - L_i^* - V_i^* = 0$ . Introduce the difference variables

$$
x_{i\Delta} = x_i - x_i^* \qquad x_{i+1,\Delta} = x_{i+1} - x_{i+1}^* \qquad y_{i\Delta} = y_i - y_i^*
$$
  
\n
$$
y_{i-1,\Delta} = y_{i-1} - y_{i-1}^* \qquad L_{i+1,\Delta} = L_{i+1} - L_{i+1}^* \qquad V_{i-1,\Delta} = V_{i-1} - V_{i-1}^*
$$
  
\n
$$
L_{i\Delta} = L_i - L_i^* \qquad V_{i\Delta} = V_i - V_i^*
$$

The assumption that the change of mass on the plate is zero gives

$$
\frac{\mathrm{d}M_{i\Delta}}{\mathrm{d}t} = 0
$$

which means that

$$
L_{i-1} + V_{i+1} - L_i - V_i = 0
$$

this will simplify (2.4) to

$$
M_i \frac{\mathrm{d}x_i}{\mathrm{d}t} = L_{i-1}x_{i-1} + V_{i+1}y_{i+1} - L_i x_i - V_i y_i \tag{2.5}
$$

Linearization of (2.5) gives

$$
M_i^* \frac{dx_i \Delta}{dt} = L_{i-1}^* x_{i-1,\Delta} + V_{i+1}^* y_{i+1,\Delta} - L_i^* x_{i\Delta} - V_i^* y_{i\Delta}
$$
  
+  $x_{i-1}^* L_{i-1,\Delta} + y_{i+1}^* V_{i+1,\Delta} - x_1^* L_{i\Delta} - y_i^* V_{i\Delta}$  (2.6)

Linearization of (2.1) gives

$$
y_{i\Delta} = \frac{\alpha}{\left(1 + (\alpha - 1)x_i^*\right)^2} x_{i\Delta} \tag{2.7}
$$

The linearized model is described by (2.6)–(2.7).

2.14 B and C are faster than A and D  $\Rightarrow$  Higher  $\omega_0 \Rightarrow$  B and C  $\leftrightarrow i, ii, A$  and D  $\leftrightarrow iii, iv.$  A and C are more oscillatory than B and D  $\Rightarrow$  Lower  $\zeta \Rightarrow$  A and C  $\leftrightarrow ii, iv$ , B and D  $\leftrightarrow i, iii$ .

**Answer**: A – *iv*, B – *i*, C – *ii* och D – *iii*.

- 2.15 Från blockdiagramet fås  $Y(s) = G_2(s)[F_2(s)Y(s) + G_1(s)U(s) + F_1(s)U(s)]$ vilket ger överföringsfunktionen  $\frac{Y(s)}{U(s)} = \frac{G_2(s)(G_1(s) + F_1(s))}{1 - F_2(s)G_2(s)}$  $\frac{(0)(0.1(0))+1.1(0))}{1-F_2(s)G_2(s)}.$
- 2.16 D: En integrator vars stegsvar är en ramp. Ger 1. B: Nollställe i högra halvplanet vilket ger ett stegsvar som initialt går åt fel håll. Ger 5. A: Polerna till A och B är samma, vilket ger samma relativa dämpning. Ger 2. C: Polerna har relativ dämpning *ζ* = 0*.*15 vilket är mindre än alla andra. Ger 4. F: Polerna har relativ dämpning  $\zeta = 1$  och snabbhet  $\omega_0 = 3$ . Inget annat system är så snabbt. Ger 3. E: Enda systemet kvar. Ger 6.

**Svar:** A-2, B-5, C-4, D-1, E-6 and F-3

### **3 Feedback Systems**

3.1 a) To begin with, the transfer function for the tank system is derived. The mass balance equation is, assuming that the bottom area of the tank is 1 m<sup>2</sup>

$$
\dot{h}(t) = x(t) - v(t)
$$

that is (note that all initial conditions are zero when deriving transfer functions)

$$
sH(s) = X(s) - V(s)
$$

Hence

$$
H(s) = Gt(s)(X(s) - V(s))
$$

where

$$
G_{\rm t}(s) = \frac{1}{s}
$$

The block diagram becomes like in Figure 3.1a.

b) The transfer function for the valve is

$$
G_{\mathbf{v}}(s) = \frac{k_{\mathbf{v}}}{1+Ts}
$$

With the input taken as a unit step signal, that is,

$$
U(s) = \frac{1}{s}
$$

it follows that

$$
X(s) = \frac{k_v}{1+Ts} \cdot \frac{1}{s}
$$

The final value theorem gives

$$
\lim_{t \to \infty} x(t) = \lim_{s \to 0} sX(s) = k_v
$$

The time constant *T* is the time it takes for the step response to reach 63% of its final value. From the plot it follows that  $T=5$  and  $k_y = 2$ , that is

$$
G_{\mathbf{v}}(s) = \frac{2}{1+5s}
$$

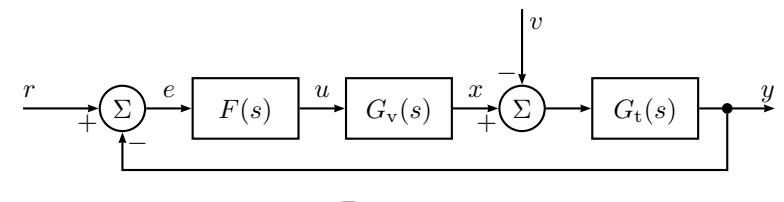

Figure 3.1a

c) By using the controller *F*(*s*), the closed loop system shown in Figure 3.1a is obtained. From the block diagram, the following equations are obtained:

$$
E(s) = H_{ref}(s) - H(s)
$$
  

$$
H(s) = G_t(s) (F(s)G_v(s)E(s) - V(s))
$$

 $\mathcal{E}$ 

This leads to

$$
H(s) = G_{t}(s) \Big( G_{v}(s)F(s) [H_{ref}(s) - H(s)] - V(s) \Big)
$$
  
\n
$$
\iff
$$
  
\n
$$
H(s) \Big( 1 + G_{t}(s)G_{v}(s)F(s) \Big) = G_{t}(s) \Big( G_{v}(s)F(s)H_{ref}(s) - V(s) \Big)
$$
  
\n
$$
\iff
$$
  
\n
$$
H(s) = \underbrace{\frac{G_{t}(s)G_{v}(s)F(s)}{1 + G_{t}(s)G_{v}(s)F(s)}}_{G_{c}(s)} H_{ref}(s) - \underbrace{\frac{G_{t}(s)}{1 + G_{t}(s)G_{v}(s)F(s)}}_{-G_{v,h}(s)} V(s)
$$

That the expression for the output is a sum over all inputs, with each term given by a rational transfer function multiplied by the input, is no coincidence; this will always be true of any transfer function between points in a block diagram with rational transfer functions and summation points. In particular, the output is a linear (dynamic) function of the inputs. This leads to a conclusion that will be used frequently hereafter: *When computing the transfer function from one input to the output, all other inputs may be set to zero.* The reader is encouraged to try this by taking  $H_{\text{ref}}(s) = 0$  in the first equation above.

Inserting the expressions for  $G_t(s)$  and  $G_v(s)$  in the equation above, it follows that  $G_{v,h}$  is given by

$$
\frac{H(s)}{V(s)} = -\frac{1+5s}{s(1+5s)+2F(s)}
$$

and  $G_c$  by

$$
\frac{H(s)}{H_{\text{ref}}(s)} = \frac{2F(s)}{s(1+5s) + 2F(s)}
$$

Assume  $F(s) = \frac{F_{\rm b}(s)}{F_{\rm a}(s)}$  with  $F_{\rm b}(s)$  and  $F_{\rm a}(s)$  polynomials, then the characteristic polynomial becomes  $p(s) = s(1+5s)F_a(s) + 2F_b(s)$  in both cases.

d) Proportional feedback

$$
F(s) = K
$$

gives

$$
\frac{H(s)}{H_{\text{ref}}(s)} = \frac{0.4K}{s^2 + 0.2s + 0.4K}
$$

The closed loop poles are given by

$$
s^2 + 0.2s + 0.4K = 0
$$

That is

$$
s = -0.1 \pm i\sqrt{0.4K - 0.01}
$$
 if  $K > 0.025$ 

The closed loop poles belong to the pre specified region provided that  $|Re| > |Im|$  or

$$
0.01 > 0.4K - 0.01
$$

Hence  $K < 0.05$ .

e) When *v* is a unit step signal we have

$$
V(s) = \frac{1}{s}
$$

The control error  $e = h_{ref} - h = -h$  ( $h_{ref} = 0$ ) is given by

$$
E(s) = -H(s) = \frac{s + 0.2}{s^2 + 0.2s + 0.4K} \cdot \frac{1}{s}
$$

The final value theorem gives (the system is stable for  $K > 0$ )

$$
\lim_{t \to \infty} e(t) = \lim_{s \to 0} sE(s) = \frac{1}{2K}
$$

f) A PI controller, that is,

$$
F(s) = \frac{K_{\rm P}s + K_{\rm I}}{s}
$$

gives

$$
E(s) = \frac{s(s+0.2)}{s^2(s+0.2) + 0.4(K_{\rm P}s + K_{\rm I})} \cdot \frac{1}{s}
$$

when  $v$  is a unit step signal. The final value theorem gives (provided that the closed loop system is asymptotically stable)

$$
\lim_{t \to \infty} e(t) = \lim_{s \to 0} s(-H(s)) = 0
$$

3.2 a) The closed loop poles (from Solution 3.1) are given by

$$
s = -0.1 \pm \mathrm{i}\sqrt{0.4K - 0.01}
$$

 $K = 1$  gives

$$
s = -0.1 \pm \mathrm{i}\sqrt{0.39}
$$

b) PD control

$$
F(s) = K_{\rm P} + K_{\rm D}s
$$

and using the expressions derived in Solution 3.1, this results in

$$
H(s) = \frac{2F(s)}{s(1+5s) + 2F(s)} H_{\text{ref}}(s) = \frac{0.4(sK_{\text{D}} + K_{\text{P}})}{s^2 + (0.2 + 0.4K_{\text{D}})s + 0.4K_{\text{P}}} H_{\text{ref}}(s)
$$

The characteristic polynomial is

$$
s^2 + (0.2 + 0.4K_{\rm D})s + 0.4K_{\rm P} = 0
$$

Compare with the standard form

$$
s^2 + 2\zeta\omega_0 s + \omega_0^2 = 0
$$

where  $\omega_0$  denotes the fundamental frequency and  $\zeta$  denotes the relative damping. Assume  $K_{\rm P} = 1$  and determine  $K_{\rm D}$  so that  $\zeta > 1/\sqrt{2}$ . A comparison with the standard form then gives

$$
\omega_0 = \sqrt{0.4}
$$

$$
\zeta = \frac{0.2 + 0.4K_{\text{D}}}{2\sqrt{0.4}} > \frac{1}{\sqrt{2}}
$$

which gives  $K_D > 1.7$ .

3.3 We shall determine how the control error  $e(t) = y_{ref}(t) - y(t)$  depends on the disturbance signal  $f_c$ . We can assume that  $y_{ref}(t) = 0$ , since the size of the error as a function of  $f_c$  is sought for.

$$
E(s) = Y_{ref}(s) - G(s) \cdot (F_c(s) + F(s)E(s))
$$

where

$$
G(s) = \frac{1}{ms^2 + ds}
$$

gives

$$
E(s) = -\frac{G(s)}{1 + G(s)F(s)} \cdot F_c(s)
$$

 $f_c(t)$  is a step disturbance, that is

$$
F_{\rm c}(s) = \frac{a}{s}
$$

a) Proportional control,  $F(s) = K$ , gives

$$
E(s) = -\frac{1}{ms^2 + ds + K} \cdot \frac{a}{s}
$$

Using the final value theorem it follows that (provided that *K* is chosen such that the closed loop is asymptotically stable)

$$
\lim_{t \to \infty} e(t) = \lim_{s \to 0} sE(s) = -a/K
$$

b) Proportional-Integral control

$$
F(s) = \frac{K_1s + K_2}{s}
$$

gives

$$
E(s) = -\frac{s}{ms^3 + ds^2 + K_1s + K_2} \cdot \frac{a}{s}
$$

The final value theorem in this case gives (provided that  $K_1$  and  $K_2$  are chosen such that the closed loop is asymptotically stable)

$$
\lim_{t \to \infty} e(t) = \lim_{s \to 0} sE(s) = 0
$$

3.4 a) Enter the system. >> s = tf( 's' ); >> G = 0.2 / ( ( s^2 + s + 1 ) \* ( s + 0.2 ) ); Generate a proportional regulator. >> F = 1; Generate the closed loop system. >> Gc = feedback( F \* G, 1 ); Compute and plot the step response. >> step( Gc, 30 ); grid Amplitude Step Response 0.3 0.4 0.5 0.6 0.7

By trying some different values of  $K_P$  the following behavior can be seen: For small values of  $K_P$  the step response is slow, well damped and the steady state error is large. For increasing  $K_{\rm P}$  the step response becomes faster but more oscillatory, while the error is reduced. For large  $K_{\rm P}$  the amplitude of the oscillations increases over time, that is, the closed loop system becomes unstable.

0.1 0.2

Time (sec.)

0 5 10 15 20 25 30

b) Generate a PI controller  $\Rightarrow$  KP = 1; KI = 1; with  $K_P = 1$  and  $K_I = 1$ .  $>> F = KP + KI / s;$ 

Plot the result.  $\gg$  Gc = feedback( F  $*$  G, 1); >> step( Gc, 50 ); grid

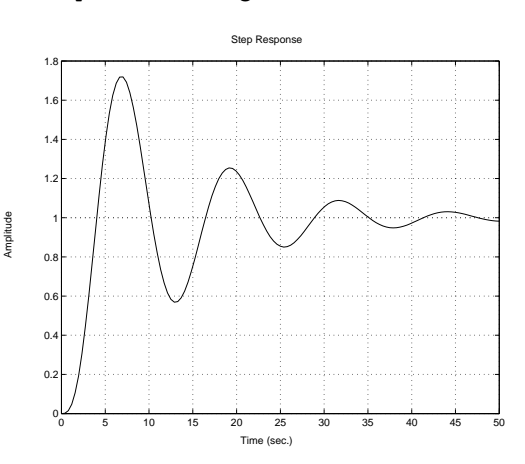

The following effects of the integrator can be found by trying some different values of  $K_I$ . (i): The integrator in the regulator eliminates the steady state error. (ii): A too small value of  $K<sub>I</sub>$  gives a large settling time while a too large value gives an oscillatory (finally unstable) closed loop system.

c) Generate a PID controller  $\Rightarrow$  KP = 1; KI = 1; T = 0.1; KD = 1; with  $K_P = 1, K_I = 1, K_D = \implies FP = KP;$ 2 and  $T = 0.1$ .  $\Rightarrow$  FI = KI / s; >> FD = KD \* s / ( s\*T + 1 );  $>> F = FP + FI + FD$ ;

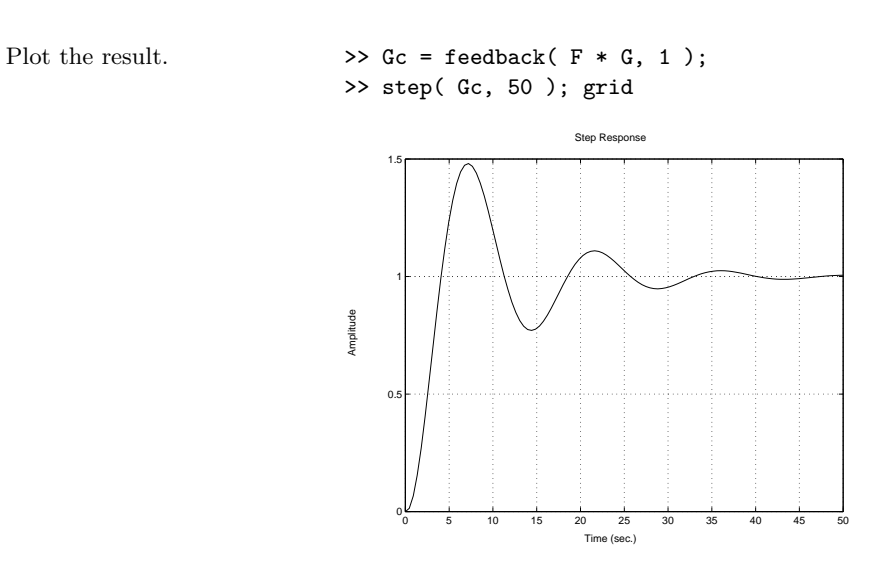

Using the (approximate) derivative of the error in the regulator increases the damping of the closed loop system. Increasing  $K_D$  too much, however, gives that an oscillation with higher frequency appears in the step response and finally (approximately when  $K_D > 65$ ) the closed loop system becomes unstable.

3.5 a) The transfer function for the closed loop system is

$$
G_{c}(s) = \frac{G_{o}(s)}{1 + G_{o}(s)} = \frac{K(s+2)}{s(s+1)(s+3) + K(s+2)}
$$

The characteristic equation is

$$
s(s+1)(s+3) + K(s+2) = P(s) + KQ(s) = 0
$$

that is

$$
P(s) = s(s+1)(s+3) \qquad Q(s) = s+2
$$

- $\Diamond$  Starting points:  $\Leftrightarrow$  zeros of  $P(s): 0, -1, -3$ End points:  $\Leftrightarrow$  zeros of  $Q(s)$ : -2
- $\diamond$  Number of asymptotes: 2 Directions:  $\frac{1}{2}[\pi + 2k\pi] = \pm \pi/2$ Intersection with the real axis:  $\frac{1}{2}[0+(-1)+(-3)-(-2)]=-1$

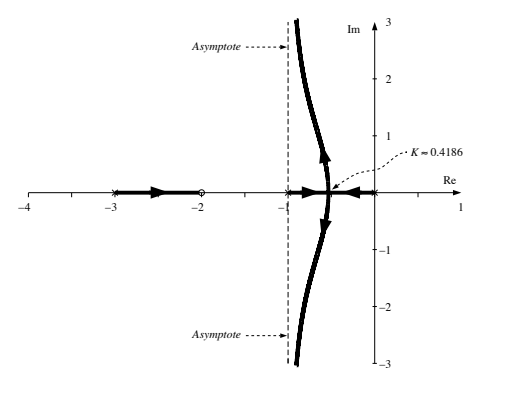

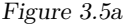

- Real axis: [−3*,* −2) and [−1*,* 0] belongs to the root locus
- $\circ$  Intersection with the imaginary axis: Set  $s = i\omega$  and solve the characteristic equation

$$
i\omega(i\omega + 1)(i\omega + 3) + K(i\omega + 2) = -i\omega^3 - 4\omega^2 + (3 + K)i\omega + 2K = 0
$$
  

$$
\Rightarrow \begin{pmatrix} -\omega^2 + 3 + K)\omega = 0\\ -4\omega^2 + 2K = 0 \end{pmatrix} \Rightarrow \begin{pmatrix} \omega = K = 0\\ \text{starting point} \end{pmatrix}
$$

This gives the root locus in Figure 3.5a.

**Answer:** All poles are in the left half plane, that is, the closed loop system is asymptotically stable for all  $K > 0$ . For small values of K there are no oscillations and the speed is increasing with increasing *K*. For a certain value of *K* the system becomes oscillating. The damping is decreasing with increasing *K*.

b) The transfer function for the closed loop system is

$$
G_{c}(s) = \frac{G_{o}(s)}{1 + G_{o}(s)} = \frac{K}{s(s^{2} + 2s + 2) + K}
$$

The characteristic equation reads

$$
s(s^2 + 2s + 2) + K = 0
$$

that is

$$
P(s) = s(s^2 + 2s + 2) \qquad Q(s) = 1
$$

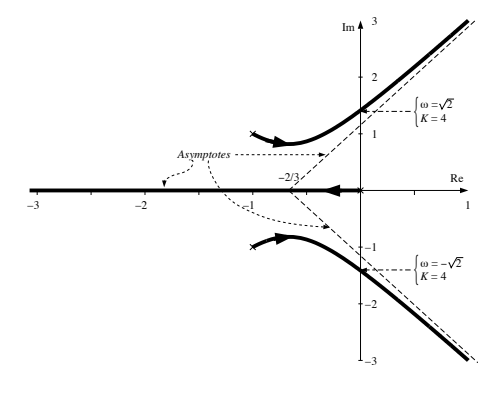

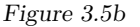

- $\Diamond$  Starting points:  $\Leftrightarrow$  zeros of  $P(s): 0, -1 \pm i$ End points:  $\Leftrightarrow$  There are no zeros of  $Q(s)$
- $\diamond$  Number of asymptotes: 3 Directions:  $\frac{1}{3}[\pi + 2k\pi] = \pi, \pm \pi/3$ Intersection of asymptotes:  $\frac{1}{3}[0+(-1+i)+(-1-i)]=-2/3$
- Part of the real axis that belongs to the root locus: (−∞*,* 0]
- $\circ$  Intersection with the imaginary axis: Set  $s = i\omega$  and solve the characteristic equation

$$
i\omega((i\omega)^2 + 2i\omega + 2) + K = -i\omega^3 - 2\omega^2 + 2i\omega + K = 0
$$
  
\n
$$
\Rightarrow \begin{pmatrix} -\omega^2 + 2\omega = 0\\ -2\omega^2 + K = 0 \end{pmatrix} \Rightarrow \begin{pmatrix} \omega = K = 0 & \text{or} \quad \omega = \pm\sqrt{2}\\ \text{(start point)} & K = 4 \end{pmatrix}
$$

This gives the root locus in Figure 3.5b.

**Answer:** All poles are in the left half plane. That is, the system is asymptotically stable for  $0 < K < 4$ . The step response is oscillating for all *K*. To begin with the system will be faster with increasing *K*. However, for *K* sufficiently large the oscillating part is dominating. The damping will decrease with increasing  $K$  and for  $(K \geq 4)$  the closed loop system is unstable.

c) The transfer function for the closed loop system is

$$
G_{c}(s) = \frac{G_{o}(s)}{1 + G_{o}(s)} = \frac{K(s+1)}{s(s-1)(s+6) + K(s+1)}
$$

The characteristic equation is

$$
s(s-1)(s+6) + K(s+1) = P(s) + KQ(s) = 0
$$
  

$$
P(s) = s(s-1)(s+6) \qquad Q(s) = s+1
$$

- $\Diamond$  Starting points:  $\Leftrightarrow$  zeros of  $P(s) : 0, 1, -6$ End points:  $\Leftrightarrow$  zeros of  $Q(s)$ : -1
- $\Diamond$  Number of asymptotes:  $3 1 = 2$ Directions:  $\frac{1}{2}[\pi + 2k\pi] = \pm \pi/2$ Directions:  $\frac{1}{2}$   $\binom{n+2n}{1} = \frac{n+2}{2}$ <br>Intersection of the asymptotes:  $\frac{1}{2}[0+1+(-6)-(-1)] = -2$
- Part of the real axis that belongs to the root locus: [−6*,* −1) and [0*,* 1]
- $\circ$  Intersection with the imaginary axis: Set  $s = i\omega$  and solve the characteristic equation:

$$
i\omega(i\omega - 1)(i\omega + 6) + K(i\omega + 1) = -i\omega^3 - 5\omega^2 + (K - 6)i\omega + K = 0
$$
  

$$
\Rightarrow \left(-\omega^2 + K - 6\right)\omega = 0 \}\\
\Rightarrow \omega = K = 0 \}\\
\omega = K = 0 \}\\
\text{or } \omega = \sqrt{\frac{3}{2}}\\
K = 7.5
$$

This gives the root locus in Figure 3.5c.

Answer: All poles are in the left half plane, that is, the closed loop system is asymptotically stable for  $K > 7.5$ . For small values on *K* the closed loop system is (as the open loop system) unstable. For  $K > 7.5$ the closed loop system is stable and oscillating. As *K* is increasing from the critical value both the damping and the response speed are increasing (the time constant is always  $\geq$  1/2s), until they both are beginning to decrease. The damping is decreasing with increasing *K*.

3.6 The transfer function for the closed loop system is obtained from

$$
\theta(s) = \frac{1}{s}\dot{\theta}(s) = \frac{1}{s} \cdot \frac{k}{1+s\tau} \cdot K \cdot (\theta_{\text{ref}}(s) - \alpha s \theta(s) - \theta(s))
$$

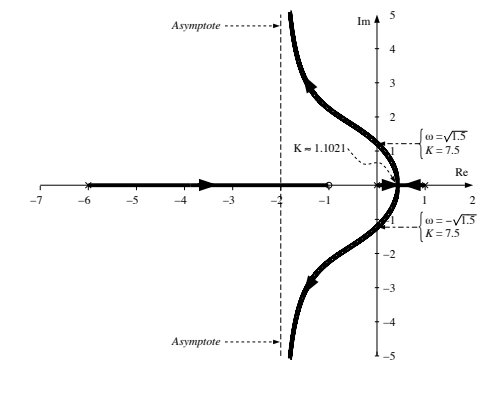

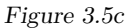

$$
G(s) = \frac{\theta(s)}{\theta_{\text{ref}}(s)} = \frac{k \cdot K}{s(1 + s\tau) + k \cdot K(1 + \alpha s)} = \frac{4K}{s(s+2) + 4K(1 + \alpha s)}
$$

The characteristic equation is:

⇒

$$
s(s+2) + 4K(1+\alpha s) = 0
$$

a)  $\alpha = 0$ . The characteristic equation is then

$$
s(s+2) + 4K = s^2 + 2s + 4K = 0
$$

with the solution

$$
s = -1 \pm \sqrt{1 - 4K}
$$

This gives the root locus in Figure 3.6a.

**Answer:** All poles are in the left half plane, that is, the closed loop system is asymptotically stable for all  $K > 0$ .

b)  $\alpha = 1$ . The characteristic equation is then

$$
s(s+2) + 4K(1+s) = 0
$$

that is

$$
P(s) = s(s+2) \qquad Q(s) = 4(1+s)
$$

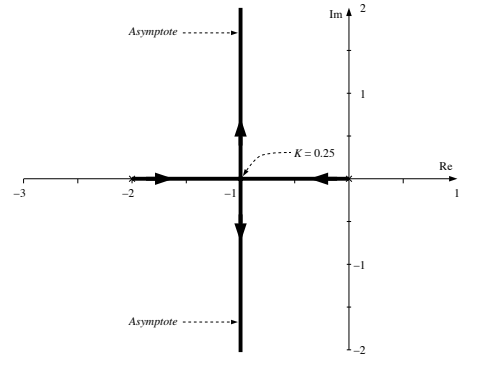

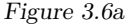

- $\Diamond$  Starting points:  $\Leftrightarrow$  zeros of  $P(s)$ : 0, -2 End points:  $\Leftrightarrow$  zeros of  $Q(s)$ : -1
- $\Diamond$  Number of asymptotes:  $2 1 = 1$ . Direction of asymptotes:  $\frac{1}{1} \cdot \pi$ , that is, the negative real axis.
- Part of the real axis that belongs to the root locus: (−∞*,* −2] and (−1*,* 0]
- $\circ$  Intersection with the imaginary axis: Set  $s = i\omega$  and solve the characteristic equation:

$$
i\omega(i\omega + 2) + 4K(1 + i\omega) = -\omega^2 + (2 + 4K)i\omega + 4K = 0
$$

$$
\Rightarrow \frac{(2 + 4K)\omega = 0}{-\omega^2 + 4K = 0} \Rightarrow \frac{\omega = K = 0}{(\text{start point})}
$$

This gives the root locus in Figure 3.6b.

**Answer:** All poles are in the left half plane, that is, the closed loop system is asymptotically stable for all  $K > 0$ .

c)  $\alpha = 1/3$ . The characteristic equation is then

$$
s(s+2) + 4K(1+s/3) = P(s) + KQ(s) = 0
$$

which gives

$$
P(s) = s(s+2) \qquad Q(s) = 4(1+s/3)
$$

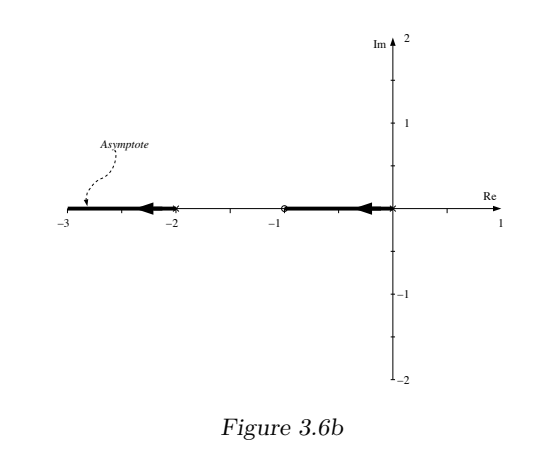

- $\Diamond$  Starting points  $\Leftrightarrow$  zeros of  $P(s)$ : 0, -2 End points  $\Leftrightarrow$  zeros of  $Q(s)$ :  $-3$
- $\diamond$  Number of asymptotes:  $2 1 = 1$  Direction:  $\frac{1}{1} \cdot \pi$ , that is, the negative real axis
- Part of the real axis that belongs to the real axis (−∞*,* 3) and [−2*,* 0]
- $\circ$  Intersection with the imaginary axis. Set  $s = i\omega$  and solve the characteristic equation:

$$
i\omega(i\omega + 2) + 4K(1 + i\omega/3) = -\omega^2 + (2 + \frac{4}{3}K)i\omega + 4K = 0
$$

$$
\Rightarrow \quad \frac{(2 + \frac{4}{3}K)\omega = 0}{-\omega^2 + 4K = 0} \Rightarrow \quad \frac{\omega = K = 0}{(\text{start point})}
$$

This gives the root locus in Figure 3.6c.

Answer: All poles are in the left half plane, that is, the closed loop system is asymptotically stable for all *K >* 0.

d)  $K = 1$ . The characteristic equation becomes

$$
s(s + 2) + 4(1 + \alpha s) = s^2 + 2s + 4 + 4\alpha s = 0
$$

that is

$$
P(s) = s^2 + 2s + 4 \qquad Q(s) = 4s
$$

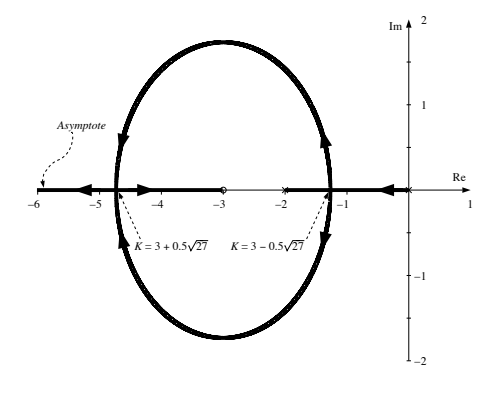

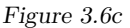

- Starting points ⇔ zeros of *P*(*s*): −1 ± i √ 3 End points  $\Leftrightarrow$  zeros of  $Q(s)$ : 0
- $\Diamond$  Number of asymptotes:  $2 1 = 1$ Direction:  $\frac{1}{1} \cdot \pi$ , that is, the negative real axis
- Part of the real axis that belongs to the root locus: (−∞*,* 0)
- $\Diamond$  Intersection with the imaginary axis:  $s = i\omega$  solves the characteristic equation

 $-\omega^2 + 2i\omega + 4 + 4i\omega\alpha = 0$  $\Rightarrow \frac{\omega(2+4\alpha)}{2+4\alpha} = 0$  $\omega(2+4\alpha) = 0$ <br>  $-\omega^2 + 4 = 0$   $\alpha < 0$  is of no interest)  $(\alpha < 0$  is of no interest)

To get further insights into the behavior of the closed loop system the intersection with the real axis is determined. That is, a real valued double root to the characteristic equation has to be determined

$$
s2 + 2s + 4 + 4\alpha s = (s + a)2 = s2 + 2as + a2
$$

$$
\Rightarrow \begin{array}{c} 2a = 2 + 4\alpha \\ a2 = 4 \end{array} \Rightarrow \begin{array}{c} a = 2 \\ \alpha = 1/2 \end{array}
$$

This gives the root locus in Figure 3.6d.

**Answer:** All poles are in the left half plane, that is, the closed loop system is stable for all  $\alpha > 0$ . From d) it follows that the system will be

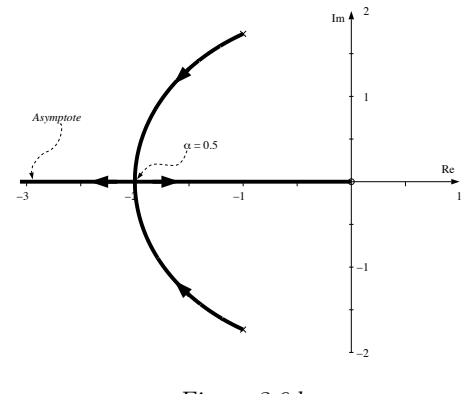

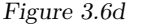

more damped for larger values on  $\alpha$  (compare b, c: in b) the system is not oscillating for any value on *K*). For  $\alpha$  sufficiently large, the time constant can be arbitrary large. This is natural since the term  $-\alpha \dot{\theta} \cdot K$  (D-term) that appears in the input voltage of the motor reduces the velocity of the axis. The effect is as if the motor has been drained with thick oil. With a suitable viscosity  $\alpha$  the system can be made fast and stable as in c). With  $\alpha = 0$  as in a) and *K* large enough, the system is not becoming faster<sup>\*</sup> just less damped.

3.7 a)

$$
\frac{\omega(s)}{\delta_{\text{ref}}(s)} = G_1(s) \cdot G_2(s) = \frac{10(s+1)}{(s+10)(s+4)(s-3)}
$$

The open loop system is unstable (a pole in  $s = 3$ ). Hence  $\omega(t)$  is increasing when  $\delta_{\text{ref}}(t)$  is a step signal. Observe that the model is valid for small changes with respect to a large reference input  $\theta_0$  for the pitch, and for predetermined values on the static and the dynamic pressure.

b)

 $\omega(s) = G_1(s) \cdot G_2(s) \cdot K \cdot (\omega_{\text{ref}}(s) - \omega(s))$ 

<sup>∗</sup>Note that altough the system *does* get faster with respect to risetime, this is not a very useful notion of speed in highly oscillative systems. Rather, the settling time should be used, and this property of a system is related to the real part of the poles, not their distance to the origin.

gives

$$
\omega(s) = \frac{K \cdot G_1(s) \cdot G_2(s)}{1 + K \cdot G_1(s) \cdot G_2(s)} \omega_{\text{ref}}(s)
$$

$$
= \frac{10K(s+1)}{(s+10)(s+4)(s-3) + 10K(s+1)} \omega_{\text{ref}}(s)
$$

The characteristic equation is

$$
(s+10)(s+4)(s-3) + 10K(s+1) = 0
$$

which gives

$$
P(s) = (s+10)(s+4)(s-3) \qquad Q(s) = 10(s+1)
$$

- $\Diamond$  Starting points:  $\Leftrightarrow$  zeros of  $P(s)$ : -10, -4, 3 End points:  $\Leftrightarrow$  zeros of  $Q(s)$ :  $-1$
- $\Diamond$  Number of asymptotes:  $3 1 = 2$ Directions:  $\frac{1}{2}(\pi + 2k\pi) = \pm \pi/2$ Intersection with the real axis:  $\frac{1}{3-1} [(-10) + (-4) + 3 - (-1)] = -5$
- Part of the real axis that belong to the root locus: [−10*,* −4] and (−1*,* 3]
- $\Diamond$  Intersection with the imaginary axis:  $s = i\omega$  solves the characteristic equation

$$
(\mathrm{i}\omega + 10)(\mathrm{i}\omega + 4)(\mathrm{i}\omega - 3) + 10K(\mathrm{i}\omega + 1) =
$$
  
=  $-\mathrm{i}\omega^3 - 11\omega^2 + (10K - 2)\mathrm{i}\omega + 10K - 120 = 0$   
 $\Rightarrow$   $\begin{pmatrix} -\omega^2 + 10K - 2\mathrm{i}\omega = 0\\ -11\omega^2 + 10K - 120 = 0 \end{pmatrix} \Rightarrow \begin{array}{c} \omega = 0\\ K = 12 \end{array}$ 

This gives the root locus in Figure 3.7a.

**Answer:** All poles are in the left half plane, that is, the closed loop system is asymptotically stable for all *K >* 12.

c) The question is: Is there any  $K > 12$  for which all poles are real valued? For  $K = 12$  it is known that  $s = 0$  is a solution to the characteristic equation. The other roots are given by

$$
(s+10)(s+4)(s-3) + 10 \cdot 12(s+1) = s(s^2+11s+118)
$$

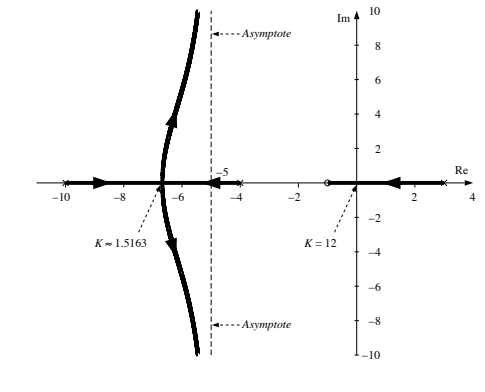

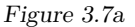

That is, the two remaining poles are

$$
-\frac{11}{2} \pm \sqrt{(\frac{11}{2})^2 - 118} = -5.5 \pm 9.4i
$$

which shows that they are complex for  $K > 12$ . The answer is hence no.

3.8 This text serves as a workaround for an obscure bug in IATEX.

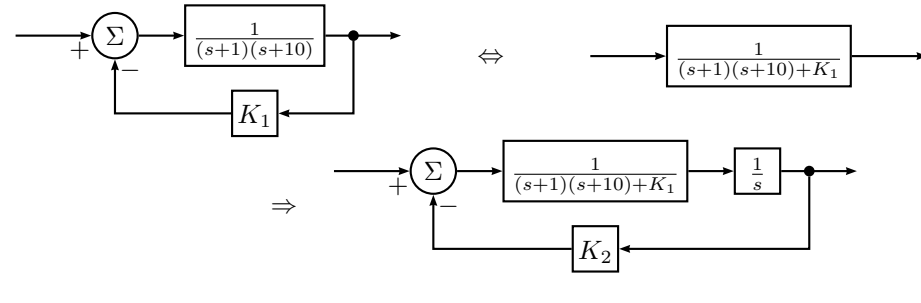

Figure 3.8a

a) The block diagram is given in Figure 3.8a. Hence, the characteristic equation is  $s((s+1)(s+10) + K_1) + K_2 = 0$  $P(s)$ 

Start points: 0 and the roots to  $s^2 + 11s + 10 + K_1 = 0$ , that is,  $s =$ −5*.*5 ± √  $5.5^2 - 10 - K_1$ The roots are real when  $K_1 \leq 20.25$ . (I) The roots are complex when  $K_1 > 20.25$ . (II)

(I)  $\diamond$  start points: 0,  $-5.5 \pm \alpha$ 

 $\diamond$  end points: missing

- $\diamond$  asymptotes: 3:  $\frac{\pi}{3}$ ,  $\pi$ ,  $\frac{5\pi}{3}$ intersection of the asymptotes:  $\frac{1}{3}(-11) = -\frac{11}{3}$
- parts of real axis: (−∞*,* −5*.*5 − *α*]*,* [−5*.*5 + *α,* 0]

The root locus is given in Figure 3.8b.

- (II)  $\diamond$  start points: 0,  $-5.5 \pm i\beta$ 
	- $\diamond$  end points: missing
	- $\diamond$  asymptotes: as in (I)
	- parts of real axis: (−∞*,* 0]

The root locus is given in Figure 3.8c

Imaginary axis crossings: put  $s = i\omega$  in the characteristic equation  $\Rightarrow$ 

$$
i\omega(-\omega^2 + 11i\omega + 10 + K_1) + K_2 = 0 \quad \Leftrightarrow
$$
  
\n
$$
-i\omega^3 - 11\omega^2 + 10i\omega + K_1i\omega + K_2 = 0 \quad \Rightarrow
$$
  
\n
$$
\begin{cases}\n-\omega^3 + 10\omega + K_1\omega = 0 & (1) \\
-11\omega^2 + K_2 = 0 & (2)\n\end{cases}
$$

 $\omega = 0$  solution to (1)  $\Rightarrow$  in (2)  $K_2 = 0$ .

 $ω<sup>2</sup> = 10 + K<sub>1</sub>$  solution to (1)  $⇒$  -110-11 $K<sub>1</sub>$ + $K<sub>2</sub> = 0$   $⇒$   $K<sub>2</sub> = 11K<sub>1</sub>+110$ 

**Answer:** The closed loop system is asymptotically stable when  $0 < K_2 <$  $11K_1 + 110$ 

b) By using the inner feedback  $(K_1 > 0)$  a larger value of  $K_2$  is allowed.

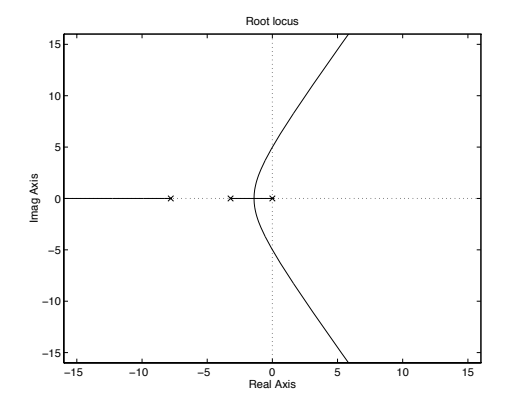

Figure 3.8b

3.9 Set

$$
G(s) = \frac{1}{(s+1)(s-1)(s+5)}
$$

With  $U(s) = F(s)E(s)$ , the transfer function of the closed loop system becomes

$$
G_{\rm c}(s) = \frac{G(s)F(s)}{1 + G(s)F(s)}
$$

a) Here, 
$$
F(s) = K
$$
, so

$$
G_{c}(s) = \frac{K}{(s+1)(s-1)(s+5)+K}
$$

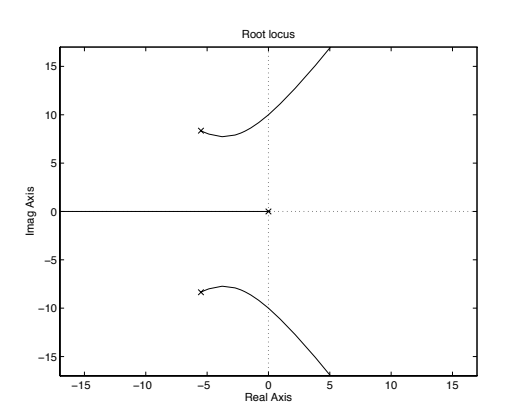

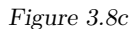

The characteristic equation is

$$
(s+1)(s-1)(s+5) + K = 0
$$

which gives

$$
P(s) = (s+1)(s-1)(s+5) \qquad Q(s) = 1
$$

- $\Diamond$  Starting points:  $\Leftrightarrow$  Zeros of  $P(s)$ : -1, 1, -5 End points:  $\Leftrightarrow$  Zeros of  $Q(s)$ : none
- $\Diamond$  Number of asymptotes:  $3 0 = 3$ Directions:  $\frac{1}{3}[\pi + 2k\pi] = \pi, \pm \pi/3$ Intersection point:  $\frac{1}{3}[-1+1+(-5)]=-5/3$

Real axis: (−∞*,* −5] and [−1*,* 1] belongs to the root locus

 $\Diamond$  Intersection with the imaginary axis, set  $s = i\omega$ .

$$
(i\omega + 1)(i\omega - 1)(i\omega + 5) + K = -i\omega^3 - 5\omega^2 - i\omega + K - 5 = 0
$$
  

$$
\iff \begin{cases} (\omega^2 + 1)\omega = 0 \\ -5\omega^2 + K - 5 = 0 \end{cases} \iff \begin{cases} \omega = 0 \\ K = 5 \end{cases}
$$

(A simple root!)

This gives the root locus in Figure 3.9a.

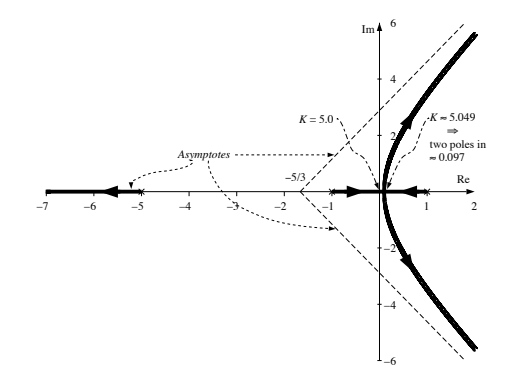

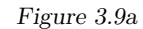

**Answer:** There exists at least one pole in the RHP. Hence, the system is not asymptotically stable for any value of *K*.

b) Here,  $F(s) = K(1 + 0.5s)$ . Hence

$$
G_{c}(s) = \frac{K(1+0.5s)}{(s+1)(s-1)(s+5) + K(1+0.5s)}
$$

The characteristic equation is

$$
(s+1)(s-1)(s+5) + K(1+0.5s) = 0
$$

which gives

$$
P(s) = (s+1)(s-1)(s+5) \qquad Q(s) = 1 + 0.5s
$$

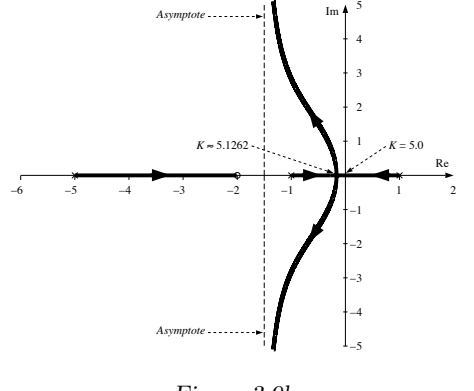

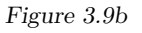

- $\Diamond$  Starting points  $\Leftrightarrow$  Zeros of  $P(s)$ : -1, 1, -5 End points  $\Leftrightarrow$  Zeros of  $Q(s)$ : −2
- $\Diamond$  Number of asymptotes:  $3 1 = 2$ Directions:  $\frac{1}{2}[\pi + 2k\pi] = \pm \pi/2$ Intersection point:  $\frac{1}{2}[-1+1-5-(-2)]=- \frac{3}{2}$
- Real axis: [−5*,* −2) and [−1*,* 1] belongs to the root locus
- $\Diamond$  Intersection with the imaginary axis, set  $s = i\omega$ .

$$
(i\omega + 1)(i\omega - 1)(i\omega + 5) + K(1 + 0.5i\omega) = 0
$$
  
\n
$$
\iff \begin{cases}\n-\omega^3 + \omega(0.5K - 1) = 0 \\
-5\omega^2 - 5 + K = 0\n\end{cases}
$$
  
\n
$$
\iff \begin{cases}\n\omega = 0 \\
K = 5\n\end{cases}
$$
 or  $\begin{cases}\n\omega^2 = -1, \text{ not real!} \\
K = 0\n\end{cases}$ 

This gives the root locus in Figure 3.9b.

**Answer:** The system is asymptotically stable (all poles in the LHP) if  $K > 5$ .

3.10 a) The closed loop system

$$
G_c(s) = \frac{\frac{k}{s(s+2)}}{1 + \frac{ka}{s(s+2)(s+a)}} = \frac{k(s+a)}{s(s+2)(s+a) + ka}
$$

has the characteristic equation

$$
s(s+2)(s+a) + ka = 0
$$

Choose  $k = 6$ , and draw a root locus with respect to *a*. The characteristic equation can be written

$$
s^3 + 2s^2 + a(s^2 + 2s + 6) = 0
$$

that is,

$$
P(s) = s^2(s+2) \qquad Q(s) = s^2 + 2s + 6
$$

- $\diamond$  Starting points: 0, 0, -2 End points:  $-1 \pm i\sqrt{5}$
- $\Diamond$  Number of asymptotes:  $3 2 = 1$ , direction:  $\pi$ .
- Parts of the real axis: (−∞*,* −2]
- $\Diamond$  Intersection with the imaginary axis:  $s = i\omega$

$$
6a - \omega^2(2 + a) + i\omega(2a - \omega^2) = 0
$$

Im: 
$$
\omega(2a - \omega^2) = 0 \iff \omega = 0 \text{ or } \omega^2 = 2a
$$
  
Re:  $6a - \omega^2(2 + a) = 0$ 

$$
\omega = 0 \iff a = 0
$$
  

$$
\omega^2 = 2a \iff 2a - 2a^2 = 0 \iff a = 0 \text{ or } a = 1
$$
  
Intersection points:  $s = 0$ ,  $s = \pm \sqrt{2}$ 

This gives the root locus in Figure 3.10a.

**Answer:** The system is asymptotically stable for *a >* 1

b) For *y* to have a stationary value of 1 the system must first of all be stable. When the system is stable, the stationary value will be 1 when *r* is a unit step since the system contains an integrator.

Next, consider

$$
y_{\text{m}}(t) = \sin(10t) \Rightarrow y_{\text{f}}(t) = \left| \frac{a}{a + 10i} \right| \sin(10t + \varphi)
$$

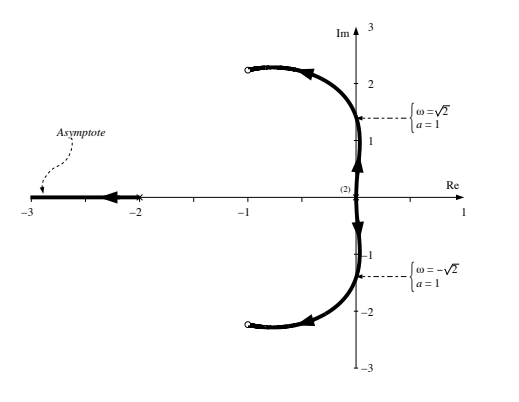

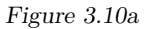

(the expression for  $y_f(t)$  is valid after a long time, that is, when the transient has vanished). The amplitude is given by

$$
A = \left| \frac{a}{a + 10i} \right| = \frac{1}{\sqrt{1 + \frac{100}{a^2}}}
$$

Now, choose *a* as small as possible but *a >* 1 to maintain stability. The lowest amplitude is  $A \approx 0.1$ .

Answer:  $A = 0.1$ 

3.11 When *K* is small the system has a real unstable pole, that is, the magnitude of the step response grows without bound and the step response has no oscillations  $\Rightarrow K = 4$  corresponds to step response C.

When *K* is larger we have an unstable complex-conjugated pole pair, that is, the magnitude of the step response grows without bound and the step response is oscillative.  $\Rightarrow$   $K = 10$  corresponds to step response D.

For even larger values of *K* all poles end up in the LHP. As *K* grows the step response becomes faster since the dominating poles move away from the origin.  $K = 18$  corresponds to step response B and  $K = 50$  to step response A.

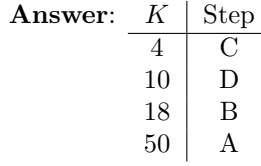

3.12

$$
G(s) = \frac{s^{n-1} + b_1 s^{n-2} + \dots + b_n}{s^n + a_1 s^{n-1} + \dots + a_n} = \frac{T_{n-1}(s)}{N_n(s)}
$$

With a proportional feedback the closed loop system becomes

$$
G_{c}(s) = \frac{G(s)}{1 + KG(s)} = \frac{T_{n-1}(s)}{N_n(s) + KT_{n-1}(s)}
$$

with the characteristic equation

$$
N_n(s) + KT_{n-1}(s) = 0
$$

that is,

$$
P(s) = N_n(s) \qquad Q(s) = T_{n-1}(s)
$$

- Starting points: The zeros of  $N_n(s)$ End points: The zeros of  $T_{n-1}(s)$
- Number of asymptotes: 1 since deg  $N_n(s) \deg T_{n-1}(s) = 1$ Direction: *π*

When *K* tends to infinity, one root approaches  $-\infty$ , the remaining roots approaches the zeros of  $T_{n-1}(s)$ . The zeros of  $T_{n-1}(s)$  are in the LHP according to the problem formulation. Hence, if *K* is large enough, the system is asymptotically stable.

3.13 Since  $q_{\text{out},\Delta}(t) = 0$  we get

$$
\frac{d}{dt}h_{\Delta}(t) = \frac{1}{A}(q_{in,\Delta}(t) - q_{out,\Delta}(t)) = \frac{1}{A}q_{\text{dam},\Delta}(t - T)
$$

$$
= \frac{K}{A}(h_{\text{ref},\Delta}(t - T) - h_{\Delta}(t - T))
$$

which gives

$$
sH_{\Delta}(s) = \frac{K}{A}e^{-sT}(H_{\text{ref},\Delta}(s) - H_{\Delta}(s))
$$

The transfer function of the open loop system is hence

$$
G_{\mathrm{o}}(s) = \frac{K}{A} \cdot \frac{e^{-sT}}{s}
$$

Now draw the Nyquist curve:

• Big semi-circle in the RHP:

$$
s = Re^{i\theta} \qquad -\pi/2 < \theta < \pi/2
$$

Since  $\text{Re } s > 0$  we have  $|e^{-sT}| < 1$ , that is,

$$
|G_{\mathrm{o}}(s)| < \frac{K}{A} \cdot \frac{1}{R}
$$

The large half circle is hence mapped onto the origin.

• Imaginary axis:

$$
|G_{\text{o}}(\mathrm{i}\omega)| = \frac{K}{A} \cdot \frac{1}{\omega} \qquad \arg G_{\text{o}}(\mathrm{i}\omega) = -\frac{\pi}{2} - \omega T
$$

As  $\omega$  goes from r to R, the gain monotonically decreases towards zero and the argument goes from  $-\pi/2$  to  $-\infty$ . The resulting Nyquist curve makes a spiral motion towards the origin. The first time the curve crosses the real axis is for  $\omega T = \pi/2$ , that is,  $\omega = \pi$ . The absolute value is then *K/A*  $\frac{1}{\pi}$ . **Answer:**  $R/A \ge 0$  and the RHP:<br>  $s = Re^{i\theta}$   $-\pi/2 < \theta < \pi/2$ <br>
Since Res > 0 we have  $|c^{-i\theta}| < 1$ , that is,<br>  $|C_{\alpha}(s)| < \frac{K}{A} \cdot \frac{1}{R}$ <br>
The large half circle is hence mapped onto the origin.<br> **Answer:**  $R/A \ge 0$  and  $R = 0$ 

• Small semi-circle to the right of the origin:

$$
G_{\rm o}(r e^{{\rm i}\omega}) \approx \frac{K}{A}\cdot\frac{1}{r}\cdot e^{-{\rm i}\omega}
$$

The small half circle is hence mapped into a large half circle in the RHP.

This gives the Nyquist path in Figure 3.13a. The system  $G_0(s)$  has no poles in the RHP. According to the Nyquist criterion, the closed loop system is asymptotically stable if the Nyquist curve does not enclose the point −1. In this case the condition reads

$$
\frac{K/A}{\pi}<1
$$

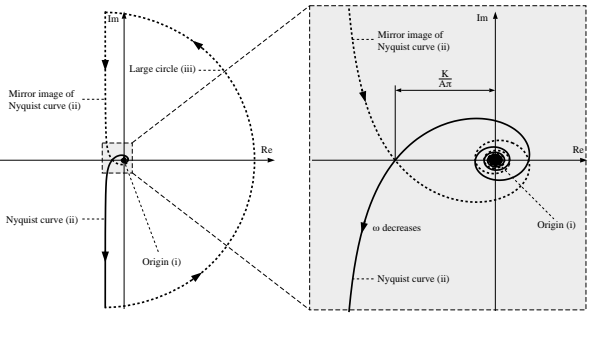

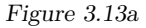

- 3.14 The system  $G(s)$  has no poles in the RHP. The closed loop system is asymptotically stable if the Nyquist curve of  $KG_{0}(s)$  does not enclose the point  $-1$ . In the problem, Nyquist diagrams for  $G(s)$  are given. The axes must hence be rescaled with a factor *K*.
	- a) (i) Yes. (ii) Yes. (iii) No. (iv) Yes.
	- b) (i) Stable if  $0.4K < 1$ , that is,  $K < 2.5$ .
		- (ii) Stable for  $K > 0$ .
		- (iii) Stable if  $2K < 1$ , that is,  $K < 1/2$ .
		- (iv) Stable if  $4K < 1$  or  $2K > 1$ , that is,  $K < 1/4$  or  $K > 1/2$ .

3.15 a) 
$$
G(i\omega) = \frac{1}{i\omega}
$$
 gives

$$
|G(i\omega)| = \frac{1}{\omega} \qquad \arg G(i\omega) = -90^{\circ}
$$

b) 
$$
G(i\omega) = \frac{1}{-\omega^2}
$$
 gives

$$
\arg G(i\omega) = \frac{1}{\omega^2} \qquad \arg G(i\omega) = -180^\circ
$$

This gives the Nyquist curves in Figure 3.15a.

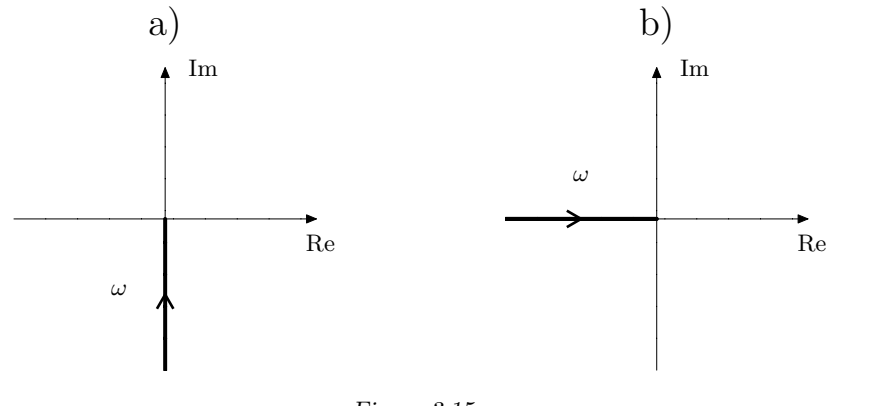

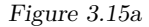

3.16 a) Since  $G(i\omega) \rightarrow 0$ ,  $\omega \rightarrow \infty$ , we assume that the large half circle is mapped onto the origin. The small half circle is mapped onto the point 2. The point −1 must not be encircled by the curve. This means that the closed loop system is stable if  $1.5 \cdot K < 1$ . Hence  $K < 2/3$ .

b)

$$
\lim_{t \to \infty} e(t) = \lim_{s \to 0} sE(s) = \lim_{s \to 0} s \cdot \frac{1}{1 + KG(s)} \cdot \frac{1}{s} = \frac{1}{1 + 2K}
$$

for  $K < 2/3$  according to a.

c) The Nyquist criterion can also be applied to

$$
\frac{K}{s} \cdot G(s)
$$

as the open loop system. On the large half circle  $\frac{1}{s} \approx 0$  which means that it is mapped onto the origin even for  $\frac{1}{s} \cdot G(s)$ . On the small half circle

$$
s = r \cdot e^{\mathrm{i}\theta} \qquad -\frac{\pi}{2} < \theta < \frac{\pi}{2}
$$

we have  $G(s) \approx 2$  and

$$
\frac{1}{s} = \frac{1}{r}e^{-\mathrm{i}\theta}
$$

Hence, it is transformed by  $\frac{1}{s} \cdot G(s)$  to a large half circle in the RHP. Setting  $s = i\omega$  in  $\frac{1}{s}$  gives the absolute value  $\frac{1}{\omega}$  and the argument  $-\pi/2$ .

The Nyquist curve is turned 90° and "increased" by a factor  $\frac{1}{\omega}$ . This gives the Nyquist path in Figure 3.16a.

**Answer:** The closed loop system is asymptotically stable if  $\frac{3}{2}K < 1$ . This means that also in this case we have  $K < 2/3$ .

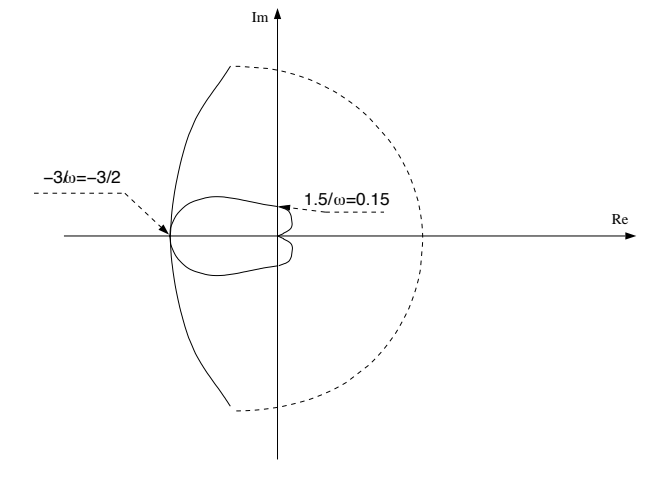

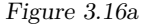

3.17 The system

$$
G(s) = \frac{1}{s(1+\tau s)}
$$

is controlled by

 $u(t) = -Ku(t-T)$ 

which gives the open loop system

$$
G_{\mathrm{o}}(s) = Ke^{-sT}G(s)
$$

During self oscillations the open-loop gain is equal to  $-1$ :

$$
Ke^{-i\omega T}G(i\omega) = -1
$$

that is,

$$
Ke^{-\mathrm{i}\omega T}\cdot\frac{1}{\omega}e^{-\mathrm{i}\frac{\pi}{2}}\frac{1}{\sqrt{\omega^2\tau^2+1}}e^{-\mathrm{i}\arctan\omega\tau}=e^{-\mathrm{i}\pi}
$$

 $\omega = 1$  gives

$$
\begin{cases}\n-T - \frac{\pi}{2} - \arctan \tau = -\pi & (1) \\
\frac{K}{\sqrt{\tau^2 + 1}} = 1 & (2)\n\end{cases}
$$

 $K_1 = \frac{1}{3}K$  gives a self oscillations with  $\omega = 0.5$ . This gives

$$
\begin{cases}\n-\frac{T_1}{2} - \frac{\pi}{2} - \arctan \frac{\tau}{2} = -\pi & (3) \\
\frac{K_1}{0.5 \cdot \sqrt{\frac{\tau^2}{4} + 1}} = 1 & (4)\n\end{cases}
$$

The equations (1) - (4) give  $\tau = 1.69$  and hence

$$
T = \frac{\pi}{2} \cdot \arctan \tau = 0.53
$$

$$
T_1 = \pi - 2 \arctan \frac{\tau}{2} = 1.74
$$

3.18 From the Nyquist curve it is seen that for  $\omega = 1$ 

 $\arg G(1i) = -135^\circ$   $|G(1i)| = 1/$ √ 2

and

$$
\arg F(1i) = -45^{\circ} \qquad |F(1i)| = K/\sqrt{2}
$$

This gives  $\arg F(1i)G(1i) = -180^\circ$ . According to the Nyquist criterion, asymptotic stability is achieved if

$$
|F(1i)G(1i)| = K/2 < 1 \quad \Rightarrow \quad K < 2
$$

3.19 Since  $|G(i\omega)|$  does not tend to  $\infty$  as  $\omega \to 0$  the system does not have integrating factor for  $K = 0$ . Thus reject root locus no 2. Furthermore, since the gain can be increased arbitrarily without causing the Nyquist curve to encircle  $-1$ , that is, without making the closed loop system unstable, we reject root loci 3 and 4.

**Answer**: Root locus no 1.

3.20 P 
$$
\Rightarrow
$$
  $b_0 = b_2 = 0$   
\nI  $\Rightarrow$   $b_0 = b_1 = 0$   
\nD  $\Rightarrow$   $b_1 = b_2 = 0$ 

3.21 a) The characteristic equation of the closed loop system is given by

$$
(s2 + s + 1)(s + 0.2) + KP \cdot 0.2 = 0
$$

that is,

$$
P(s) = (s2 + s + 1)(s + 0.2) \t Q(s) = 0.2
$$

Enter  $P(s)$  and  $Q(s)$ .

>> P = ( s^2 + s + 1) \* ( s + 0.2 ); >> Q = 0.2; >> rlocus( Q / P )

Draw the root locus. Click in the figure to determine the imaginary axis crossings.

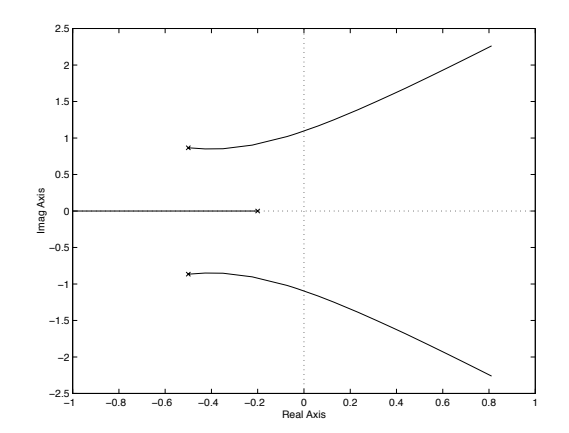

When  $K_P$  increases the two complex poles move towards the imaginary axis, that is, the closed loop system becomes more oscillatory. Finally, for  $K_P \approx 6.2$ , the poles cross the imaginary axis and the closed loop system becomes unstable. This result is in accordance with Problem 3.4. For small values of  $K_{\rm P}$  the properties of the step response are mainly determined by the real pole close to the origin. For larger values the complex poles start to dominate and when the complex poles cross the imaginary axis the amplitude of the oscillations in the step response increases and the system becomes unstable.

Note, however, that the root locus alone does not give sufficient information to tell how the stationary error changes with the parameter.

b) The characteristic equation of the closed loop system using the PI controller with  $K_P = 1$  is given by

$$
s((s2 + s + 1)(s + 0.2) + 0.2) + KI \cdot 0.2 = 0
$$

that is,

$$
P(s) = s(s3 + 1.2s2 + 1.2s + 0.4) \t Q(s) = 0.2
$$

Draw the root locus. Click in the figure to determine the imaginary axis crossings.

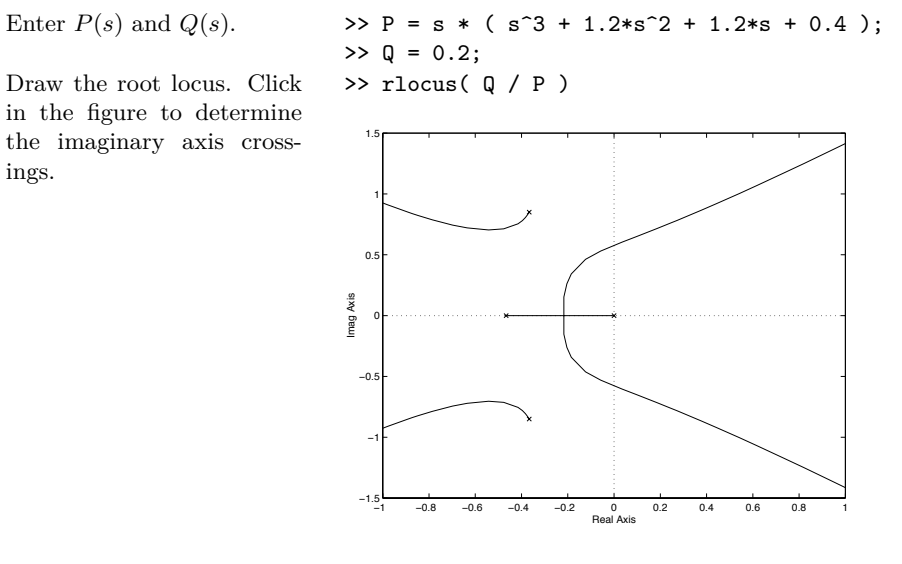

For small  $K_I$  the response of the closed loop system is dominated by the poles on the real axis close to the origin. When *K*<sup>I</sup> increases the poles become complex and move towards the imaginary axis, that is, the closed loop system becomes more oscillatory. Finally, for  $K_I \approx 1.5$ , the poles cross the imaginary axis, that is, the closed loop system becomes unstable. As can be seen in Problem 3.4 a small value of *K*<sup>I</sup> , that is, a pole close to the origin, gives a slow step response. When  $K_I$  increases the dominating poles become complex and the step response becomes oscillatory.

A large settling time will typically follow if the system is slow or have poor damping. Here, the large settling time for small *K*<sup>I</sup> is due to the system being slow. That the steady state error is eliminated cannot easily be seen in the root locus.

c) Using PID control with  $K_P = 1, K_I = 1$  and  $T = 0.1$  the characteristic equation of the closed loop system is given by

$$
(0.1s + 1)(s(s2 + s + 1)(s + 0.2) + 0.2(s + 1)) + KD \cdot 0.2s2 = 0
$$

that is,

$$
P(s) = (0.1s + 1)(s4 + 1.2s3 + 1.2s2 + 0.4s + 0.2) \t Q(s) = 0.2s2
$$

Enter  $P(s)$  and  $Q(s)$ .  $\implies P = (0.1*s + 1) * ...$ 

 $(S^4 + 1.2*s^3 + 1.2*s^2 + 0.4*s + 0.2)$  $\geq$  0 = 0.2\*s<sup>2</sup>:

Draw the root locus. By changing the axes or using the function zoom the region of interest can be seen more clearly (there is also a fifth pole which is of less interest since it is located on the negative real axis, far away from the origin).

 $\gg$  rlocus(  $Q / P$  ) >> axis([ -2 2 -4 4 ])

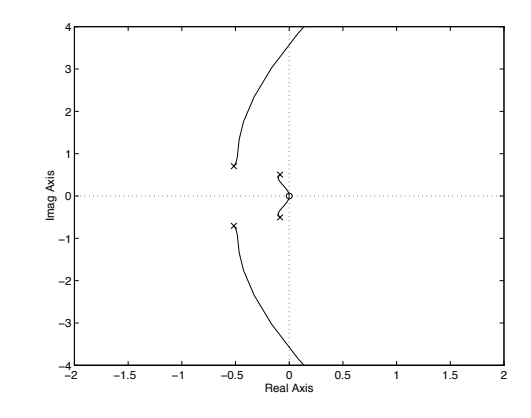

When  $K_D$  increases the complex poles closest to the origin move towards the origin and and at the same time the damping of the system is increased. When  $K<sub>D</sub>$  increases even more the second pair of complex poles moves towards the imaginary axis giving a high frequency oscillation which finally gives instability.

3.22 a) Enter the system and the regulator. Plot the Nyquist curve of the open loop system.

 $\gg$  s = tf( 's');  $\Rightarrow$  G = 0.2 / ( ( s<sup>2</sup> + s + 1 ) \* ( s + 0.2) );  $>> F = 1$ ; >> nyquist( F \* G )

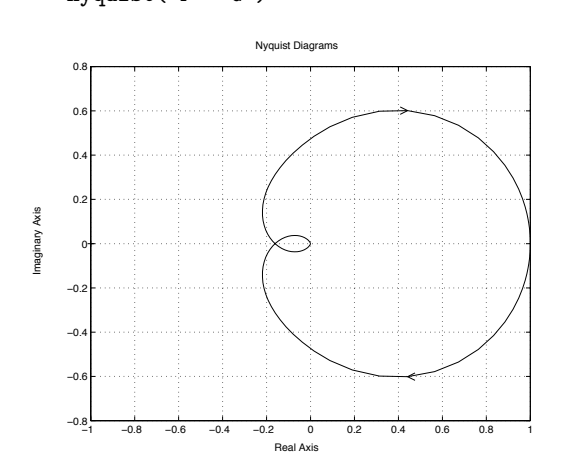

b) Generate a PI controller. Plot the Nyquist curve of the open loop system.

 $>> F = 1 + 1/s$ ; >> nyquist( F \* G )  $\gg$  axis([-2 2 -2 2 ])

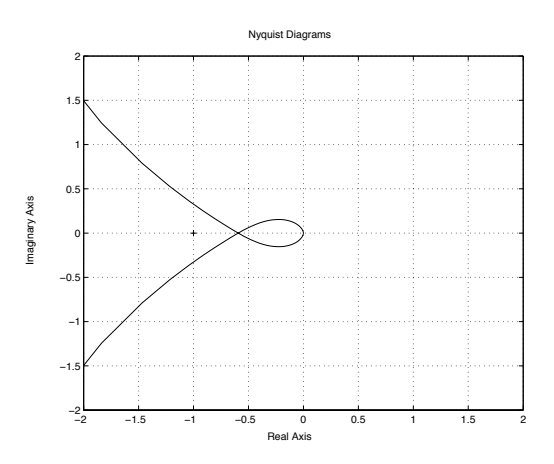

The Nyquist curve is "far away" from the point  $-1$  for all frequencies and the step response of the closed loop system is well damped. As  $K_{\rm P}$ increases the Nyquist curve grows in size and for  $K_P = 6.2$  the Nyquist curve reaches −1 and thus is the limit of stability.

For low frequencies the Nyquist curve is now far away from the origin since the integrating part makes  $|G(i\omega)|$  large for low frequencies. The Nyquist curve now passes closer to  $-1$  which results in a more oscillatory closed loop system. The system becomes unstable around  $K_I = 1.44$ .

c) Generate a PID controller. Plot the Nyquist curve of the open loop system. Here with the parameters  $K_{\rm P}$  = 1,  $K_{\rm I} = 1, K_{\rm D} = 2,$  and  $T = 0.1$ 

 $\Rightarrow$  F = 1 + 1/s + 2\*s / (0.1\*s + 1); >> nyquist( F \* G )  $\gg$  axis([-2 2 -2 2 ]) Nyquist Diagrams 1.5 2

Real Axis

−2 −1.5 −1 −0.5 0 0.5 1 1.5 2

3.23 a) Enter the systems and the regulator. Make a Bode plot of the open loop system when the regulator and the system are put in series. This gives  $\omega_c = 0.38$ ,  $\omega_{\rm p}$  = 1.1,  $\varphi_{\rm m}$  = 94° and

 $A_{\rm m} = 3.1.$ 

 $\gg$  s = tf( 's');  $\Rightarrow$  G = 0.4 / ( ( s<sup>2</sup> + s + 1 ) \* ( s + 0.2 ) )  $>> F = 1$ ;  $\gg$  margin(  $F * G$ )

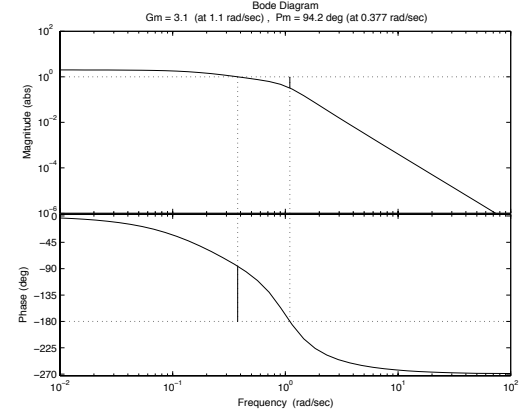

Plot the step response.  $\Rightarrow$  Gc = feedback( F  $*$  G, 1); >> step( Gc, 50 )

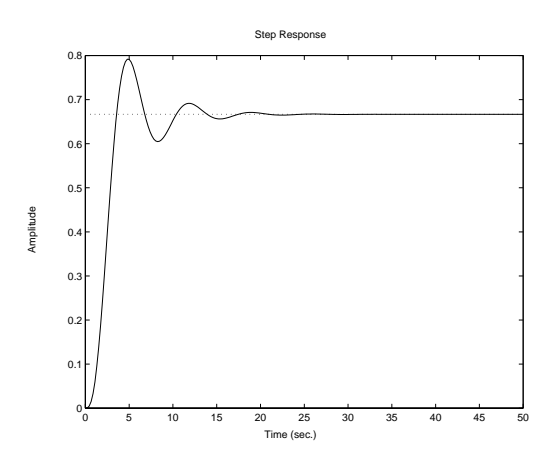

The Nyquist curve is now further away from  $-1$  which corresponds to an improved damping of the closed loop system. The system becomes unstable around  $K_{\rm D} = 66$ .

Imaginary Axis

maginary Axis

−1.5 −1 −0.5 0 0.5 1 b) Increase the gain in the regulator. Make a Bode plot. The crossover frequency *ω*<sup>c</sup> has increased while  $\omega_{\rm p}$  is the same, since only the amplitude curve is changed when the gain is changed. Both the gain and phase margins have decreased.

 $>>$  F = 2.5;  $\gg$  margin(  $F * G$ )

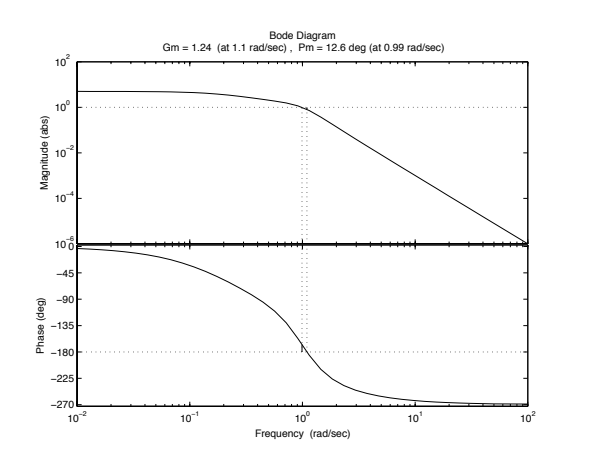

Plot the step response. The closed loop system is now much more oscillatory due to the reduced phase and gain margins.

 $\Rightarrow$  Gc = feedback(  $F * G$ , 1); >> step( Gc, 50 )

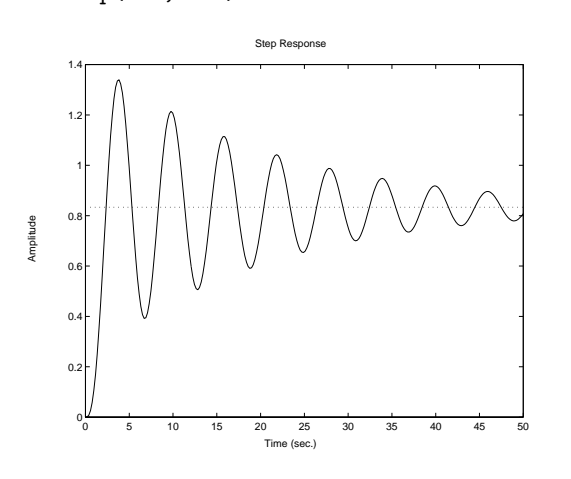

c) Increase the gain to 3*.*1, that is, the value of *A*<sup>m</sup> in a). Both the gain and phase margin are at the limit between what would give an stable or unstable closed loop system. Any further increase of the gain will give an unstable closed loop system.

 $>>$  F = 3.1;  $\gg$  margin(  $F * G$ )

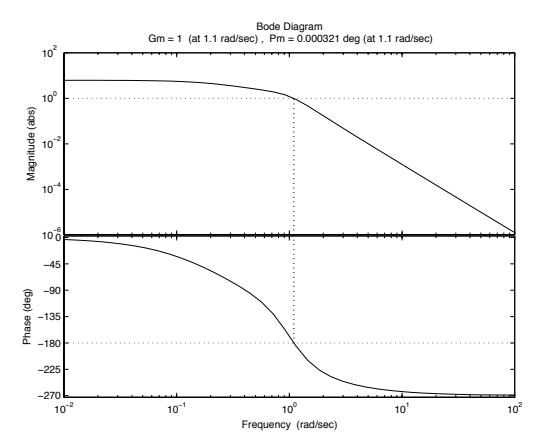

Plot the step response. The output now oscillates with constant amplitude.

 $\gg$  Gc = feedback( F  $*$  G, 1); >> step( Gc, 50 )

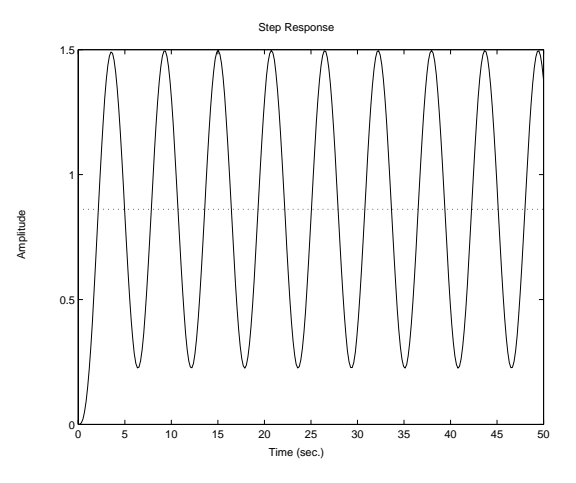

3.24 The top row gives a steady state error  $\Rightarrow K_{I} = 0$ . Left column less oscillative than the right one  $\Rightarrow K_{\text{D}} \neq 0$ .

**Answer**: A–*iii*, B–*i*, C–*iv*, D–*ii*.

3.25 a) The motor transfer function is (from Solution 2.1))

$$
\frac{\theta(s)}{U(s)} = G(s) = \frac{k_0}{s(s + 1/\tau)}
$$

Feedback control

$$
U(s) = F(s)(\theta_{\text{ref}}(s) - \theta(s))
$$

where  $F(s)$  is the control law transfer function and  $\theta_{\text{ref}}$  is the reference signal. The closed loop transfer function is given by

$$
G_{\rm c}(s) = \frac{\theta(s)}{\theta_{\rm ref}(s)} = \frac{F(s)G(s)}{1 + F(s)G(s)}
$$

Proportional feedback  $F(s) = K_P$  and  $G(s)$  according to above give

$$
G_{c}(s) = \frac{K_{P}k_{0}}{s^{2} + s/\tau + K_{P}k_{0}}
$$

The poles of the closed loop system are given by

$$
s^2 + s/\tau + K_{\rm P}k_0 = 0
$$

that is,

$$
s = \frac{-1 \pm \sqrt{1 - 4\tau^2 K_{\rm P} k_0}}{2\tau}
$$

- (1)  $K_P$  small  $\Rightarrow$  Both poles on the real axis, but one pole very close to the origin  $\Rightarrow$  Slow but not oscillatory system.
- (2)  $K_P = 1/(4\tau^2 k_0)$   $\Rightarrow$  Both poles in  $-1/(2\tau)$ , that is, faster than in (1) but still no oscillations.
- (3)  $K_{\rm P}$  large  $\Rightarrow$  Complex poles with large imaginary part relative to the real part, that is oscillative system.

b) The transfer function from the reference signal to the tracking error  $e =$  $\theta_{\text{ref}} - \theta$  is given by

$$
E(s) = \frac{1}{1 + F(s)G(s)} \theta_{\text{ref}}(s) = \frac{s(s + 1/\tau)}{s(s + 1/\tau) + K_{\text{P}}k_0} \theta_{\text{ref}}(s)
$$

The reference signal is a step

$$
\theta_{\text{ref}}(t) = \begin{cases} 0, & t < 0 \\ A, & t \ge 0 \end{cases}
$$

which gives

$$
\theta_{\rm ref}(s) = \frac{A}{s}
$$

The final value theorem gives

$$
\lim_{t \to \infty} e(t) = \lim_{s \to 0} s \cdot \frac{s(s + 1/\tau)}{s(s + 1/\tau) + K_{\text{P}} k_0} \cdot \frac{A}{s} = 0
$$

The reference signal is a ramp

$$
\theta_{\rm ref}(t) = \begin{cases} 0, & t < 0 \\ At, & t \ge 0 \end{cases}
$$

which gives

$$
\theta_{\rm ref}(s) = \frac{A}{s^2}
$$

The final value theorem gives (the closed loop is asymptotically stable for all  $K_P$  according to a))

$$
\lim_{t \to \infty} e(t) = \lim_{s \to 0} s \cdot \frac{s(s + 1/\tau)}{s(s + 1/\tau) + K_{\rm P} k_0} \cdot \frac{A}{s^2} = \frac{A}{K_{\rm P} k_0 \tau}
$$

The error can be decreased by selecting  $K_{\rm P}$  large, but according to a) the system becomes very oscillative for large  $K_{\rm P}$ .

c) PI controller

$$
u(t) = K_{\rm P}e(t) + K_{\rm I} \int_0^t e(\tau) d\tau
$$

1 *s*

that is

$$
F(s) = K_{\rm P} + K_{\rm I}
$$

gives

$$
E(s) = \frac{1}{1 + F(s)G(s)} \theta_{\text{ref}}(s) = \frac{s^2(s + 1/\tau)}{s^2(s + 1/\tau) + k_0(K_{\text{P}}s + K_{\text{I}})} \theta_{\text{ref}}(s)
$$

When  $\theta_{\text{ref}}$  is a ramp according to b) we get

$$
\lim_{t \to \infty} e(t) = \lim_{s \to 0} sE(s) = 0
$$

**Comment:** The final value theorem can only be used when the denominator of  $G(s)U(s)$  has all zeros in the left half plane or at the origin.  $G(s)$  is the system transfer function and *U*(*s*) is the input signal.

3.26 The transfer function for the loop gain is  $G_0$ .

The transfer function from the reference signal *R* to the output *Y* is obtained by using the block diagram and observing that

$$
Y = G_{\rm o}(R - Y)
$$

Solving this equation for *Y* gives

$$
Y = \frac{G_{\rm o}}{1 + G_{\rm o}} R
$$

that is, the transfer function for the closed loop system is  $G_c = \frac{G_o}{1+G_o}$ .

- 3.27 a) The loop gain,  $G_0$ , is  $FG$ .
	- b) The influence of the disturbance  $(N = 0)$  can be neglected. Use the solution to problem Solution 3.26. The transfer function from *R* to *Y* is  $G_c = \frac{FG}{1+FG}$ , that is,  $Y = G_c R$ .
	- c) The influence of the reference signal can be neglected.  $(R = 0)$ . The block diagram gives

$$
Y = FGE = -FG(Y + N)
$$

which implies that the transfer function from *N* to *Y* is  $G_{ny} = -\frac{FG}{1+FG}$ .

d) The influence of the disturbance can be neglected  $(N = 0)$ . The block diagram gives

$$
E = R - Y = R - FGE
$$

Solving for *E* gives

lim*t*→∞

$$
E = \frac{1}{1 + FG}R
$$

that is, the transfer function from *R* to *E* is  $G_{re} = \frac{1}{1 + FG}$ .

3.28 a) The transfer function from reference signal to error signal is (see Solution 3.27d)

$$
E = \frac{1}{1 + FG}R(s) = \frac{1}{1 + \frac{K}{(s+1)(s+3)}}R(s) = \frac{(s+1)(s+3)}{(s+1)(s+3) + K}R(s)
$$

 $r(t)$  step  $\Rightarrow$   $R(s) = \frac{A}{s}$ . The steady state value of the error is given by the final value theorem

$$
\lim_{t \to \infty} e(t) = \lim_{s \to 0} sE(s) = \lim_{s \to 0} \frac{(s+1)(s+3)}{(s+1)(s+3) + K} A = \frac{3A}{3+K}
$$

b) In order to make the steady state error equal to zero the regulator has to contain an integrator. Using, for example,  $F(s) = \frac{1}{s}$  one gets

$$
\lim_{s \to \infty} e(t) = \lim_{s \to 0} \frac{A}{1 + F(s)G(s)} = \lim_{s \to 0} \frac{A}{1 + \frac{1}{s} \frac{1}{(s+1)(s+3)}} = 0
$$

Notice though, that the integrating feedback normally has to be combined with proportional feedback.

c) The transfer function from *R* to *Y* using  $F(s) = 1$  is

$$
G_{c}(s) = \frac{FG}{1 + FG} = \frac{1}{(s+1)(s+3) + 1} = \frac{1}{s^{2} + 4s + 4} = \frac{1}{(s+2)^{2}}
$$

The system has two poles in −2 and no zeros.

3.29 • The four step responses are characterized by, for example, that A and D have a steady state error, while C and B do not. Further, A shows better damping than D, and C shows better damping than B. It can also be noticed (although it is not as apparent as the other characteristics) that the error decays more slowly in C than in B.

- The four regulators are characterized by, for example, that regulators 1 and 4 don't have any integral action. Regulator 2 has more integral action than 3, and regulator 4 gives better damping than 1.
- The derivative part in the regulator improves the damping, while integral action eliminates the steady state error and reduces the damping. Besides, for small values of *K*<sup>I</sup> , the error will decay slowly to zero.

**Answer:** A–4, B–2, C–3, D–1.

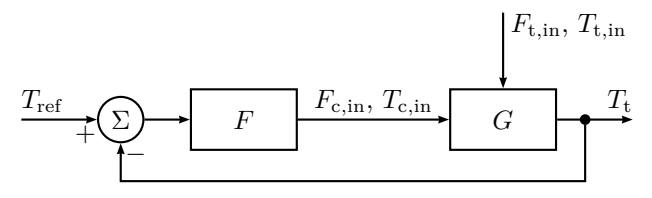

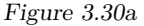

- 3.30 a) See the block diagram in Figure 3.30a. There, the signals are classified as:
	- $\circ$  Input  $F_{\text{c,in}}$  and  $T_{\text{c,in}}$
	- $\Diamond$  Output  $T_t$
	- $\Diamond$  Disturbance  $F_{t,in}$  and  $T_{t,in}$
	- b) Assume prefect mixing in the tank. Mass balance for the tank

$$
\frac{\mathrm{d}(\rho_{\mathrm{t}} V_{\mathrm{t}})}{\mathrm{d}t} = \rho_{\mathrm{t,in}} F_{\mathrm{t,in}} - \rho_{\mathrm{t}} F_{\mathrm{t}}
$$

Assume  $\rho_{t,in} = \rho_t$  and that  $\rho_t$  is constant which gives

$$
\frac{\mathrm{d}(\rho_{\mathrm{t}} V_{\mathrm{t}})}{\mathrm{d}t} = 0 = F_{\mathrm{t,in}} - F_{\mathrm{t}} \Rightarrow F_{\mathrm{t}} = F_{\mathrm{t,in}}
$$

Assume that there are no heat losses to the surroundings. The energy balance for the tank is

$$
\frac{d (\rho_t V_t c_t^P (T_t - T_{ref}))}{dt}
$$
  
=  $\rho_t F_{t,in} c_{t,in}^P (T_{t,in} - T_{ref}) - \rho_t F_t c_t^P (T_t - T_{ref}) + U(T_c - T_t)$  (3.1)

where *U* is a heat transfer constant. Assume that  $c_{\text{t,in}}^{\text{p}} = c_{\text{t}}^{\text{p}}$  is constant and that  $T_{\text{ref}}$  is constant. This means that  $(3.1)$  can be simplified to

$$
V_{\rm t} \frac{dT_{\rm t}}{dt} = F_{\rm t} (T_{\rm t,in} - T_{\rm t}) + \frac{U}{c_{\rm t}^{\rm p} \rho_{\rm t}} (T_{\rm c} - T_{\rm t}) \tag{3.2}
$$

Mass balance for the heating system

$$
\frac{\mathrm{d}(\rho_{\rm c} V_{\rm c})}{\mathrm{d}t} = \rho_{\rm c,in} F_{\rm c,in} - \rho_{\rm c} F_{\rm c}
$$

Assume  $\rho_{\rm c,in} = \rho_{\rm c}$  and that  $\rho_{\rm c}$  is constant which gives  $F_{\rm c} = F_{\rm c,in}$ . Assume that there are no heat losses to the surroundings. The energy balance for the heating system is

$$
\frac{d(\rho_c V_c c_c^p (T_c - T_{\text{ref}}))}{dt}
$$
  
=  $\rho_c F_{c,\text{in}} c_{t,\text{in}}^p (T_{c,\text{in}} - T_{\text{ref}}) - \rho_c F_c c_c^p (T_c - T_{\text{ref}}) - U (T_c - T_t)$  (3.3)

Assume that  $c_{\rm c}^{\rm p} = c_{\rm t,in}^{\rm p}$  is constant. This means that (3.3) can be simplified to

$$
V_{\rm c} \frac{dT_{\rm c}}{dt} = F_{\rm c} (T_{\rm c,in} - T_{\rm c}) - \frac{U}{c_{\rm c}^{\rm p} \rho_{\rm c}} (T_{\rm c} - T_{\rm t}) \tag{3.4}
$$

The dynamical model is described by (3.2) and (3.4).

c) Linearization of (3.2) and (3.4) (assuming  $\rho_c = \rho_t$  and  $c_c^p = c_t^p$ ) gives

$$
V_{t}^{*} \frac{dT_{t\Delta}}{dt} = -\left(F_{t}^{*} + \frac{U}{c_{t}^{P} \rho_{t}}\right) T_{t\Delta} + F_{t}^{*} T_{t,in_{\Delta}}
$$

$$
+ \frac{U}{c_{t}^{P} \rho_{t}} T_{c\Delta} + \left(T_{t,in}^{*} - T_{t}^{*}\right) F_{t\Delta}
$$

$$
V_{c}^{*} \frac{dT_{c\Delta}}{dt} = -\left(F_{t}^{*} + \frac{U}{c_{t}^{P} \rho_{t}}\right) T_{c\Delta} + F_{c}^{*} T_{c,in_{\Delta}}
$$

$$
+ \frac{U}{c_{t}^{P} \rho_{t}} T_{c\Delta} + \left(T_{c,in}^{*} - T_{c}^{*}\right) F_{c\Delta}
$$

d) With numerical values for the stationary points and assuming that  $F_t$ , *T*t*,*in, and *T*c*,*in is constant, the linearized model is

$$
\frac{\mathrm{d}T_{\mathrm{t}\Delta}}{\mathrm{d}t} = -0.26T_{\mathrm{t}\Delta} + 0.16T_{\mathrm{c}\Delta} \tag{3.5}
$$

$$
\frac{\mathrm{d}T_{\mathrm{c}\Delta}}{\mathrm{d}t} = -3.6T_{\mathrm{c}\Delta} + 1.6T_{\mathrm{t}\Delta} + 200F_{\mathrm{c}\Delta} \tag{3.6}
$$
Taking the Laplace transform of (3.5) and (3.6) gives

$$
sT_{t\Delta}(s) = -0.26T_{t\Delta}(s) + 0.16T_{c\Delta}(s)
$$
(3.7)  
\n
$$
sT_{c\Delta}(s) = -3.6T_{c\Delta}(s) + 1.6T_{t\Delta}(s) + 200F_{c\Delta}(s)
$$
  
\n
$$
\Rightarrow T_{c\Delta}(s) = \frac{1.6}{s + 3.6}T_{t\Delta}(s) + \frac{200}{s + 3.6}F_{c\Delta}(s)
$$
(3.8)

Combining (3.7) and (3.8) gives

$$
sT_{t\Delta}(s) = -0.26T_{t\Delta}(s) + \frac{0.256}{s + 3.6}T_{t\Delta}(s) + \frac{32}{s + 3.6}F_{c\Delta}(s)
$$

$$
\Rightarrow T_{t\Delta}(s) = \frac{32}{(s + 3.675)(s + 0.185)}F_{c\Delta}(s)
$$

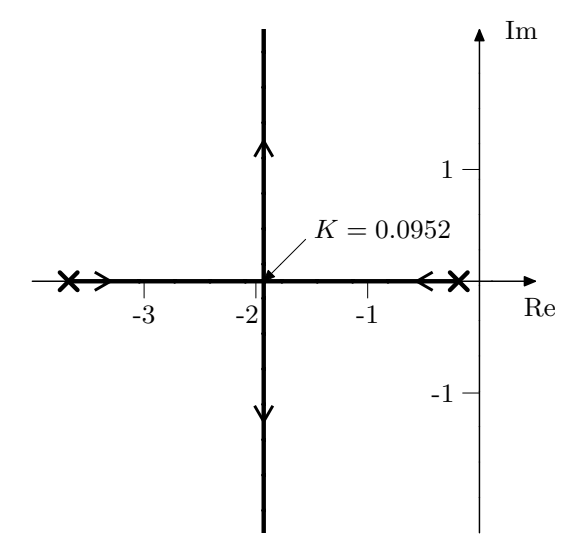

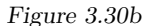

e) The transfer function for the closed loop is

$$
G_{c}(s) = \frac{32K}{s^2 + 3.86s + 0.68 + 32K}
$$

The characteristic equation is

$$
s^2 + 3.86s + 0.68 + 32K = 0
$$

with the solution

$$
s = -1.93 \pm \sqrt{1.93^2 - 0.68 - 32K}
$$

This gives the root locus in Figure 3.30b.

- 3.31 a) The system  $G_0(s) = \frac{-1}{s^2+2s-3}$  has one pole in -3 and one pole in 1, hence the system is unstable.
	- b) The closed loop is given by

$$
G_{c}(s) = \frac{-K}{s^2 + 2s - 3 - K}
$$

The poles of the closed loop are given by

 $s = -1 \pm$ √  $1 + 3 + K$ 

- For  $K \leq -3$  the closed loop will have all its pole in the LHP.
- 3.32 Given  $\dot{y} = \mu y + u$  and  $u = K(r y)$  we have  $\dot{y} = (\mu K)y + Kr$ . This system converges when the pole  $(\mu - K)$  is in the LHP, that is, when  $K > \mu$ .

3.33 The dynamics of the astronaut is given by

 $F = ma$ 

where  $m = 100$ , F is the control signal *u* and  $a = \ddot{y}$ . This gives the model

$$
100\ddot{y} = u
$$

and

$$
Y(s) = \frac{1}{100s^2}U(s)
$$

The control law is given by

$$
u = K_1(r - y) - K_1K_2\dot{y} = K_1((r - y) - K_2\dot{y})
$$

or

$$
U(s) = K_1(R(s) - Y(s) - K_2sY(s))
$$

The transfer function from *r* to *e* is given by

$$
E(s) = \frac{s^2 + 0.01K_1K_2s}{s^2 + 0.01K_1K_2s + 0.01K_1}R(s)
$$

When  $r(t) = t$  we have

$$
R(s) = \frac{1}{s^2}
$$

The final value theorem then gives (provided that  $K_1$  and  $K_2$  are chosen such that the closed loop is asymptotically stable) (also note that the transfer function from *r* to *e* must have at least one zero at the origin for the final value to exist, but this is satisfied regardless of the choice of  $K_1$  and  $K_2$ )

$$
\lim_{t \to \infty} e(t) = \lim_{s \to 0} sE(s) = K_2 < 1
$$

The transfer function from *r* to *y* is given by

$$
G_c(s) = \frac{Y(s)}{R(s)} = \frac{0.01K_1}{s^2 + 0.01K_1K_2s + 0.01K_1}
$$

The standard form for the characteristic equation

$$
s^2 + 2\zeta\omega_0 s + \omega_0^2 = 0
$$

gives with  $\zeta = 1/$ √  $2 \approx 0.7$ 

$$
s^2 + \sqrt{2}\omega_0 + \omega_0^2 = 0
$$

A comparison with

$$
s^2 + 0.01K_1K_2s + 0.01K_1 = 0
$$

gives  $\omega_0 = 0.1\sqrt{K_1}$ . We hence obtain

$$
K_1 = \frac{200}{K_2^2}
$$

**Answer:** Choose  $K_2 < 1$  and  $K_1 = 200/K_2^2$ .

3.34

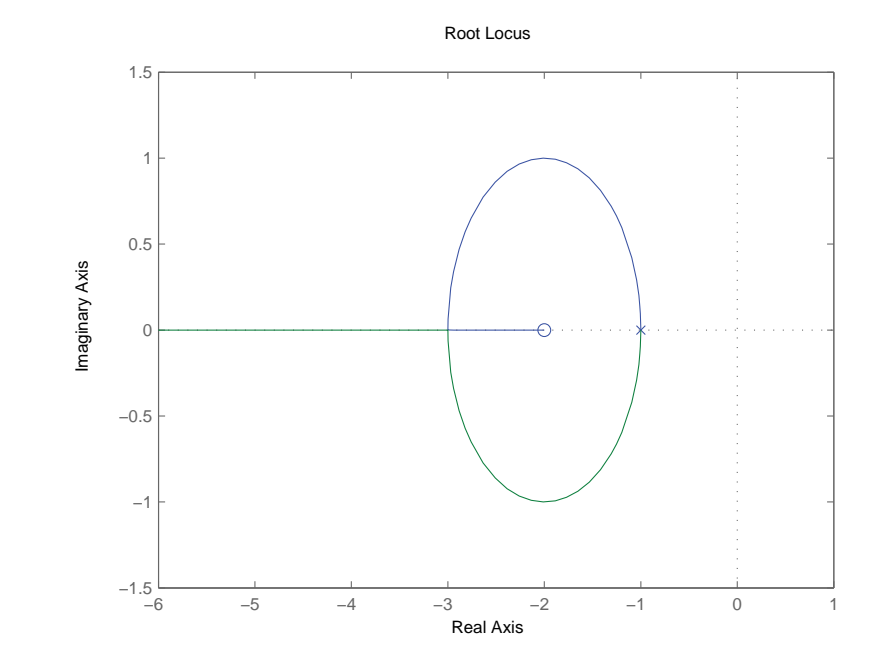

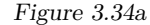

a) The closed loop system

$$
G_c(s) = \frac{G(s)K}{1 + G(s)K} = \frac{K(s+2)}{(s+1)^2 + K(s+2)}
$$

has the characteristic equation

$$
(s+1)^2 + K(s+2) = 0
$$

which gives

$$
P(s) = (s+1)^2 \t Q(s) = s+2
$$

• Starting points  $\iff$  Zeros of  $P(s)$ : -1,-1 End points  $\Longleftrightarrow$  Zeros of  $Q(s)$ : -2

- Number of asymptotes:  $2 1 = 1$ Direction: *π* Intersection point:  $-1 - 1 + 2 = 0$
- Real axis:  $(-\infty, -2]$  belongs to the root locus
- Intersection with the imaginary axis, set  $s = j\omega$ :

$$
(j\omega + 1)^2 + K(j\omega + 2) = 0
$$
  
\nIm:  $\omega(2 + K) = 0$   
\nRe:  $-\omega^2 + 1 + 2K = 0$   
\n $\implies \omega = 0, K = -\frac{1}{2}$ 

which does not meet  $K > 0$ .

Intersection with the real axis, set  $s = j\omega$ :

$$
(j\omega + a)^2 = (j\omega + 1)^2 + K(j\omega + 2)
$$
  
\n
$$
\implies (K = 0, a = 1), (K = 4, a = 3)
$$

This gives the root locus in Figure 3.34a. The system is asymptotically stable.  $K = 4$  (pole position  $-3$ ) gives the fastest step response without fluctuations since it does not have any imaginary parts.

b) With a similar approach as in a), the closed loop system is

$$
G_c(s) = \frac{G(s)F(s)}{1 + G(s)F(s)}
$$

where  $F(s) = 4 + \frac{K_I}{s}$ ,  $G(s) = \frac{s+2}{(s+1)^2}$ . The characteristic equation is

$$
1 + F(s)G(s) = s(s+1)^{2} + (4s + K_I)(s+2) = 0
$$

which gives

$$
P(s) = s(s+1)^2 + 4s(s+2) = s(s+3)^2 \qquad Q(s) = K_I(s+2)
$$

• Starting points  $\iff$  Zeros of  $P(s)$ : 0,-3,-3 End points  $\Longleftrightarrow$  Zeros of  $Q(s)$ : -2

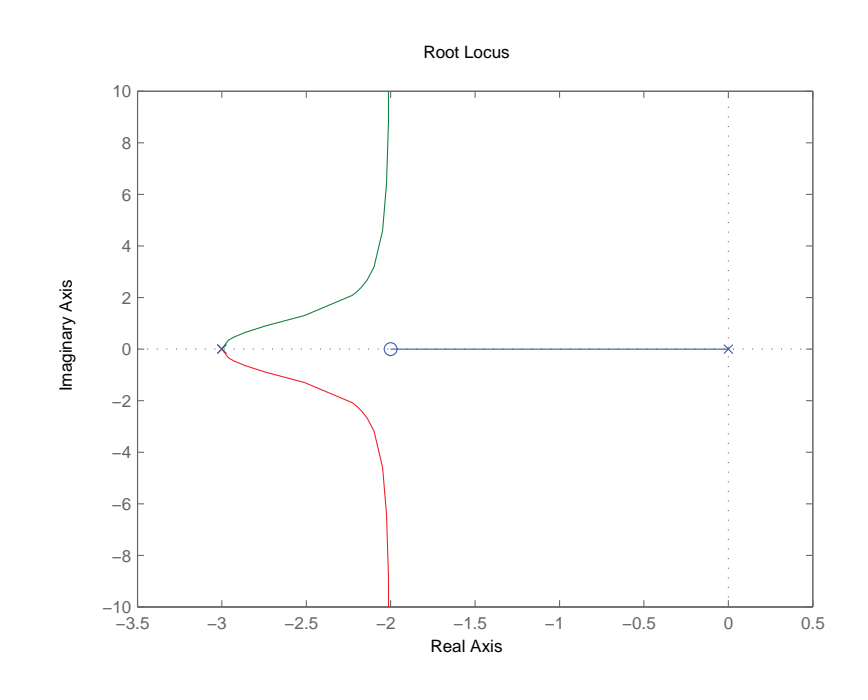

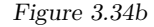

- Number of asymptotes:  $3 1 = 2$ Direction:  $\frac{\pi}{2}, \frac{3\pi}{2}$ <br>Intersection point:  $\frac{0-3-3+2}{2} = -2$
- Intersection with the imaginary axis, set  $s = j\omega$ :

$$
j\omega(j\omega + 3)^2 + K_I(j\omega + 2) = 0
$$
  
\nIm:  $\omega(-\omega^2 + K_I + 9) = 0$   
\nRe:  $-6\omega^2 + 2K_I = 0$   
\n $\implies (\omega = 0, K = 0), (\omega^2 = K_I + 9, K_I = -\frac{54}{4} < -9)$ : not real

which does not meet  $K_I > 0$ .

This gives the root locus in Figure 3.34b. The system is asymptotically stable.

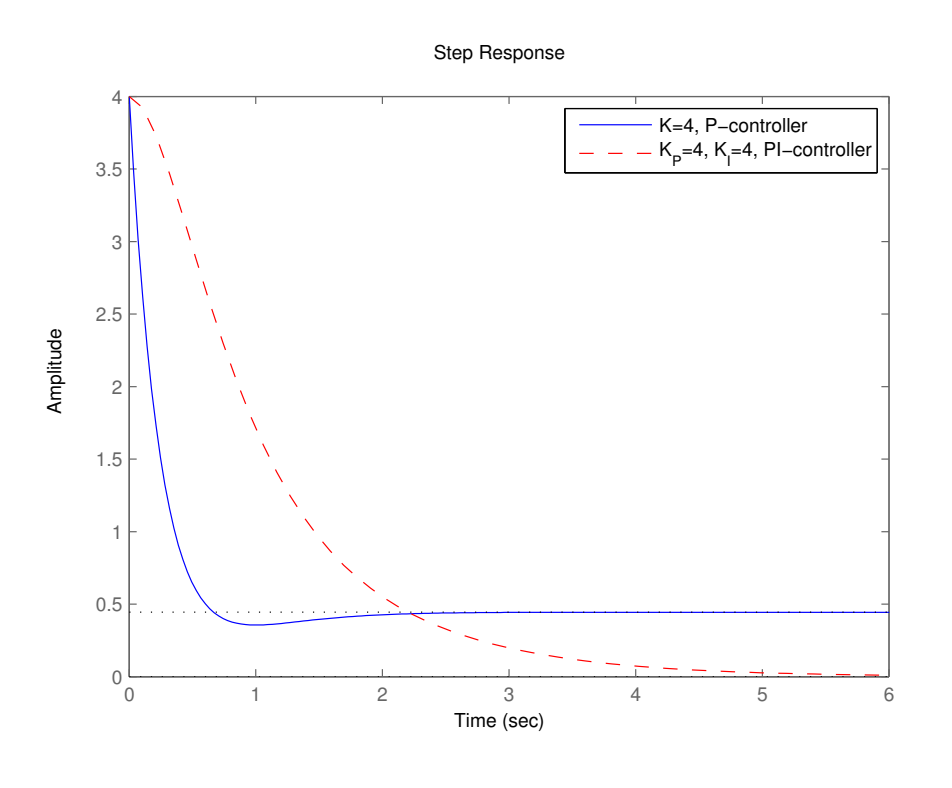

Figure 3.34c

c) The P-controller of a) gives a faster step response than the PI-controller of b) since the dominant pole  $[-2, 0]$  is slower than  $-3$ . However, there is the stationary error of P-controller, see Figure 3.34c

## **4 Frequency Description**

4.1 If we let  $\bar{u}(t)$  and  $\bar{v}(t)$  denote the actual temperature and the measured temperature, respectively, we can divide the temperatures into their mean values and variations as follows:

and

$$
\bar{y}(t) = y_0 + y(t)
$$

 $\bar{u}(t) = u_0 + u(t)$ 

where  $u_0 = y_0 = 30 °C$ .

The thermometer is modeled as the following first order linear time invariant dynamic system with

$$
\frac{Y(s)}{U(s)} = G(s) = \frac{a}{s+b}
$$

Based on the assumption that the thermometer has been calibrated so that  $y_0/u_0$  reflects the static gain of the system, it would be possible to conclude that  $|G(0)| = 1$ , that is,  $a = b$ . However, we will be able to find enough equations to determine both *a* and *b* without using  $a = b$ , allowing us to avoid this additional assumption. (Using this assumption leads to slightly different estimates for *a* and *b*, depending on which additional equation we use to determine the common value. That the estimates are not the same no matter which equations we use is explained by the uncertainty in the equations.)

Since

 $u(t) = A \sin(\omega t)$ 

it follows that after the transients have vanished (that is, in steady state)

$$
y(t) = |G(i\omega)| A \sin(\omega t + \phi)
$$

where

$$
\phi = \arg(G(i\omega)) = -\arctan(\omega/b)
$$

From the relationship  $\omega = 2\pi/T$  and from the figure the following is obtained:

1. 
$$
\omega = \frac{2\pi}{0.314 \cdot 60} \text{ rad/s} = 0.33 \text{ rad/s}
$$
  
\n2.  $\phi = \frac{-0.056}{0.314} \cdot 2\pi \text{ rad} = -1.12 \text{ rad}$   
\n3.  $|G(i\omega)| = \frac{0.9}{2.0} = 0.45$ 

Hence

and

$$
\tan(\phi) = -\frac{\omega}{b} \quad \Rightarrow \quad b = \frac{0.33}{2.066} = 0.16
$$

$$
|G(i\omega)| = \frac{a}{\sqrt{\omega^2 + b^2}} \quad \Rightarrow \quad a = 0.16
$$

**Answer:**

$$
G(s) = \frac{0.16}{s + 0.16}
$$

4.2 The equation

and

$$
T_1\cdot\dot\omega=-\omega+K_1\cdot\delta
$$

*ω* = *ψ*˙

give the transfer function

$$
G_{\rm s}(s) = \frac{K_1}{s(1+T_1s)} = \frac{0.1}{s(1+s/0.01)}
$$

The transfer function of the rudder machine is

$$
G_{\rm r}(s) = \frac{1}{1 + sT_2} = \frac{1}{1 + s/0.1}
$$

and the controller has the transfer function

$$
F(s) = K \frac{1 + s/a}{1 + s/b} = K \frac{1 + s/0.02}{1 + s/0.05}
$$

a)  $K = 0.5$  gives

$$
G_{\rm o}(s) = F(s)G_{\rm r}(s)G_{\rm s}(s) = \frac{0.05(1 + s/0.02)}{s(1 + s/0.01)(1 + s/0.05)(1 + s/0.1)}
$$

It thus follows that

$$
|G_{\text{o}}(\text{i}\omega)| = \frac{0.05\sqrt{1 + (\frac{\omega}{0.02})^2}}{\omega\sqrt{1 + (\frac{\omega}{0.01})^2}\sqrt{1 + (\frac{\omega}{0.05})^2}\sqrt{1 + (\frac{\omega}{0.1})^2}}
$$

with low frequency asymptote

$$
|G_{\rm o}(i\omega)| \to \frac{0.05}{\omega}, \ \omega \to 0
$$

and

$$
\arg G_{\rm o}( {\rm i} \omega) = \arctan \frac{\omega}{0.02} - 90^{\circ} - \arctan \frac{\omega}{0.01} - \arctan \frac{\omega}{0.05} - \arctan \frac{\omega}{0.1}
$$

The gain is drawn approximatively based on a known gain at some point of the low frequency asymptote,  $\left| \frac{0.05}{0.005} \right| = 10$ , and the breakpoints and slopes of the asymptotes:

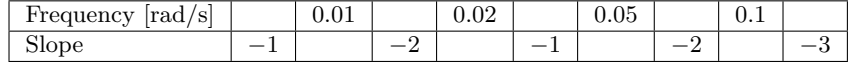

The phase shift is drawn based on a couple of samples:

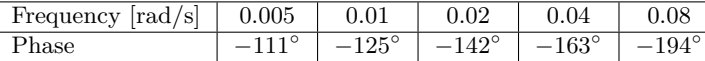

The Bode plot in Figure 4.2a gives:  $\omega_c = 0.026$  rad/s,  $\varphi_m = 32^\circ$ ,  $A_m =$ 4*.*2.

b) The system starts to oscillate if *K* is chosen so that  $\arg(G_o(i\omega_c)) = -180°$ . This gives the crossover frequency  $\omega_c = \omega_p = 0.06$  rad/s. This implies that the gain should be amplified 4.2 times. Therefore, choose  $K =$  $0.5 \cdot 4.2 = 2.1.$ 

$$
\omega = 2\pi/T \quad \Rightarrow \quad T = \frac{2\pi}{\omega_c} = \frac{2\pi}{0.06} = 105 \text{ s}
$$

**Answer:** The period time will be 105 seconds, and  $K = 2.1$ .

c)

$$
\Psi_{\text{ref}}(t) = A\sin(\alpha t)
$$

gives

$$
\Psi(t) = B\sin(\beta t + \varphi)
$$

where  $A = 5^\circ$ ,  $\alpha = 0.02$ ,  $\beta = \alpha$ ,  $B = A |G_c(i\alpha)|$  and  $\varphi = \arg G_c(i\alpha)$ . The transfer function for the closed loop system when  $K = 0.5$  is

$$
G_{\rm c}(s) = \frac{G_{\rm o}(s)}{1 + G_{\rm o}(s)}
$$

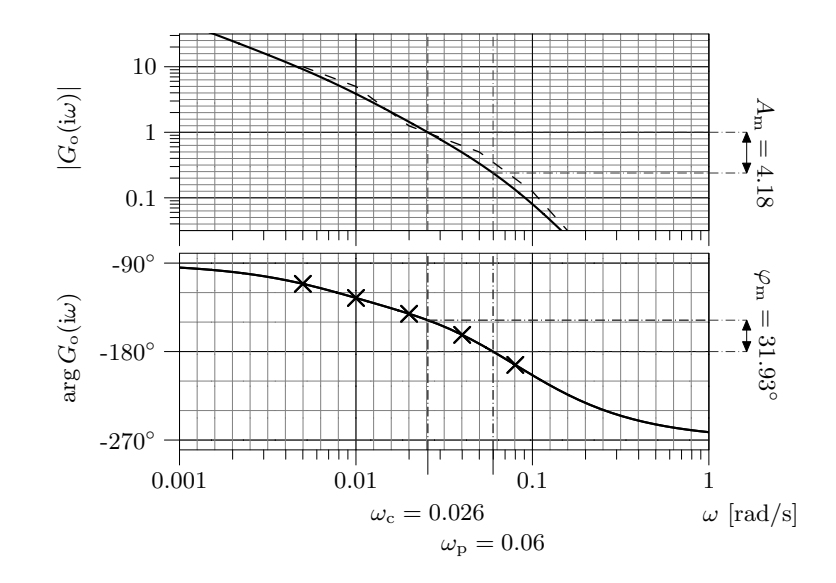

Figure 4.2a

where

$$
|G_{\text{o}}(i0.02)| = 1.44 \qquad \arg G_{\text{o}}(i0.02) = -142^{\circ}
$$

That is

$$
G_{\rm o}(i0.02) = -1.135 - i0.886
$$

which gives

$$
|G_c(i0.02)| = \frac{1.44}{\sqrt{0.135^2 + 0.886^2}} = 1.61 \quad \Rightarrow \quad B = 8^{\circ}
$$

and

$$
\arg G_{\rm c}(i0.02) = -142^{\circ} + 180^{\circ} - \arctan(\frac{0.886}{0.135}) = -0.76
$$
 rad

**Answer:** 
$$
B = 8^\circ
$$
,  $\beta = 0.02$  rad/s and  $\varphi = -0.76$  rad.

4.3 a) As  $\omega \to 0$ ,  $|G(i\omega)| \to \infty$  and  $\arg G(i\omega) \to -90^{\circ}$ . The gain is first decreasing (low frequencies). It then increases, and finally decreases again (approaching zero for high frequencies). The phase shift is increasing at low frequencies. As the frequency becomes higher the phase shift is positive in an interval until it decreases towards −90◦ . This gives the plot in Figure 4.3a.

b) A system with a Bode plot as the one shown above must have one pole in the origin since  $\arg G(i\omega) \rightarrow -90^{\circ}$  as  $\omega \rightarrow 0$ . Then two break points appear (up), since there is a positive phase shift. After that, there must be two break points (down), since the phase shift should approach −90◦ . Hence, the plot in Figure 4.3b is possible.

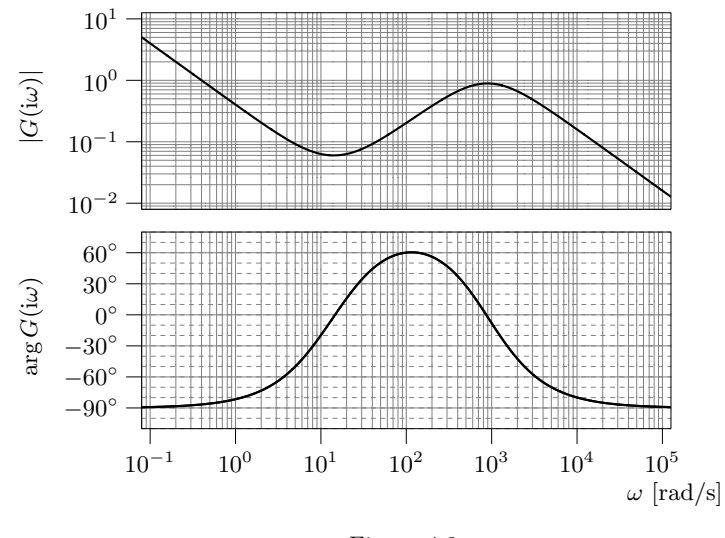

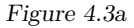

4.4 From the final value of step response B (the only one greater than 1) and static gain in Bode gain C (the only one greater than 1), the step response–Bode gain pair B–C follows. Step responses C and A have approximately the same overshoots but different fundamental frequencies. Bode gains B and D have equal resonance peaks but D has a lower resonance frequency. This gives the combinations C–D and A–B. The remaining combination is D–A, which is a good match with small overshoot (resonance peak) and final value (static gain) 1.

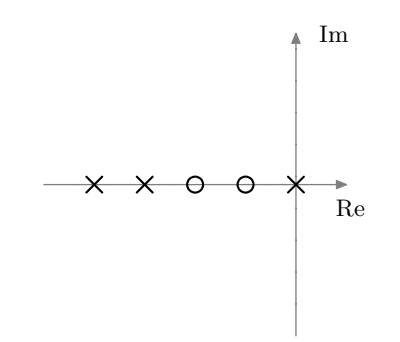

Figure 4.3b. Pole-zero diagram. Not accurate in scale; the diagram shall only be interpreted as a right to left ordering of poles and zeros, with the first pole at the origin.

4.5 a) Enter the system and make a Bode plot.

>> s = tf( 's' ); >> GA = 1 / ( s^2 + 2\*s + 1 ); >> bode( GA )

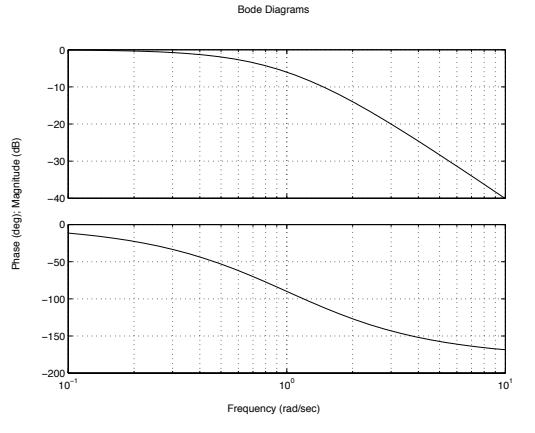

Use, for example, curve handles and "Characteristics" in the right click menu to find static gain, bandwidth, resonance frequency, and resonance peak. The other systems are treated in the same way. The results can be summarized in the following table. (Note that gain values may be presented in  $dB_{20}$  in MATLAB.)

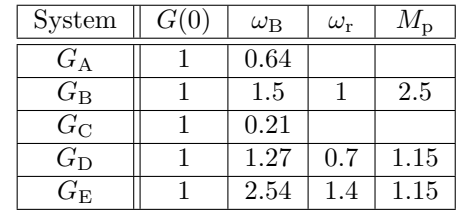

- b) Using the results in a) and in Problem 2.6, the following observations can be made. (i): The bandwidth of a system is (approximately) inversely proportional to the rise time. High bandwidth implies a short rise time and hence a fast system. (ii): The damping is inversely proportional to the height of the resonance peak. A large peak implies low damping and large overshoot.
- 4.6 From the frequency responce interpretation of the transfer function ("a sinusoid in gives a sinusoid out") and the input being

$$
u(t) = 2\sin(2t - 1/2)
$$

it follows that the output is

$$
y(t) = 2 |G(i2)| \sin(2t - 1/2 + \arg G(i2))
$$

Here  $G(s) = \frac{e^{-2s}}{s(s+1)}$ , and hence

$$
|G(i2)| = \frac{1}{2\sqrt{2^2 + 1}} = \frac{1}{2\sqrt{5}}
$$
  
arg G(i2) = -4 -  $\frac{\pi}{2}$  - arctan 2

4.7 The input is a sinusoid with amplitude 1 and angular frequency  $\omega = 2$  rad/s.

a) 
$$
0.45 \sin(2t - 1.1)
$$
.  
(Gain:  $\left| \frac{1}{12+1} \right| = \frac{1}{\sqrt{5}} \approx 0.45$ , phase:  $-\arg(i2+1) \approx -1.1$  rad =  $-63^{\circ}$ .)

b) The system is unstable. Hence, the system output will tend to infinity, and the system will not reach a steady state. To be more precise, the general form of the solution to the differential equation describing the system output is  $y(t) = C_0 e^t + \frac{1}{\sqrt{2}}$  $\frac{1}{5}\sin(2t - \pi + \arctan 2)$ , and any initial state  $y(0) \neq \frac{1}{\sqrt{2}}$  $\frac{1}{5}\sin(-\pi + \arctan 2)$  will lead to a solution that tends to infinity. This will almost always be the case in practice.

- c)  $0.11 \sin(2t 2.4)$  $(Gain:$  $\frac{1}{(i2+1)(i4+1)}$  =  $\frac{1}{\sqrt{5}}$  $\frac{1}{5\sqrt{17}} \approx 0.11$ , phase:  $-\arg(i2+1) - \arg(4i+1) \approx$  $-2.4 \text{ rad} = -139°$ .)
- d)  $0.45 \sin(2(t-0.5) 1.1) = 0.45 \sin(2t 2.1)$ . Similar to problem a), with an extra time delay of 0*.*5 s.
- 4.8 a) To determine the phase difference, *φ*, given a diagram with two sinusoids,  $\sin(\omega t)$  and  $K \sin(\omega t + \phi)$ , one possibility is to consider the time points when the two curves pass 0. Determine  $t_1$  and  $t_2$  such that

$$
\sin(\omega t_1) = 0
$$
  

$$
K \sin(\omega t_2 + \phi) = 0
$$

This gives that  $\omega t_1 = \omega t_2 + \phi$ , that is,

$$
\phi = -\omega t_{\Delta} = -\frac{2\pi \text{ rad}}{T} t_{\Delta} = -\frac{t_{\Delta}}{T} 2\pi \text{ rad}
$$

where  $t_{\Delta} = t_2 - t_1$  and *T* is the common period time. Here, the last expression may be interpreted as the delay expressed in parts  $(\frac{t_{\Delta}}{T})$  of a whole revolution  $(2\pi)$ . For example, consider the second graph where  $t_{\Delta} \approx 0.18$  s and  $T \approx 1.25$  s (which can either be read from the figure, or, in this problem, computed using  $\omega = 5 \text{ rad/s}$ . Hence,  $\phi = -\frac{0.18 \text{ s}}{1.25 \text{ s}} 2\pi \text{ rad} =$ −0*.*9 rad. This results in the table below, where the answer to part b is also included.

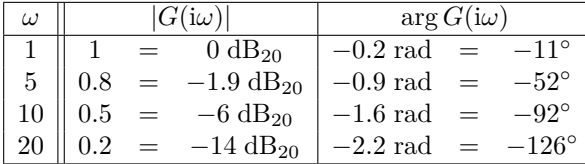

b) Just evaluate the decibel formula to obtain the values in the table above.

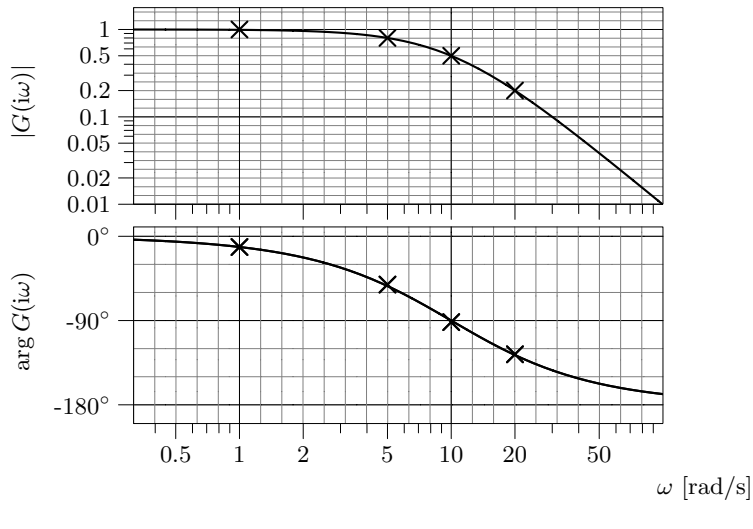

Figure 4.8a

c) A Bode plot of the system is given in Figure 4.8a

4.9 **Answer:** *G*1–B, *G*2–D, *G*3–A, *G*4–C, *G*5–E.

- The Bode plot B has static gain 1 and no resonance peak, and hence  $G_1$ –B. It can also be seen that the Bode plot B decays by one decade  $(20 \text{ dB}_{20})$  when the frequency increases by a factor of ten ("the slope is  $-1$ ") and that  $G_1$  has one pole.
- The Bode plots A and C have both infinite gain for when the frequency tends to zero, that is, they correspond to systems containing an integrator  $\Rightarrow$  systems  $G_3$  and  $G_4$ . The Bode plot C decays more rapidly for high frequencies ⇒ the relative degree (number of poles − number of zeros) is higher. Hence  $G_3$ –A,  $G_4$ –C.
- The Bode plots D and E have peaks  $\Rightarrow$  systems  $G_2$  and  $G_5$ . (For  $G_2$ ) the peak is caused by the zero where the curve "turns up" at  $\omega = 1$ .) The Bode plot E has larger slope than D for high frequencies, that is, E corresponds to a system with higher relative degree.  $G_2$  has one pole more than zeros,  $G_5$  has 2 poles, and hence  $G_2$ –D,  $G_5$ –E.
- 4.10 In step response A and D the step responses tend to one, that is, they correspond to Bode gain A and C. Step response D has larger overshoot, that is, it corresponds to Bode gain A, and consequently step response A corresponds to Bode gain C. This gives the Bode gain–step response pairs A–D and C–A.
	- Step response B has no overshoot, which implies that it corresponds to Bode gain D, which has no peak. This gives the combination D–B.
	- The remaining combination is B–C. Step response C has an overshoot which can be related to the peak in the Bode gain plot. It can also be seen that this pair belongs to the fastest system.
- 4.11 a) The system can be rewritten as

$$
G(s) = \frac{1.7}{(s+1)(\frac{s}{1.43}+1)(\frac{s}{2}+1)}
$$

It thus follows that

$$
|G(i\omega)| = \frac{1.7}{\sqrt{1+\omega^2}\sqrt{1+\left(\frac{\omega}{1.43}\right)^2}\sqrt{1+\left(\frac{\omega}{2}\right)^2}}
$$

and

$$
\arg G(i\omega) = -\arctan\omega - \arctan\frac{\omega}{1.43} - \arctan\frac{\omega}{2}
$$

The gain is drawn approximatively based on a known gain at some point of the low frequency asymptote,  $|G(i0)| = 1.7$ , and the breakpoints and slopes of the asymptotes:

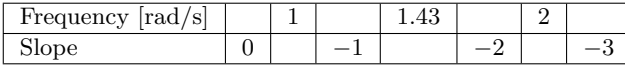

The phase shift is drawn based on a couple of samples:

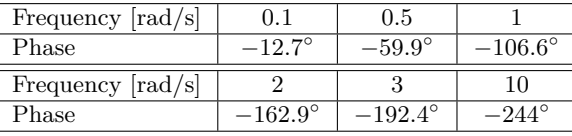

The bode plot in Figure 4.11a gives:  $\omega_c = 0.874 \text{ rad/s}, \varphi_m = 83.8^\circ,$  $A_m = 5.14$ , and  $\omega_p = 2.51$  rad/s.

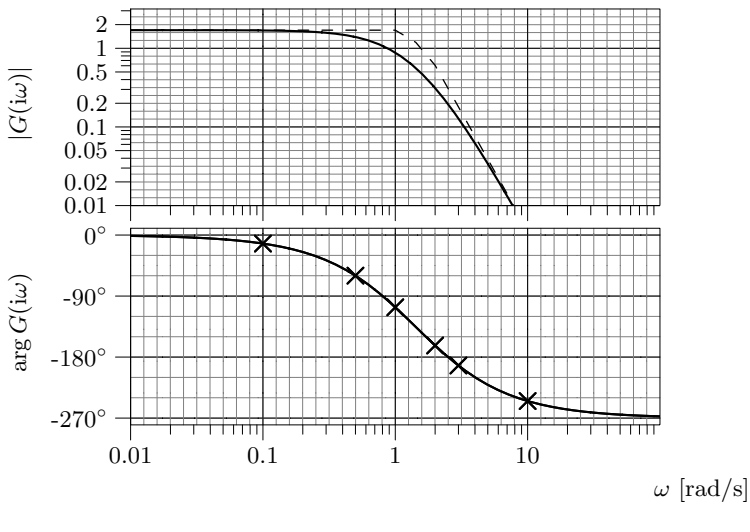

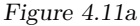

- b) The phase is  $-180^\circ$  at  $\omega_p = 2.51$  where the amplitude is 0.1946. To make the pH oscillate with constant amplitude one has to choose  $K = \frac{1}{0.1946}$ 5*.*14.
- 4.12 a) The phase is  $-180^\circ$  at  $\omega_p = 0.334$  where the amplitude is 0.1984. To keep the reactor stabile one has to choose  $K \leq \frac{1}{0.1984} = 5.04$ .
	- b) This is a lead-lag design task. The amplitude and phase of *G* at  $\omega_{c,d}$  = 0.1 is  $0.6325$  and  $-100°$ . Thus we have a phase margin of 80° which is sufficient, and hence no lead controller is needed. To remove the steadystate error we need a lag controller with  $\gamma = 0$ . This results in the controller structure

$$
F(s) = K \underbrace{\frac{\tau_{\rm I} s + 1}{\tau_{\rm I} s}}_{F_{\rm lag}}
$$

Chose  $\tau_{\rm I} = 10/\omega_{\rm c,d} = 100$  (a smaler value of  $\tau_{\rm I}$  makes the error go to zero faster) and  $K = \frac{1}{|G(i\omega_{c,d})F_{\text{lag}}(i\omega_{c,d})|} = \frac{1}{0.6325} = 1.58$ . This gives the controller  $F(s) = 1.58 \frac{100s + 1}{100s}$ .

- 4.13 a) The closed loop system *a* has a peak resonance, corresponding to an oscillatory system as in step response 1. An oscillatory system also means a system with small phase margin and complex poles. **Answer**:  $B - a - 1 - II$  and  $A - b - 2 - I$ .
	- b) Step response 1 is faster than step response 2, that is, has a higher bandwidth and higher crossover frequency. Thus, it matches the closed loop system b and the open system B. A faster step response has the dominant pole further into the left half plane. **Answer:**  $B - b - 1 - I$  and  $A - a - 2 - II$ .

4.14 Ansätt  $G(s) = \frac{b}{s+a} \pmod{a} > 0$  och  $b > 0$ .

Utsignalen ges av (ekvation 4.2 i boken)

$$
y(t) = |G(i\omega)| \sin(\omega t + \arg G(i\omega)), \quad \omega = 2
$$

$$
|G(i\omega)| = \frac{b}{\sqrt{\omega^2 + a^2}} = 2
$$

$$
\arg G(i\omega) = \arg b - \arg (i\omega + a) = -\arctan \frac{\omega}{a} = -\frac{\pi}{4}.
$$

Och alltså för  $\omega = 2$  fås  $a = 2$  och  $b = 4\sqrt{2}$ , samt initialvärdet  $y_0 = 2\sin(0 - \pi/4) = -$ √ 2.

## **5 Compensation**

5.1 The compensator is constructed using lead-lag design. "Twice as fast" is interpreted as a doubling of the bandwidth, which, in turn, is approximated by a doubling of the gain crossover frequency. "Same damping" is interpreted as maintaining the old phase margin, which is accomplished using a lead compensator in the controller. The error in static reference following is controlled by adjusting the static gain of the open loop system, which is accomplished using a lag compensator in the controller. Sensitivity to measurement disturbances is given by the complementary sensitivity function,  $1 - (1 + G_0)^{-1}$ . It is small where the open loop gain is small. Thus, to make it small at high frequencies, the high frequency gain of the controller should be kept as low as possible.

First, the open loop system when  $F(s) = 1 \implies G_0 = G$  is examined in order to quantify the requirements.

$$
G(s) = \frac{0.4}{(s+0.1)(s+0.5)(s^2+0.4s+4)}
$$
  
= 
$$
\frac{2}{(1+s/0.1)(1+s/0.5)(1+2\cdot0.1\cdot s/2+(s/2)^2)}
$$

which implies that

$$
|G(i\omega)| = \frac{2}{\sqrt{1 + (\frac{\omega}{0.1})^2}\sqrt{1 + (\frac{\omega}{0.5})^2}\sqrt{(1 - (\frac{\omega}{2})^2)^2 + 4 \cdot 0.01(\frac{\omega}{2})^2}}
$$

with low frequency asymptote

$$
|G(i\omega)| \to 2, \ \omega \to 0
$$

and

$$
\arg G(\mathrm{i}\omega) = -\arctan\frac{\omega}{0.1} - \arctan\frac{\omega}{0.5} - \arctan\frac{2 \cdot 0.1 \frac{\omega}{2}}{1 - (\frac{\omega}{2})^2}
$$

The gain is drawn approximatively based on a known gain at some point of the low frequency asymptote, 2 (at any point), and the breakpoints and slopes of the asymptotes:

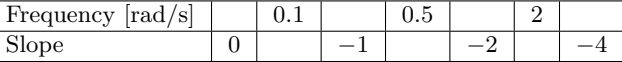

The system has two complex conjugated poles which implies that the amplitude curve has a resonance peak. The approximate amplitude curve must be modified at the resonance peak. An exact calculation of the gain gives

| Frequency $[rad/s]$ |  |                                    |
|---------------------|--|------------------------------------|
| Gain                |  | $0.12 \pm 0.09 \pm 0.12 \pm 0.025$ |

The phase curve is drawn based on a couple of samples:

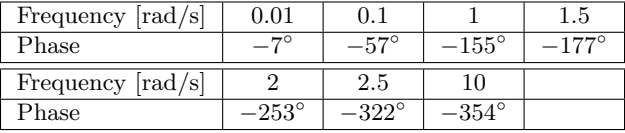

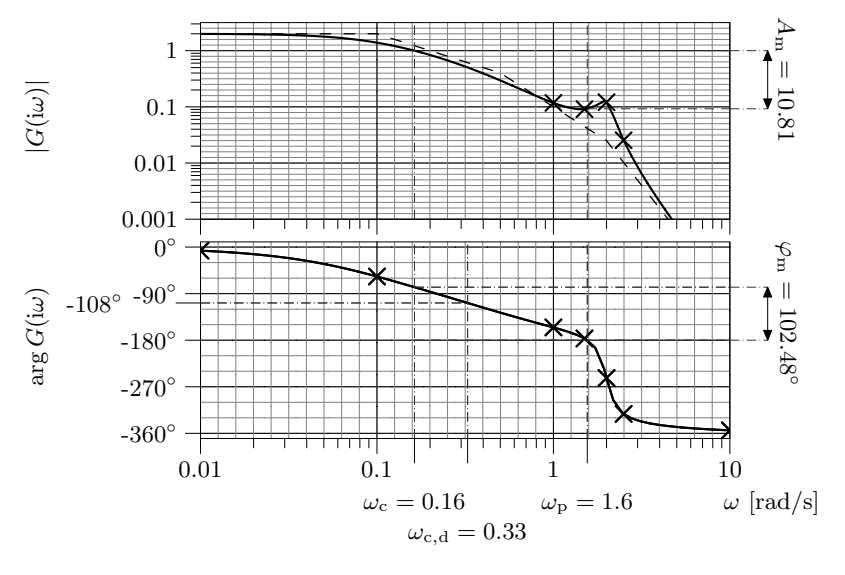

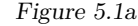

The Bode plot in Figure 5.1a gives

$$
\omega_c = 0.16 \text{ rad/s}
$$
  $A_m = 10.6$   $\arg G(i\omega_c) = -78^\circ \rightarrow \varphi_m = 102^\circ$ 

and hence

$$
\omega_{\rm c,d} = 0.32 \text{ rad/s} \quad \varphi_{\rm m,d} = 102^{\circ}
$$

The phase of *G* at the  $\omega_{c,d}$  is  $-108°$ . Hence, in order to obtain the desired phase margin of  $102^\circ = -78^\circ - (-180^\circ)$ , a phase advance of approximately

 $(-78°) - (-108°) = 30°$  is required. We suspect a lag compensator will be introduced later, as we have low frequency requirements. A lag compensator, if designed according to the prescribed recipe, will decrease the phase by at most  $6^{\circ}$  in the designed gain crossover frequency. Therefor, we require an additional 6° phase advancement and end up in  $36^{\circ}$ . To accomplish the phase advancement, we introduce a lead compensator.

$$
F_{\text{lead}} = K \frac{\tau_D s + 1}{\beta \tau_D s + 1}
$$

See the discussion of lead compensators in Glad&Ljung! To keep the high frequency gain of the controller as small as possible, *β* should be chosen as large as possible (but less than 1). The desired phase advance is obtained with  $\beta = .25$ . This phase lead is obtained at the desired crossover frequency if

$$
\tau_D = \frac{1}{\sqrt{\beta}\omega_{\mathrm{c,d}}} = 6.25
$$

The desired crossover frequency is obtained by adjusting the gain of the open loop system by introducing a factor, *K*, in the controller. Due to the choice of  $τ_D$ , the gain of  $F_{\text{lead}}(\omega_{c,d})$  evaluates to  $K/\sqrt{\beta}$ .

$$
1 = |F_{\text{lead}}(i0.32)G(i0.32)| = \frac{K}{\sqrt{\beta}} \cdot 0.52 \quad \Rightarrow \quad K = 0.96
$$

With

$$
F(s) = F_{\text{lead}}(s)F_{\text{lag}}(s) = 0.96 \frac{6.25s + 1}{1.56s + 1} F_{\text{lag}}(s)
$$

and  $\omega_{\text{ref}}(s) = A/s$ , where *A* is constant, it follows that (using the notation  $e(t) = \omega_{\text{ref}}(t) - \omega(t)$ 

$$
\lim_{t \to \infty} e(t) = \lim_{s \to 0} sE(s) = \lim_{s \to 0} s \frac{1}{1 + F(s)G(s)} \frac{A}{s}
$$

$$
= \frac{A}{1 + 0.96 \cdot 2 \cdot F_{\text{lag}}(0)} \le 0.05A.
$$

This is equivalent to

$$
F_{\text{lag}}(0) \ge 9.90
$$

Hence, if the low frequency gain is increased approximately 10 times the stationary error will be smaller than 5%. Our lag (phase-retarding) compensator is given by

$$
F_{\text{lag}} = \frac{\tau_{\text{I}}s + 1}{\tau_{\text{I}}s + \gamma}
$$

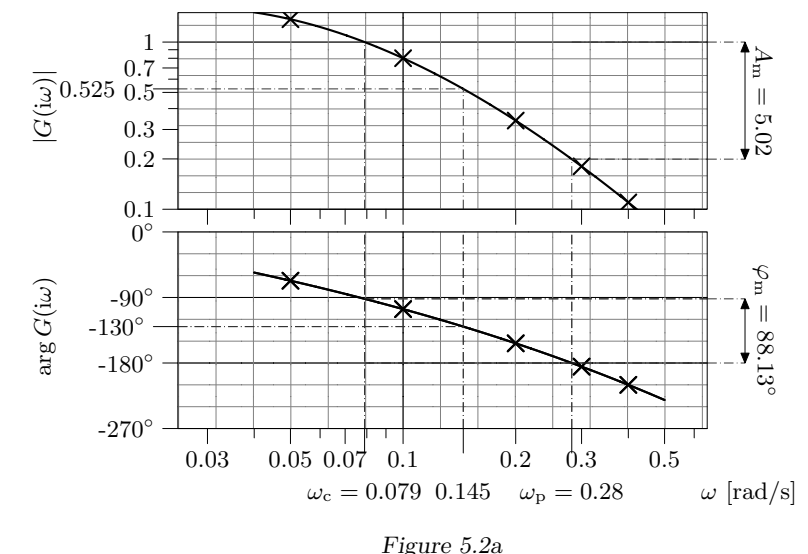

and we must have  $\frac{1}{\gamma} \geq 9.90$ . With  $\gamma = 1/9.90$  we accomplish the goal with minimal low frequency gain. The parameter  $\tau_I$  is selected according to the rule  $10/\omega_{\mathrm{c,d}}$  (this yields a phase loss of at most  $6^{\circ}$  in the designed gain crossover frequency).

This gives the controller

$$
F(s) = \cdot F_{\text{lead}}(s) \cdot F_{\text{lag}}(s) = 0.96 \frac{6.25s + 1}{1.56s + 1} \frac{(31.25s + 1)}{(31.25s + 0.1)}
$$

- 5.2 Let *G* denote the heat exchanger's transfer function.
	- a) Draw the Bode plot using the given table. From the diagram in Figure 5.2a it follows that

$$
\omega_{\rm c} = 0.079 \text{ rad/s} \quad \varphi_{\rm m} = 88^{\circ} \quad A_{\rm m} = 5.0
$$

b) A proportional controller does not change the phase curve. According to Figure 5.2a, the phase curve crosses −130◦ at the frequency 0*.*15 rad*/*s. A gain crossover at this frequency will yield exactly the required phase margin, and any higher crossover frequency will yield one that is too small.∗

c) Twice as large crossover frequency is desired:

$$
\omega_{\rm c,d} = 0.30 \text{ rad/s} \quad \varphi_{\rm m,d} = 50^{\circ}
$$

At the frequency  $0.30 \text{ rad/s}$  the phase margin is  $-5^{\circ}$ . Hence, a phase lead of  $55^{\circ}$  is needed. To this end, use the lead-compensator  $F_{\text{lead}}$ , where  $F_{\text{lead}}(s) = K(\tau_{\text{D}}s + 1)/(\beta \tau_{\text{D}}s + 1)$ . Set  $\beta = 0.1$  (according to the diagram in Glad&Ljung) in order to achieve the required phase lead. To obtain the maximum phase lead at the desired crossover frequency, let

$$
\tau_{\rm D} = \frac{1}{\omega_{\rm c,d}\sqrt{\beta}} = 10.54
$$

Finally, *K* is chosen so that  $\omega_{c,d}$  is obtained. From the data, we have  $|G(i0.3)| = 0.18$ 

$$
1 = |F_{\text{lead}}(i\omega_{\text{c},\text{d}})G(i\omega_{\text{c},\text{d}})| = \frac{K}{\sqrt{\beta}} |G(i\omega_{\text{c},\text{d}})| \quad \Leftrightarrow K = \frac{\sqrt{\beta}}{0.18} = 1.76
$$

**Answer:**

$$
F(s) = 1.76 \frac{(10.54s + 1)}{(0.1 \cdot 10.54s + 1)}
$$

5.3 a)

$$
G(s) = \frac{20}{s(1 + 2 \cdot 0.1 \cdot \frac{s}{150} + (\frac{s}{150})^2)}
$$

which implies that

$$
|G(i\omega)| = \frac{20}{\omega\sqrt{(1 - (\frac{\omega}{150})^2)^2 + 4 \cdot 0.01 \cdot (\frac{\omega}{150})^2}}
$$

with low frequency asymptote

$$
|G(i\omega)| \to \frac{20}{\omega}, \ \omega \to 0
$$

<sup>∗</sup>The controller gain that yields the desired gain crossover frequency can be computed as

$$
K = \frac{1}{|G(0.15i)|} = \frac{1}{0.525} = 1.9
$$

and

$$
\arg G(\mathrm{i}\omega) = -90^{\circ} - \arctan\frac{2 \cdot 0.1 \cdot \omega}{(1 - (\frac{\omega}{150})^2)}
$$

The gain is drawn approximatively based on a known gain at some point of the low frequency asymptote,  $\left|\frac{20}{20}\right|=1$ , and the breakpoints and slopes of the asymptotes:

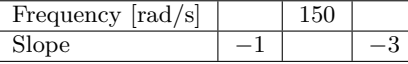

The system has two complex conjugated poles which implies that the amplitude curve has a resonance peak. The approximative amplitude curve must be modified at the resonance peak. An exact calculation of the gain gives

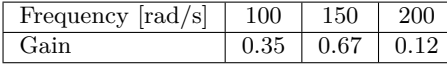

The phase curve is drawn based on a couple of samples:

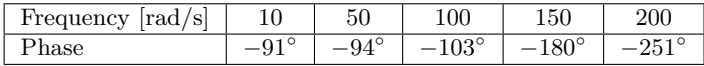

In addition, one can also use

$$
\arg G(i\omega) \to -90^{\circ}, \ \omega \to 0
$$
  

$$
\arg G(i\omega) \to -270^{\circ}, \ \omega \to \infty
$$

The Bode plot with the gain curve labeled "A" in Figure 5.3a gives

$$
\omega_c = 20 \text{ rad/s}
$$
  $\varphi_m = 88^\circ$   $A_m = 1.5$ 

b) If *K* would be chosen to the gain margin,  $A_m = 1.5$ , the new gain margin would be 1. Thus, if

$$
K = \frac{A_{\rm m}}{2} = 0.75
$$

the resulting gain margin becomes 2. With this amplification the final value theorem gives the ramp error

$$
\lim_{t \to \infty} e(t) = \lim_{s \to 0} sE(s) = \lim_{s \to 0} \frac{1}{sKG(s)} = \frac{1}{0.75 \cdot 20} = 0.067
$$

Note that the system is stable by construction (the new gain margin is greater than 1).

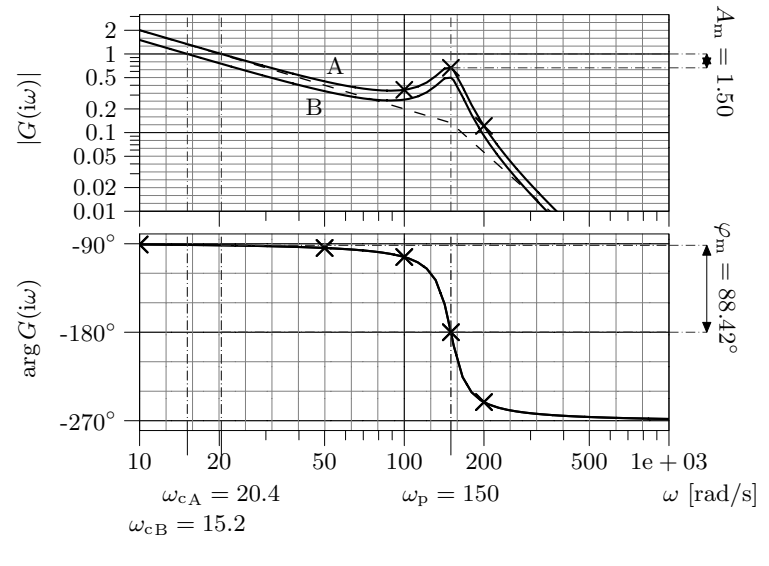

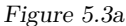

c) The new gain crossover frequency obtained in part b is 15 rad*/*s, see the gain curve labeled "B" in Figure 5.3a. The low frequency gain of  $F(s)$ must be increased at least 15 times. A lag-compensator with  $\gamma = 1/15 =$ 0.067 can be used. Choose, according to the rule of thumb,  $\tau_I = 10/\omega_{c,d}$ , where  $\omega_{c,d} = 15$ , and hence  $\tau_I = 0.66$ . The choice  $\gamma = 0$  would satisfy the performance requirement but violates the condition that the controller should have finite gain in all frequencies.

**Answer:**

$$
F(s) = 0.75 \cdot \frac{(0.66s + 1)}{(0.66s + 0.067)}
$$

5.4 We begin by drawing a Bode plot of the system.

$$
G(s) = \frac{10}{s(1 + \frac{s}{10})(1 + \frac{s}{100})}
$$

which implies that

$$
|G(i\omega)| = \frac{10}{\omega\sqrt{1 + (\frac{\omega}{10})^2}\sqrt{1 + (\frac{\omega}{100})^2}}
$$

with low frequency asymptote

$$
|G(i\omega)| \to \frac{10}{\omega}, \ \omega \to 0
$$

and

$$
\arg G(\mathrm{i}\omega) = -90^{\circ} - \arctan\frac{\omega}{10} - \arctan\frac{\omega}{100}
$$

The gain is drawn approximatively based on a known gain at some point of the low frequency asymptote,  $\left|\frac{10}{1}\right|=10$ , and the breakpoints and slopes of the asymptotes:

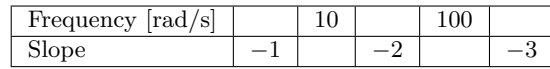

The phase curve is drawn based on a couple of samples:

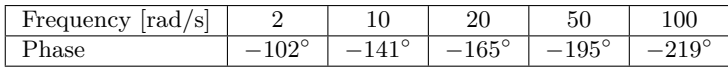

In addition, one can also use

$$
\arg G(i\omega) \to -90^{\circ}, \ \omega \to 0
$$
  

$$
\arg G(i\omega) \to -270^{\circ}, \ \omega \to \infty
$$

From the Bode digram in Figure 5.4a it follows that  $\omega_c = 7.8 \text{ rad/s}, \varphi_m = 47^\circ$ and  $A_m = 11$ . However, these values are not used by the solution to this problem.

Figure 5.4b (the figure can also be found in Glad&Ljung) gives that the overshoot is acceptable if  $\zeta > 0.58$ . Choose for instance  $\zeta = 0.6$ . This results in a desired phase margin  $\varphi_{m,d} = 60^{\circ}$ . According to Figure 5.4c (the figure can also be found in Glad&Ljung), this also implies a desired gain crossover frequency:

$$
\omega_{c,d}T_r = 1.33 \Rightarrow \omega_{c,d} = \frac{1.33}{T_r} = \frac{1.33}{0.1} = 13.3
$$

At 13*.*3 rad*/*s the phase is 29◦ and a phase advance of 31◦ is needed in order to get the desired phase margin. We suspect a lag compensator will be introduced later, as we have low frequency requirements. A lag compensator, if designed according to the prescribed recipe, will decrease the phase by at most  $6^{\circ}$  in the designed gain crossover frequency. Therefor, we require an additional 6° phase advancement and end up in 37◦ . To this end, we use a lead compensator

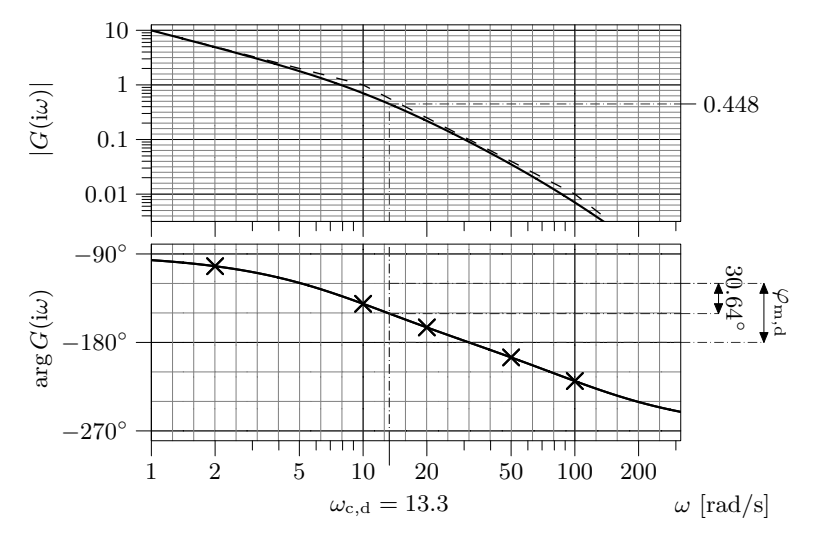

Figure 5.4a

with  $\beta = 0.25$  and  $\tau_D = \frac{1}{\mu}$  $\frac{1}{\omega_{c,d}\sqrt{\beta}} = 0.15$ . *K* is adjusted to get the desired gain crossover frequency:

$$
1 = |F_{\text{lead}}(i\omega_{\text{c,d}})G(i\omega_{\text{c,d}})| = \frac{K}{\sqrt{\beta}} \cdot 0.448 \quad \Rightarrow \quad K = 1.12
$$

The transfer function from the reference input to the control error is given by

$$
E(s) = \frac{1}{1 + F(s)G(s)} \theta_{\text{ref}}(s)
$$

When  $\theta_{\text{ref}}(t)$  is a step signal, the final value theorem gives

$$
\lim_{t \to \infty} e(t) = \lim_{s \to 0} sE(s) = 0
$$

even without a lag compensator thanks to the integration in *G*. The final value theorem may be used since the system by construction is stable.

In order to handle errors for ramp references, introduce a lag compensator in the controller. Then  $|F_{\text{lag}}(0)| = 1/\gamma$ , and if  $\theta_{\text{ref}}(t) = 10 \cdot t$ , that is, if

$$
\theta_{\text{ref}}(s) = \frac{10}{s^2}
$$

one obtains

$$
\lim_{t \to \infty} e(t) = \lim_{s \to 0} sE(s) = \lim_{s \to 0} s \frac{1}{1 + F(s)G(s)} \frac{10}{s^2} = \frac{10}{k_{\rm m} \cdot K/\gamma} < 0.1
$$

which gives  $\gamma < 0.1K = 0.112$ . Take  $\gamma = 0.112$  to avoid excessively high low frequency loop gain. According to the rule of thumb, let  $\tau_I = 10/\omega_{c,d} = 0.75$ .

**Answer:**

$$
F(s) = 1.12 \frac{0.15s + 1}{0.0376s + 1} \cdot \frac{0.75s + 1}{0.75s + 0.112}
$$

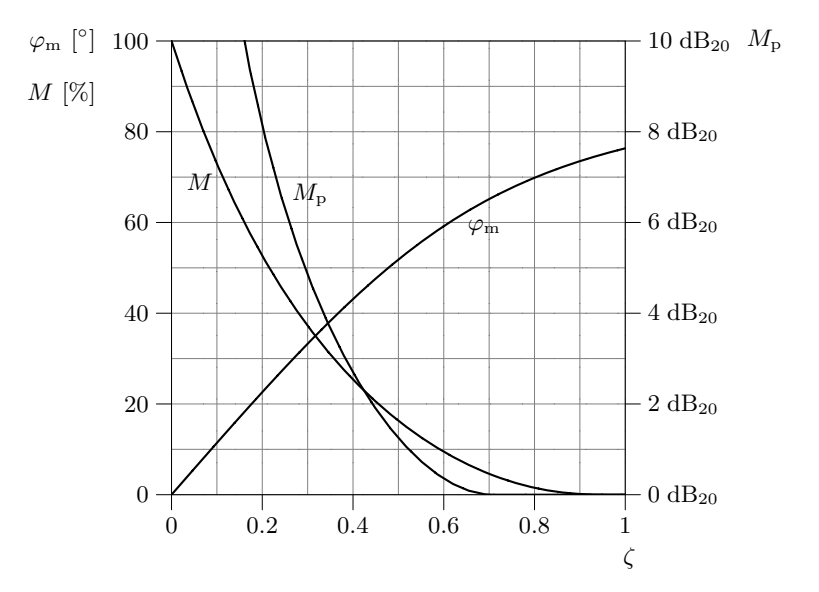

Figure 5.4b. Relations between overshoot, *M*, phase margin,  $\varphi_m$ , resonance gain,  $M_p$ , and relative damping, *ζ*, for a second order system with no zeros and static gain 1.

5.5 *Notation*. The notation " $A - B - C$ " is used to say that the system with open loop Bode plot in row A has its closed loop Bode plot in row B, and its step response in row C.

A good start is often to look at the static gain and the final value of the step responses. The static gain of the open loop system and the closed loop system are related as  $|G_c(0)| = \frac{|G_o(0)|}{1 + G_o(0)}$  $\frac{|G_{\rm o}(0)|}{|1+G_{\rm o}(0)|}$ . Systems with the same static gain can

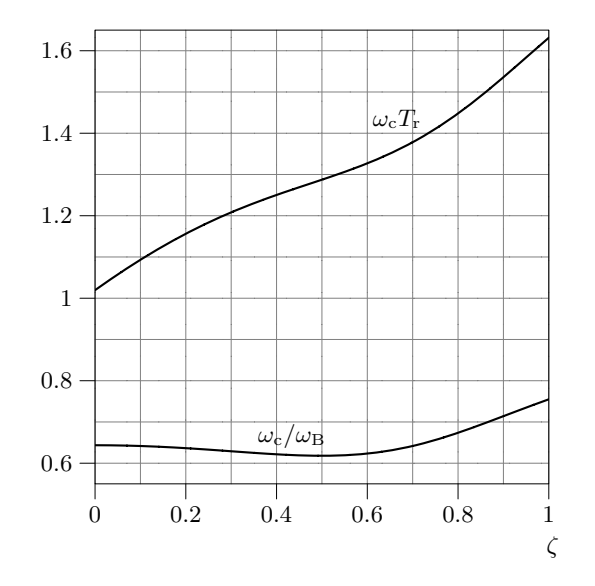

Figure 5.4c. Relations between gain crossover frequency,  $\omega_c$ , bandwidth,  $\omega_B$ , raise time, *T*r, and relative damping, *ζ*, for a second order system with no zeros and static gain 1.

then be separated by looking at stability margins, resonance peek, overshoot, bandwidth, and speed. Three of the combinations are easy to identify:

 $A - E - C$ : Finite but non-zero open loop static gain matches non-zero closed loop static gain less than 1. Infinite stability margins matches step response without overshoot.

B – C – E: Infinite open loop static gain matches closed loop static gain equal 1, which in turn matches a step response that settles at amplitude 1.

 $C - A - B$ : Zero static open loop gain matches zero closed loop gain, which in turn matches a step response that settles at amplitude 0. It is also possible to relate the Bode plots by their high frequency gains.

The remaining open loop Bode plots are D and E. These should be matched with the closed loop gain curves B and D, and step responses A and D. Both open loop Bode plots show a static gain near 1, which will make it hard (albeit possible) to use that feature for identification. Easier is to approximately locate the (closed loop) resonance frequency, which will be near the frequency where the Nyquist curve minimizes its distance to  $-1$ . That is, the magnitude shall be near 1, and the phase near −180◦ in the open loop Bode plot. This happens at a lower frequency in open loop Bode plot D than in E. The resonance peak in the closed loop gain curve B is located at a higher frequency than that in D. Finally, a higher resonance frequency gives faster oscillations in the step response, and the oscillations in step response A are much quicker than those in D. Alternatively the bandwidth's relation to response speed may be used; the bandwidth is higher in closed loop B than in D, and step response A is quicker than D. Anyway, the last two combinations are D–D–D, E–B–A.

5.6

gives

$$
|G(i\omega)| = \frac{10}{\omega\sqrt{1 + (\frac{\omega}{20})^2}\sqrt{1 + (\frac{\omega}{40})^2}\sqrt{1 + (\frac{\omega}{100})^2}}
$$

 $G(s) = \frac{10}{s(1 + \frac{s}{20})(1 + \frac{s}{40})(1 + \frac{s}{100})}$ 

with low frequency asymptote

 $|G(i\omega)| \to \frac{10}{\omega}, \ \omega \to 0$ 

and

$$
\arg G(\mathrm{i}\omega) = -90^{\circ} - \arctan\frac{\omega}{20} - \arctan\frac{\omega}{40} - \arctan\frac{\omega}{100}
$$

The gain is drawn approximatively based on a known gain at some point of the low frequency asymptote,  $\left|\frac{10}{10}\right|=1$ , and the breakpoints and slopes of the asymptotes:

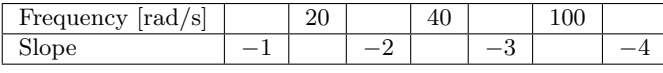

The phase curve is drawn based on a couple of samples:

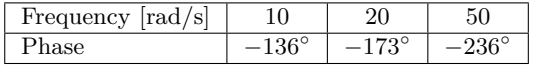

In addition, one can also use

$$
\arg G(i\omega) \to -90^{\circ}, \ \omega \to 0
$$
  

$$
\arg G(i\omega) \to -360^{\circ}, \ \omega \to \infty
$$

The Bode plot in Figure 5.6a gives that  $\omega_c = 8.9 \text{ rad/s}, \varphi_m = 48^\circ \text{ and}$  $A_{\rm m} = 3.9$ . However, it is only the gain crossover frequency which directly

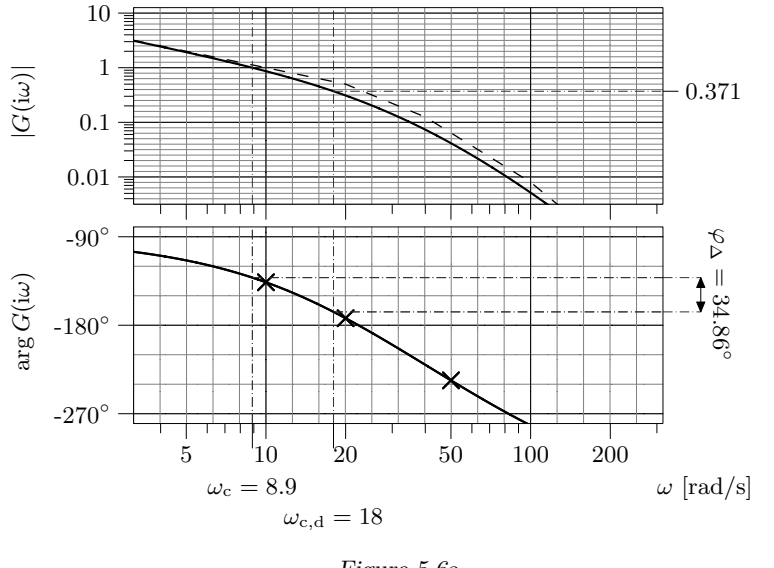

Figure 5.6a

interests us here; an increase of the speed with a factor of two and a preserved damping imply  $\omega_{c,d} = 18 \text{ rad/s}$  and  $\varphi_{m,d} = \varphi_m$ . From the figure, we have  $\varphi_{\Delta} = \arg G(i\omega_{c}) - \arg G(i\omega_{c,d}) = 35^{\circ}$ . We suspect a lag compensator will be introduced later, as we have low frequency requirements. A lag compensator, if designed according to the prescribed recipe, will decrease the phase by at most  $6^{\circ}$  in the designed gain crossover frequency. Therefor, we require an additional 6 ◦ phase advancement and end up in 41◦ To this end, use a lead compensator (with standard notation of the parameters) with  $\beta = 0.21$  and  $\tau_{\rm D} = \frac{1}{\sqrt{2}}$  $\frac{1}{\omega_{c,d}\sqrt{\beta}} = 0.12$ . *K* is adjusted to get the desired crossover frequency:

$$
|G(i\omega_{\text{c},\text{d}})F_{\text{lead}}(i\omega_{\text{c},\text{d}})| = |G(i\omega_{\text{c},\text{d}})| \cdot \frac{K}{\sqrt{\beta}} = 1 \quad \Rightarrow \quad K = \frac{\sqrt{\beta}}{0.37} = 1.2
$$

The transfer function from the reference input to the control error is given by

$$
E(s) = \frac{1}{1 + F(s)G(s)} \theta_{\text{ref}}(s)
$$

When  $\theta_{\text{ref}}(t)$  is a step, the final value theorem gives

$$
\lim_{t \to \infty} e(t) = \lim_{s \to 0} sE(s) = 0
$$

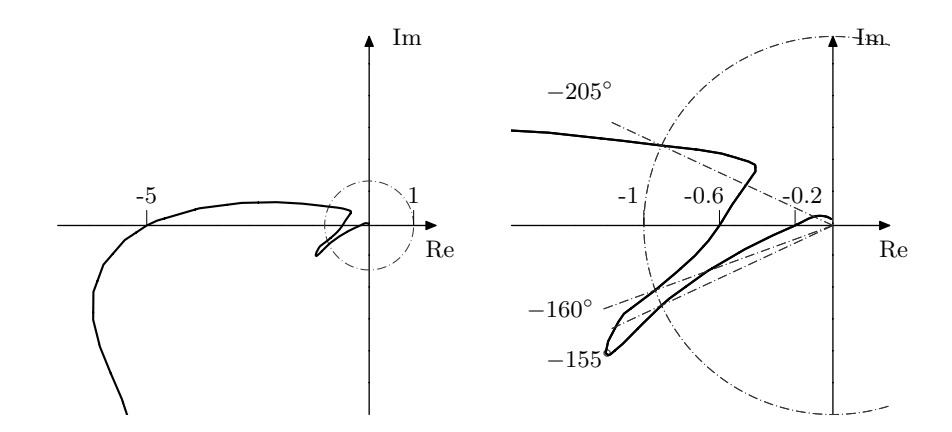

Figure 5.7a. Nyquist curve in two scales. Left: small scale. Right: big scale.

even without a lag compensator thanks to the integration in  $G(s)$ . Here, the final value theorem may be used since the system by construction is stable (the phase margin is positive).

In order to handle errors for ramp references, introduce a lag compensator (with the usual notation of parameters) in the controller. Then  $|F_{\text{lag}}(0)| = 1/\gamma$ , and if  $\theta_{\text{ref}}(t) = 10 \cdot t$ , that is, if

$$
\theta_{\rm ref}(s) = \frac{10}{s^2}
$$

one obtains

$$
\lim_{t \to \infty} e(t) = \lim_{s \to 0} sE(s) = \lim_{s \to 0} s \frac{1}{1 + F(s)G(s)} \frac{10}{s^2} = \frac{10\gamma}{k_{\text{m}} \cdot K} < 0.01
$$

which gives  $\gamma < 0.01K = 0.012$ . Take  $\gamma = 0.012$  to avoid excessively high low frequency loop gain. According to the rule of thumb, let  $\tau_{\rm I} = 10/\omega_{\rm c,d} = 0.56$ .

**Answer:**

$$
F(s) = 1.2 \frac{0.12s + 1}{0.21 \cdot 0.12s + 1} \cdot \frac{0.56s + 1}{0.56s + 0.012}
$$

5.7 Based on the Bode plot we plot the Nyquist curve, see Figure 5.7a. The system is stable when the point −1 is not encircled by the Nyquist curve. This gives

$$
K < \frac{1}{5} \quad \text{or} \quad \frac{1}{0.6} < K < \frac{1}{0.2}
$$

- 5.8 A time delay of *T* seconds changes the phase curve with −*ωT* rad at frequency *ω*. The amplitude curve is not affected.
	- a) The crossover frequency is  $\omega = 1$  rad/s and the phase margin is 0.698 rad. This gives the stability condition

$$
0.698 \text{ rad} - 1 \text{ rad/s} \cdot T > 0
$$

that is,  $T < 0.698$  s.

b) Plot the Nyquist curve as in Figure 5.8a. The point −1 is not encircled if the phase is decreased at least  $40°$  at  $\omega = 7$  rad/s but not more than  $80°$ at  $\omega = 5$  rad/s. This gives the following conditions

7 rad/s· $T > 40° = 0.698$  rad and  $5 \text{ rad/s} \cdot T < 80° = 1.396$  rad

that is,  $0.1 \text{ s} < T < 0.28 \text{ s}$ .

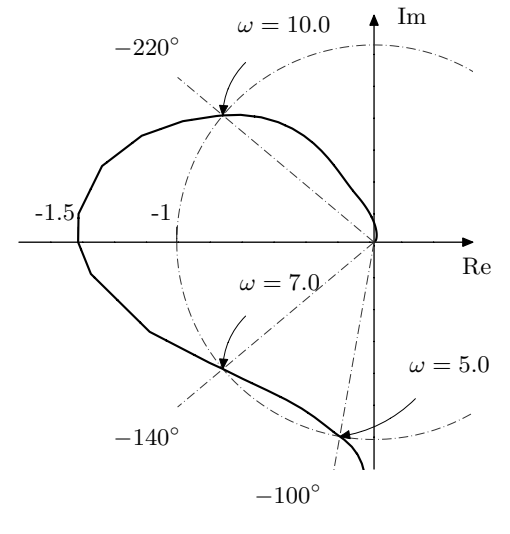

Figure 5.8a

5.9 a) The step response of  $G_A$  is

$$
y(t) = \mathcal{L}^{-1}{Y(s)} = \frac{k_A}{a}(1 - e^{-at}) \to \frac{k_A}{a}, t \to \infty
$$

From the figure it is seen that  $k_A/a = 0.5$ . At time  $t = 1/a$  we have

$$
y(1/a) = \frac{k_A}{a}(1 - e^{-1}) = 0.5 \cdot 0.63 = 0.315 = y(2)
$$

Thus  $a = 0.5$ , which gives  $k_A = 0.25$ :

$$
G_{\rm A}(s) = \frac{0.25}{s + 0.5}
$$

which is rewritten to make apparent the amplitude and phase

$$
G_{\rm A}(i\omega) = \frac{0.25}{\sqrt{\omega^2 + 0.25}} e^{-i \arctan 2\omega}
$$

The corresponding Bode plot is shown in Figure 5.9a. To see how  $G_A$  modifies the Bode plot of *G*m, consider for instance the frequency 0*.*1 rad*/*s. When computing the new gain, the logarithmic scale in the diagrams is used to do directly obtain the logarithm of the product of the two systems' gains:

$$
|G_{\rm m}(0.1i)| = 10^{0.15}
$$
  
\n
$$
|G_{\rm A}(0.1i)| = 10^{-0.31}
$$
  
\n
$$
|G_{\rm A}(0.1i)G_{\rm m}(0.1i)| = 10^{0.15} \cdot 10^{-0.31} = 10^{0.15 + (-0.31)} = 10^{-0.16}
$$

The new phase is obtained by adding the arguments of the two transfer functions:

$$
\arg G_{\rm m}(0.1i) = -135^{\circ}
$$
  
\n
$$
\arg G_{\rm A}(0.1i) = -11^{\circ}
$$
  
\n
$$
\arg G_{\rm A}(0.1i)G_{\rm m}(0.1i) = \arg G_{\rm A}(0.1i) + \arg G_{\rm m}(0.1i) = -146^{\circ}
$$

Carrying out the procedure of "adding Bode plots" at a range of selected frequencies results in the Bode plot in Figure 5.9b, where  $G_{\rm o} = G_{\rm A} G_{\rm m}$ .

b) In Figure 5.9b it can be seen that the crossover frequency is 0*.*078 rad*/*s. Hence, let  $\omega_{c,d} = 0.4$  to obtain a 5 times as fast system. At the desired crossover frequency, the phase must be advanced by 68◦ to maintain the phase margin. To this end, employ two equal lead compensators (using standard notation of the parameters), each advancing the phase by  $34°$ ; take  $\beta = 0.28$ , and  $\tau_D = \frac{1}{\sqrt{2\pi}}$  $\frac{1}{\omega_{\text{c,d}}\sqrt{\beta}}=4.7.$ 

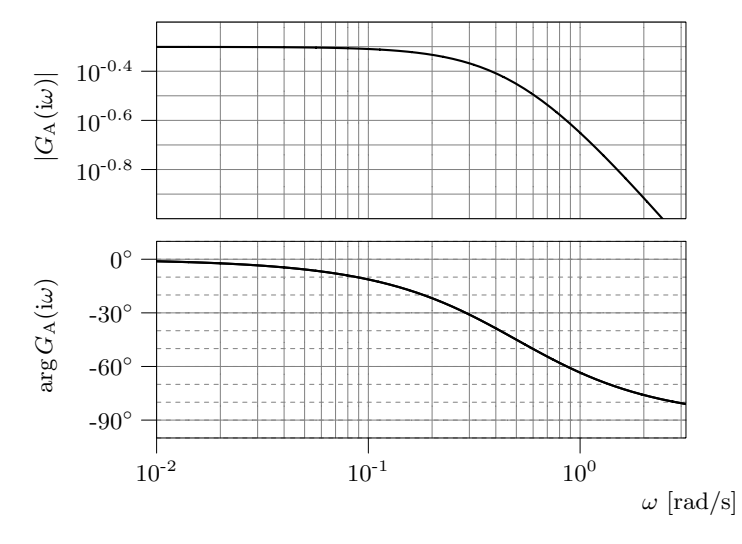

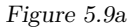

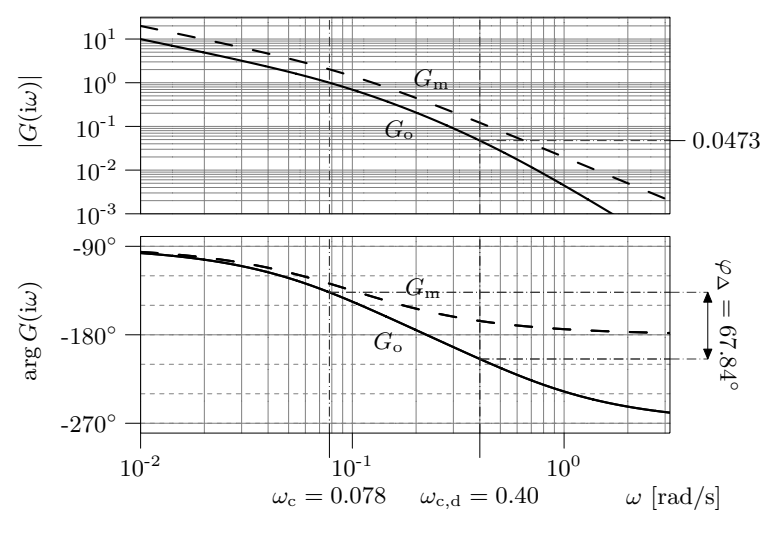

Figure 5.9b

The controller gain is adjusted by the factor *K* to get the desired crossover frequency:

$$
|G(i\omega_{c,d})F_{\text{lead}}(i\omega_{c,d})|^2 = 1 \quad \Rightarrow
$$

$$
K^2 = \frac{\sqrt{\beta}^2}{0.047} = 6.0
$$

**Answer:**

 $F(s) = \left(\sqrt{6} \frac{4.7s + 1}{1.3s + 1}\right)^2$ 

5.10

gives

$$
|G(i\omega)| = \frac{|G_1(i\omega)|}{\omega}
$$
  
arg  $G(i\omega) = G_1(i\omega) - 90^\circ$ 

 $G(s) = \frac{1}{s}G_1(s)$ 

A P controller gives a phase margin of  $40°$  when

$$
\arg G(i\omega) = -140^{\circ} \quad \Rightarrow \quad \arg G_1(i\omega) = -50^{\circ}
$$

From Figure 5.10a it is seen (although not easily) that this occurs at  $\omega_{c,P}$  = 0*.*52 rad*/*s, which is also the highest possible gain crossover frequency possible to obtain with P control. The desired increase in speed by a factor of two is thus achieved by a new gain crossover  $\omega_{c,d} = 1.05$  rad/s. Figure 5.10a gives

$$
\arg G_1(\mathrm{i}\omega_{\mathrm{c},\mathrm{d}}) = -107^\circ \quad \Rightarrow \quad \arg G(\mathrm{i}\omega_{\mathrm{c},\mathrm{d}}) = -197^\circ
$$

A desired phase margin of  $40^{\circ}$  requires that the phase be advanced by  $57^{\circ}$  +  $6^{\circ} = 63^{\circ}$ . To this end, employ a two equal lead compensators (using standard notation of parameters), each advancing the phase by  $32^{\circ}$ ; take  $\beta = 0.31$  and  $\tau_{\rm D} = \frac{1}{\sqrt{2}}$  $\frac{1}{\omega_{c,d}\sqrt{\beta}} = 1.72$ . The controller gain is adjusted by the factor *K* to get the desired crossover frequency:

$$
|F_{\text{lead}}(i\omega_{\text{c,d}})|^2 \cdot |G(i\omega_{\text{c,d}})| = 1 \quad \Rightarrow \quad K^2 \frac{1}{\sqrt{0.31}^2} \frac{0.024}{1.05} = 1 \quad \Rightarrow \quad K = \sqrt{13.3}
$$

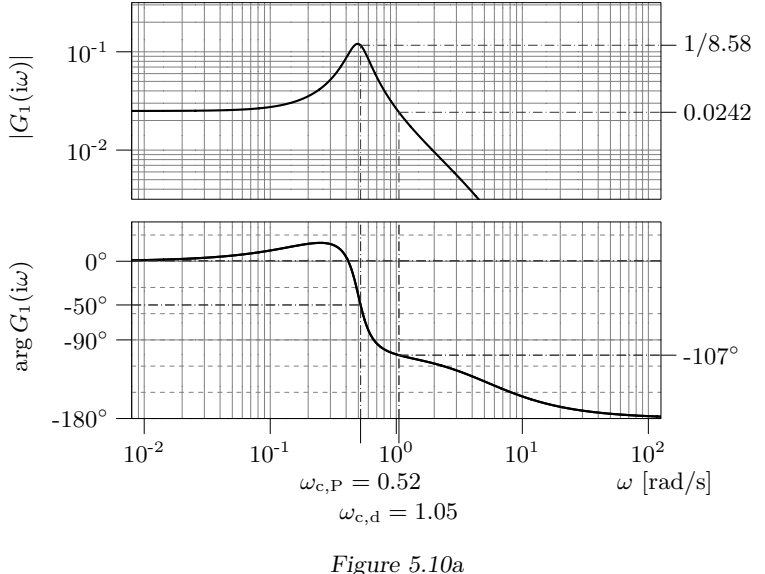

In order to handle errors for ramp references, introduce a lag compensator (with the usual notation of parameters) in the controller. Then  $|F_{\text{lag}}(0)| = 1/\gamma$ , and  $|F(0)| = K^2/\gamma$ . To choose  $\gamma$ , consider the Laplace transform of the control error,

$$
E(s) = \frac{1}{1 + F(s)G(s)}R(s)
$$

If  $r(t) = A \cdot t$  (a ramp), that is, if

$$
R(s) = \frac{A}{s^2}
$$

one obtains

$$
\lim_{t \to \infty} e(t) = \lim_{s \to 0} sE(s) = \lim_{s \to 0} s \frac{1}{1 + F(s)G_1(s)/s} \frac{A}{s^2} = \lim_{s \to 0} \frac{A}{s + F(s)G_1(s)}
$$

$$
= \frac{A}{|F(0)| \cdot |G_1(0)|}
$$

This shows that the ramp error is inversely proportional to the static gain of the controller. According to Figure 5.10a, the highest possible controller gain when

using a P controller and a phase margin of  $40^{\circ}$  is required, is  $8.6 \omega_{c,P} = 4.5$ (remember that  $\frac{1}{s}$  contributes with  $\frac{1}{\omega_{c,P}}$  to the loop gain at  $\omega_{c,P}$ ). Hence, to reduce the ramp error to 1% of that of the P controller, the static gain of the new controller has to be at least 450. Therefore, take  $\gamma = K^2/450 = 0.0296$ , and, according to the rule of thumb, let  $\tau_I = 10/\omega_{c,d} = 9.52$ .

**Answer:**

$$
F(s) = 13.3 \cdot \left(\frac{1.72s + 1}{0.31 \cdot 1.72s + 1}\right)^2 \frac{9.52s + 1}{9.52s + 0.0296}
$$

5.11 a) The Nyquist curve is drawn based on the following observations: First, as  $\omega \to 0$ ,  $|G(i\omega)|$  increases and arg  $G(i\omega) \to -90^{\circ}$ . Then, as  $\omega \to \infty$ ,  $|G(i\omega)| \to 0$  and  $\arg G(i\omega)$  decreases. We also have,  $\omega_c = 0.78$  rad/s with  $\arg G(i\omega_c) = -133^\circ$ , and finally  $\omega_p = 3.2 \text{ rad/s with } |G(i\omega_p)| = 0.091$ . The resulting Nyquist curve is shown in Figure 5.11a.

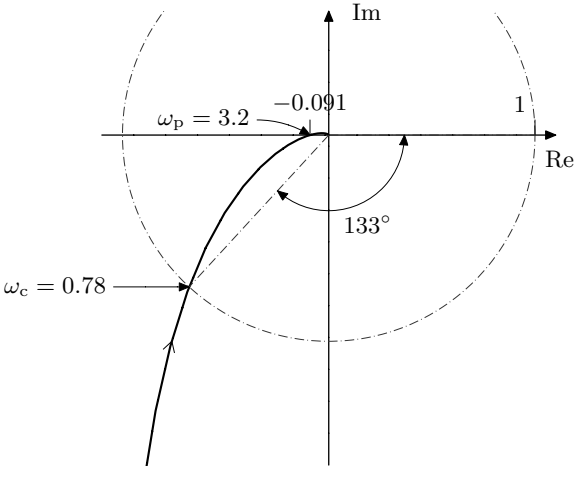

Figure 5.11a

- b) The gain margin is  $1/|G(i\omega_p)| = 11$ , which is also the highest possible proportional gain that preserves closed loop asymptotic stability.
- c) The Laplace transform of the control error is related to the reference as

follows:

$$
E(s) = \frac{1}{1 + KG(s)} R(s)
$$

With

$$
r(t) = 10t \quad \Rightarrow \quad R(s) = \frac{10}{s^2}
$$

and using the final value theorem (from b we have that the system is stable), this yields

$$
\lim_{t \to \infty} e(t) = \lim_{s \to 0} sE(s) = \frac{10}{2 \lim_{s \to 0} sG(s)}
$$

For small *ω* we have

$$
G(s) \approx \frac{1}{s} \Rightarrow sG(s) \to 1, s \to 0 \Rightarrow \lim_{t \to \infty} e(t) = 5
$$

d) Raising the gain curve in the Bode plot by  $K = 2$  results in

$$
\omega_{\rm c} = 1.24 \text{ rad/s} \quad \varphi_{\rm m} = 32^{\circ}
$$

The closed loop system becomes unstable when the phase margin is eaten up by the phase lag of the delay,

$$
\arg e^{-\mathrm{i}\omega T} = -\omega T
$$

so in order to get an asymptotically stable closed loop system it is thus required that

$$
\omega_c T < 32^\circ
$$
  $\Rightarrow$   $T < \frac{32^\circ}{1.24 \text{ rad/s}} = \frac{0.55 \text{ rad}}{1.24 \text{ rad/s}} = 0.44 \text{ s}$ 

- 5.12 a) For this amplitude curve we cannot say anything about the stability since the system can contain an arbitrarily large time delay which could make the gain margin less than 1.
	- b) It is stable, since the gain is less than 1 for all frequencies; there is no risk that the Nyquist curve could encircle −1 under these circumstances.

5.13 a) Enter the system and the regulator. Draw the Bode plot. This gives  $\omega_c$  =  $5 \text{ rad/s}, \omega_{\text{p}} = 9.5 \text{ rad/s},$  $A_{\rm m} = 3.5$  and  $\varphi_{\rm m} = 27^{\circ}$ .  $\gg$  s = tf( 's');  $>> G = 725 / ...$  $((s + 1) * (s + 2.5) * (s + 25)$  $>> F = 1$ ;  $\gg$  margin(  $F * G$ )

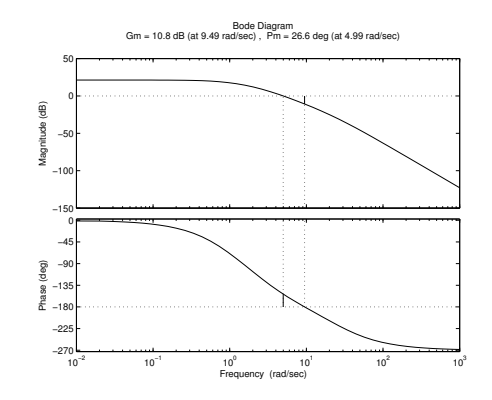

b) From a) we know that at  $\omega_{c,d} = 5 \text{ rad/s}$  the phase margin is 27°. In order to have  $\varphi_m \geq 60^{\circ}$  we need to increase the phase by approximately 40<sup>°</sup>, including 6 ◦ extra to compensate for a future lag compensator. This is obtained using a lead compensator (using standard notation of parameters) with  $\beta = 0.21$ . The phase compensation is located at the correct frequency by taking  $\tau_D = \frac{1}{\sigma}$  $\frac{1}{\omega_{\text{c,d}}\sqrt{\beta}}=0.43.$ 

The controller gain is adjusted by the factor *K* to get the desired crossover frequency:

$$
K \cdot \frac{1}{\sqrt{\beta}} \cdot |G(\text{i5})| = K \cdot \frac{1}{\sqrt{0.21}} \cdot 1 = 1 \quad \Rightarrow
$$

$$
K = 0.46
$$

The requirement  $e_0 = 0$ , that is, no steady state error for a unit step reference signal, is achieved by incorporating a lag compensator (using standard notation of parameters) with  $\gamma = 0$ , and, using the rule of thumb for the choice of  $\tau_I$ , we take  $\tau_I = 10/5 = 2$ .

Generate a lead-lag regulator and make a Bode plot of the open loop system. Both the crossover frequency and the phase margin requirements are satisfied.

>> wc = 5; >> b = 0.21; >> tD = 1 / ( wc \* sqrt( b ) ); >> K = sqrt( b ) / 1; >> Flead = K\*( tD \* s + 1 ) / ( b \* tD \* s + 1 ); >> g = 0; >> tI = 10 / wc; >> Flag = ( tI \* s + 1 ) / ( tI \* s + g ); >> F = Flead \* Flag; >> margin( F \* G )

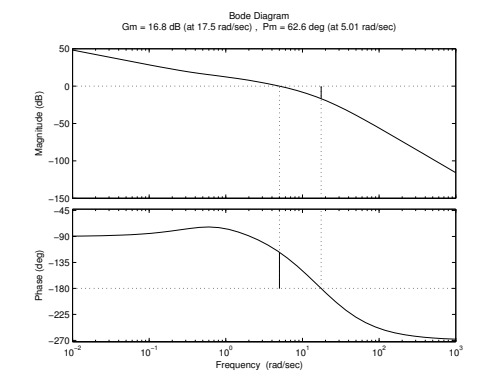

Plot the step response of the closed loop system.

 $\gg$  Gc = feedback( F  $*$  G, 1); >> step( Gc, 10 )

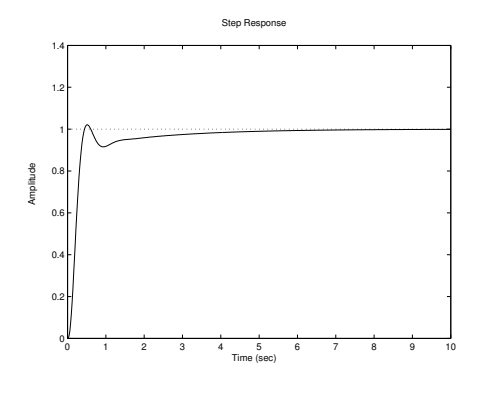

c) Compute the transfer function of the closed loop system for  $F(s) = 1$ . Draw its Bode plot side by side with the Bode plot for the compensated system. (The curves of the compensated system are dash-dotted.)

 $\gg$  Gc1 = feedback( G, 1); >> bode( Gc1, '-', Gc, '-.')

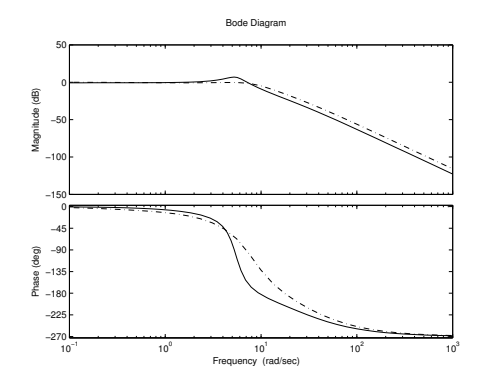

Comparing the two Bode plots we see that the main difference is that the height of the resonance peak has been reduced, that is, the damping of the closed loop system has been increased due to the increased phase margin. We also see that the bandwidth is approximately the same, since we have not changed the gain crossover frequency.

d) Calculate the transfer function from the reference signal to the error:

$$
E(s) = R(s) - F(s)G(s)E(s) \Rightarrow E(s) = \frac{1}{1 + F(s)G(s)}R(s)
$$

Let

$$
S(s) = \frac{1}{1 + F(s)G(s)}
$$

Enter the transfer function *S*.  $>> S = 1 / (1 + F * G);$ 

Create a time vector between 0 and 30 with step 0*.*1, and a reference signal vector  $r(t) = t$ .  $\Rightarrow$  t = (0 : 0.1 : 30 ).';  $>> r = t$ ;

 $\blacksquare$ 

Plot the result. Even though the steady state error for a step reference signal is zero (due to  $\gamma = 0$ ), the steady state error for a ramp reference signal is non-zero.

 $\Rightarrow$  y = lsim( S, r, t);  $\gg$  plot( $t, v$ )

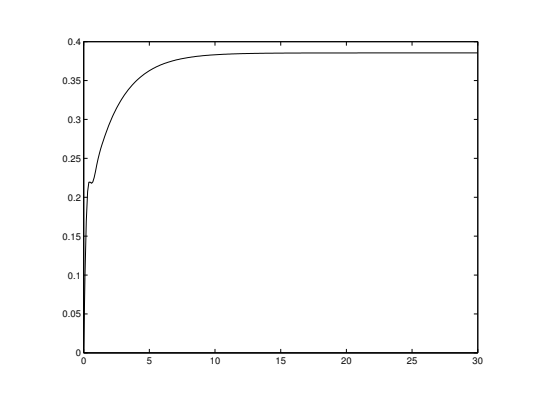

5.14 The amplitude and phase at  $\omega = 0.2$  rad/s is 0.0162 and  $-140^\circ$ . We need a phase advance of 20° to obtain a phase margin of 60°. A lag part is needed to remove the steady state error. Hence we need  $6^{\circ}$  more in phase advance, all in all a 26◦ phase advance. This is obtained by employing a lead-lag compensator. First,  $\beta = 0.4$  and  $\tau_D = \frac{1}{\sqrt{1-\beta}}$  $\frac{1}{\omega_{c,d}\sqrt{\beta}} = 7.9$  give the required phase lead at the desired gain crossover frequency. Then  $K = \frac{\sqrt{\beta}}{0.0162} = 39$  achieves that gain √ crossover frequency. Finally,  $\tau_I = 10/\omega_{c,d} = 50$  and  $\gamma = 0$  removes the steadystate error.

The resulting controller is:

$$
F(s) = 39 \frac{7.9s + 1}{5s + 1} \frac{50s + 1}{50s}
$$

5.15 a) Combining the system's transfer function with the controller *K*, the loop gain becomes

$$
G_{\rm o}(s) = \frac{0.25K}{(\tau_1 s + 1)(\tau_2 s + 1)s}
$$

which leads to the error coefficients

$$
e_0 = \frac{1}{1 + \lim_{s \to 0} G_o(s)} = 0
$$
,  $e_1 = \frac{1}{\lim_{s \to 0} s G_o(s)} = \frac{4}{K}$ 

provided that  $G_c$  is stable. The Bode plot shows that stability of  $G_c$  under proportional control may be evaluated via the gain margin *A*m, that is,  $G_c$  is stable if  $K < A_m$ . The Bode plot gives  $A_m = 4000$ , so the condition under which the error coefficients are defined is

 $K < 4000$ 

b) The problem formulation suggests the use of a lead-lag compensator.

Let  $\omega_{c,d}$  denote the desired gain crossover frequency 100 rad/s. The Bode plot gives  $|G(i\omega_{c,d})| = 5 \cdot 10^{-4}$  and  $\arg G(i\omega_{c,d}) = -175^{\circ}$ . To obtain the desired phase margin, a phase lead of  $((-180°) + 50° + 6°) - (-175°) = 51°$ is needed, where 6 ◦ has been added to ensure that the phase margin is kept even if a lag compensator is used, which have reason to suspect that it will, since we have requirements on tracking performance. To begin with, we design a lead compensator with  $\beta = 0.13$  to achieve the phase advance, and  $\tau_D = \frac{1}{\sqrt{1-\rho^2}}$  $\frac{1}{\omega_{c,d}\sqrt{\beta}} = 0.0277$ . The desired crossover frequency is obtained by adjusting the gain of the open loop system by introducing a factor, *K*, in the controller:

$$
1 = |F_{\text{lead}}(i\omega_{\text{c,d}})G(i\omega_{\text{c,d}})| = \frac{K}{\sqrt{\beta}} \cdot 5 \cdot 10^{-4} \quad \Rightarrow \quad K = 721
$$

Since the system contains an integrator, the step error coefficient  $e_0$  is zero. The ramp error coefficient requirement is

$$
e_1 = \frac{1}{\lim_{s \to 0} sF(s)G(s)} < 0.001 \qquad \Longleftrightarrow
$$
\n
$$
\frac{4}{\lim_{s \to 0} F(s)} < 0.001 \qquad \Longleftrightarrow
$$
\n
$$
4000 < \lim_{s \to 0} F(s)
$$

but the controller  $KF_{lead}$  doesn't fulfill this requirement since

$$
\lim_{s\to 0}F_{\rm lead}(s)=721
$$

Hence, the static gain of the controller must be increased by the factor  $\frac{4000}{721}$  = 5.55. To this end, introduce a lag compensator in the controller,

$$
F_{\text{lag}} = \frac{\tau_I s + 1}{\tau_I s + \gamma}
$$

with  $\gamma = 1/5.55$  and  $\tau_I = 10/\omega_{c,d} = 0.1$  (see the discussion of lag compensators in Glad&Ljung!).

The resulting controller is

$$
F(s) = 721 \frac{0.0277s + 1}{0.0036s + 1} \cdot \frac{0.1s + 1}{0.1s + 0.18}
$$

- 5.16 a) The phase curve crosses  $-120^\circ$  at  $\omega = 0.27$  rad/s and there the gain is  $| G_0(i\omega) | \approx 0.35$ . The maximum cross-over frequency is hence  $\omega_c = 0.27$ rad/s and it is acheived for  $K = 1/0.35 = 2.86$ .
	- b) The reference signal  $r(t) = 0.5t$  implies that  $R(s) = 0.5/s^2$ . The steady state error can be computed using the limit value theorem, which implies

$$
\lim_{t \to \infty} e(t) = \lim_{s \to 0} sE(s) = \lim_{s \to 0} s \frac{1}{1 + \frac{K \cdot 0.1}{s(s+1)^2}} \frac{0.5}{s^2} = \frac{5}{K} \approx 1.75
$$

c) In order to reduce the steady state error it will be necessary to introduce a lag compensation, but in order to maintain phase margin 60◦ after the lag compensation has been included it will be necessary to introduce a lead compensation. Introduce therefore the lead compensation

$$
F_{lead}(s) = K \frac{\tau_{DS} + 1}{\beta \tau_{DS} + 1}.
$$

In order to guarantee phase margin 60◦ the phase needs to be increased by  $\approx 6^{\circ} \Rightarrow \beta = 0.7$ . With  $\omega_{c,d} = 0.27$  rad/s from problem a) this implies that  $\tau_D = \frac{1}{\omega_{c,d}\sqrt{\beta}} = 4.44$ . The gain *K* is given by the relationship

$$
|F_{lead}(i\omega_{c,d})G(i\omega_{c,d})| = K\frac{1}{\sqrt{\beta}}0.35 = 1
$$

which gives  $K = 2.39$ 

In order to reduce the steady state error we introduce

$$
F_{lag}(s) = \frac{\tau_{I}s + 1}{\tau_{I}s + \gamma}
$$

The requirement on the steady state error, using the same reference signal as in b), gives

$$
\lim_{t \to \infty} e(t) = \lim_{s \to 0} sE(s) = \lim_{s \to 0} s \frac{1}{1 + F_{lead}(s)F_{lag}(s)G(s)} \frac{0.5}{s^2} = \frac{\gamma}{K} 5 \le 0.175
$$

which implies that  $\gamma \leq 0.175 \cdot K/5 \approx 0.1$ . Using the rule of thumb from Glad&Ljung implies  $\tau_I = 10/\omega_c = 37$ . The entire feedback controller hence becomes

$$
F(s) = F_{lead}(s)F_{lag}(s) = 2.39 \frac{(4.4s + 1)}{(0.7 \cdot 4.4s + 1)} \frac{(37s + 1)}{(37s + 0.1)}
$$

- 5.17 In B and C the gain of  $G_O(i\omega)$  tends to infinity when  $\omega$  tends to zero, which means that they can be combined with I and II since these curves have steady state gain one, i.e.  $G_C(0) = 1$ . The curve in B has higher cross-over frequency and lower phase margin, which implies that it corresponds to I, which has the highest resonance peak. This gives the combinations B - I and C - II respectively. Using the same arguments it can be seen that A has higher cross-over frequency and lower phase margin, which means that it correponds to III. Hence D corresponds to IV.
- 5.18 a) The phase for low frequencies tends to −90◦ which implies that the system contains an integrator, i.e. a factor *s* in the denominator, which means that  $p = 1$ . For high frequencies the phase tends to  $-270°$  which means that the difference between the order of the denominator and the order of the numerator is three, i.e.  $p + n - m = 3$ .
	- b) Use a lead-lag compensator, i.e.

$$
F = K \frac{\tau_{D} s + 1}{\tau_{D} \beta s + 1} \frac{\tau_{I} s + 1}{\tau_{I} s + \gamma}.
$$

At the desired cross-over frequency  $\omega_{c,d} = 3$  we have  $\arg G(i3) \approx -178^\circ$ and  $|G(i3)| = 0.1$ . In order to obtain phase margin 45<sup>°</sup>, also including a lag compensator, the phase has to be increased by  $45 - 2 + 6 = 49°$ . This is obtained by choosing

$$
\beta = 0.13
$$
,  $\tau_D = \frac{1}{\omega_{c,d}\sqrt{\beta}} = 0.92$ .

Take also  $K = 3.6$  such that

$$
|F_{lead}(i\omega_{\text{c},\text{d}}) \cdot |G(i\omega_{\text{c},\text{d}})| = \frac{K}{\sqrt{\beta}} \cdot 0.1 = 1.
$$

For low frequencies the transfer function can be approximated by

$$
G(s) \approx \frac{A}{s}
$$

where the Bode diagram, by looking at  $\omega = 0.01$ , gives that  $A = 1$ . The steady state error when  $r(t)$  is a unit step becomes

$$
\lim_{t \to \infty} e(t) = \lim_{s \to 0} sE(s) = \lim_{s \to 0} s \frac{1}{1 + FG(s)} \frac{1}{s} = \lim_{s \to 0} \frac{1}{1 + \frac{K}{\gamma} \frac{1}{s}} = 0.
$$

and the steady state error when  $r(t)$  is a unit ramp becomes

$$
\lim_{t \to \infty} e(t) = \lim_{s \to 0} sE(s) = \lim_{s \to 0} s \frac{1}{1 + FG} \frac{1}{s^2} = \lim_{s \to 0} \frac{1}{\frac{K}{\gamma}} \frac{1}{s} = \frac{\gamma}{K},
$$

By choosing

$$
\gamma = 0.01K = 0.036,
$$

and

$$
\tau_I = \frac{10}{\omega_{\rm c,d}} = 3.3.
$$

according to the rule of thumb we get

$$
F(s) = 3.6 \frac{(0.92s + 1)}{(0.92 \cdot 0.13s + 1)} \frac{(3.3s + 1)}{(3.3s + 0.036)}.
$$

5.19 B and C have a smaller stationary error than A and D  $\Rightarrow$  Higher K  $\Rightarrow$  B and  $C \leftrightarrow i$ ,*ii*, A and  $D \leftrightarrow iii$ , *iv*. Small  $\beta \Rightarrow$  Large increase in phase margin  $\Rightarrow$  Less oscillatory  $\Rightarrow$  A and C  $\leftrightarrow$  *i, iii*, B and D  $\leftrightarrow$  *ii, iv.* 

**Answer**:  $A - iii$ ,  $B - ii$ ,  $C - i$  and  $D - iv$ .

5.20 a)

$$
Y(s) = G(s)U(s) \Leftrightarrow
$$
  
\n
$$
\Leftrightarrow G(s)F(s) (R(s) - Y(s)) \Leftrightarrow
$$
  
\n
$$
\Leftrightarrow (1 + F(s)G(s))Y(s) = F(s)G(s)R(s) \Leftrightarrow
$$
  
\n
$$
\Leftrightarrow Y(s) = \frac{F(s)G(s)}{1 + F(s)G(s)}R(s)
$$

- b)  $|F(i\omega_c)G(i\omega_c)| = 1 \Leftrightarrow |G(i\omega_c)| = 1 \Leftrightarrow \omega_c = 1$ rad/s  $\varphi_m = \arg(F(i\omega_c)G(i\omega_c)) - (-180^\circ) = -130^\circ + 180^\circ = 50^\circ$ The closed-loop system is stable because  $\varphi_m > 0$
- c) To have the closed-loop twice as fast, the crossover frequency needs to be doubled. Let the desired crossover frequency be  $\omega_{c,d} = 2\omega_c = 2\text{rad/s}$ . Then,

$$
|KG(i\omega_{c,d})| = 1 \Leftrightarrow K = \frac{1}{|G(i\omega_{c,d})|} \Rightarrow K = \frac{1}{0.3} \Leftrightarrow K = 3.33
$$

- d) The phase margin has decreased to  $\varphi_{m,p} = 5^{\circ}$ , which in the time domain means that the overshoot increased for the closed-loop system.
- e) Desired increase in phase margin:  $\Delta \varphi_{m,d} = \varphi_{m,d} \varphi_{m,p} = 45^\circ$ . This gives  $\beta = 0.18$  (check Fig. 5.13 in *Glad & Ljung*).  $\tau_D = \frac{1}{\omega_{c,d}\sqrt{\beta}} = 1.18$  $|F_{\text{lead}}(i\omega_{c,d})G(i\omega_{c,d})|=1 \Rightarrow K$  $\left| \frac{\tau_D i\omega_{c,d}+1}{\tau_D \beta i\omega_{c,d}+1} 0.3 \right| \Rightarrow K = 1.4$ f)  $\lim_{t \to \infty} e(t) = \lim_{s \to 0} sE(s) = \lim_{s \to 0} s \frac{1}{1 + F(s)G(s)} \frac{1}{s} = \frac{1}{1 + KG(0)} = 0.17$ g)  $\lim_{t \to \infty} e(t) = \frac{1}{1 + F(0)G(0)} = 0 \Rightarrow F(0) \to \infty; F(0) = \frac{K}{\gamma} \Rightarrow \gamma = 0$ *h*)  $\lim_{t \to \infty} e(t) = 0.01 \Leftrightarrow \frac{1}{1 + \frac{K}{\gamma}G(0)} = 0.01 \Rightarrow 1 + \frac{K}{\gamma}G(0) = 100 \Rightarrow \gamma = 0.048$  $\tau_I = \frac{1}{\omega_{c,d}} = 5$ s

If  $\tau_I$  is too small, the phase margin decreases more; if  $\tau_I$  is too large, the steady state value is only reached in practice at very small frequencies.

5.21 Systemet  $G(s) = \frac{2}{s+1}e^{-0.25s}$  regleras med en P-regulator med  $K = 1/2$ √ 2. Skärfrekvensen *ω<sup>c</sup>* ges av

$$
1 = |KG(i\omega_c)| = \frac{2K}{\sqrt{\omega_c^2 + 1}} \Rightarrow 4K^2 = \omega_c^2 + 1 \Rightarrow \omega_c = \sqrt{4K^2 - 1} = 1.
$$

Fasmarginalen *ϕ<sup>m</sup>* ges av

$$
\varphi_m = \pi + \arg(KG(i\omega_c)) = \pi - 0.25\omega_c - \arctan \omega_c =
$$

$$
= \pi - 0.25 - \arctan 1 = \frac{3\pi - 1}{4} \approx 121^\circ.
$$

Vi vill bestämma en lead-lag-regulator *F*(*s*) som ger dubbla skärfrekvensen och samma fasmarginal. Vid  $\omega_{c,ny} = 2$  är fasmarginalen

$$
\varphi_{m,ny} = \pi + \arg G(2i) = \pi - 0.5 - \arctan 2 \approx 88^{\circ}.
$$

Det innebär att vi måste höja fasen med

$$
\Delta\varphi_m=121^\circ-88^\circ+6^\circ=39^\circ,
$$

med 6 ◦ för lag-länk. Det ger

$$
\beta = \frac{1 - \sin(\Delta \varphi_m)}{1 + \sin(\Delta \varphi_m)} = 0.2, \quad \tau_D = \frac{1}{\omega_{c, ny} \sqrt{\beta}} = 1.1.
$$

 $\text{Då har vi } F_{lead} = \frac{1+\tau_{DS}}{1+\beta\tau_{DS}}.$ 

För att få rätt skärfrekvens bestämmer vi ett $K^{\prime}$ så att

$$
1=|K'F_{lead}(i\omega_c)G(i\omega_c)|=2K'\frac{1}{\sqrt{\beta(\omega_{c,ny}^2+1)}}=2K'\sqrt{\frac{1}{5\beta}}=2K'\Rightarrow K'=\frac{1}{2}
$$

Det stationära felet måste vara mindre än 0.05 när referensen är ett steg. Vi lägger till en lag-länk $F_{lag} = \frac{1+\tau_I s}{\tau_I s + \gamma}$ , där  $\tau_I = \frac{10}{\omega_{c,ny}} = 5$  och  $\gamma$  bestäms så att

$$
\frac{1}{1 + K' F_{lead}(0) F_{lag}(0) G(0)} = \frac{1}{1 + 2K'/\gamma} \le 0.05 \Rightarrow \gamma \le \frac{2K'}{19} = 0.05
$$

5.22 a) Vi söker  $F(s) = F_{lead}(s)F_{lag}(s)$ .

Vi börjar med den fasavancerande länken

$$
F_{lead}(s) = K \frac{\tau_D s + 1}{\beta \tau_D s + 1}.
$$

Den nya skärfrekvensen är *wc,d* = 30 rad/s.

Eftersom  $\varphi_m = 40^\circ \text{ och } \varphi_m = \arg(F(iw_{c,d})G(iw_{c,d})) + 180^\circ =$  $arg(F_{lead}(iw_{c,d})) + arg(F_{lag}(iw_{c,d})) + arg(G(iw_{c,d})) + 180^{\circ}$ , så får vi  $\arg(F_{lead}(iw_{c,d})) = -140^\circ - \arg(F_{lag}(iw_{c,d})) - \arg(G(iw_{c,d}))$ . Från bodediagrammet har vi arg $(G(iw_{c,d})) \approx -180^{\circ}$  och från tumregeln om fasretarderande länkar, vet vi att den minskar fasen med 6° för lämpliga parameterval. Alltså arg $(F_{lead}(iw_{c,d})) = -140° + 6° + 180° = 46°$  och *β* = 0.17. Med detta *β* får vi  $τ_D = (w_{c,d} / \sqrt{β})^{-1} = 0.0812$ .

Vi väljer *K* så att  $w_{c,d} = 30$ :  $|F(iw_{c,d})G(iw_{c,d})| = 1$ . Detta ger

$$
|F_{lead}(iw_{c,d})||F_{lag}(iw_{c,d})||G(iw_{c,d})| = 1.
$$

Från tumregeln följer  $|F_{lag}(iw_{c,d})| \approx 1$ , och

$$
\frac{K}{\sqrt{\beta}}\frac{|k_1|}{|iw_{c,d}(iw_{c,d}+a)(iw_{c,d}+b)|}=1,
$$

vilket ger  $K = 395.17$ .

Den fasretarderande länken ges av

 $F_{lag}(s) = \frac{\tau_I s + 1}{\tau_I s + \gamma},$ 

och enligt tumregeln ska  $\tau_I = 10/w_{c,d} = 0.33$ . Vi vill välja  $\gamma$  så att statiska felet vid steginsignaler är noll. Enligt slutvärdesteoremet (slutna systemet är asymptotiskt stabilt, se ovan)

$$
\lim_{t \to \infty} e(t) = \lim_{s \to 0} sE(s) = \lim_{s \to 0} s \frac{1}{1 + F_{lead}(s)F_{lag}(s)G(s)} \frac{1}{s},
$$

vilket ger

$$
\lim_{s \to 0} \frac{(s+a)(s+b)(s+c)(\beta\tau_D s + 1)(\tau_I s + \gamma)}{(s+a)(s+b)(s+c)(\beta\tau_D s + 1)(\tau_I s + \gamma) + Kk_1(\tau_D s + 1)(\tau_I s + 1)} =
$$

$$
= \frac{abc\gamma}{abc\gamma + Kk_1}
$$

*.*

Alltså ska vi välja *γ* = 0.

Den resulterande regulatorn ges av

$$
F(s) = F_{lead}(s)F_{lag}(s) = 395.17 \frac{0.0812s + 1}{0.0137s + 1} \frac{0.33s + 1}{0.33s}.
$$

- b) Den verkliga öppna loopen ges av  $F(s)G^0(s) = F(s)G(s)e^{-T_d s}$ . Notera  $|F(jw)G^{0}(jw)| = |F(jw)G(jw)e^{-jT_{d}w}| = |F(jw)G(jw)||e^{-jT_{d}w}| =$  $|F(jw)G(jw)|$ , medan  $\arg(F(jw)G^{0}(jw)) = \arg(F(jw)G(jw)) - T_{d}w$ . Eftersom tidsfördröjningen bara påverkar fasen tittar vi på fasmarginalen. Regulatorn är designad så att  $\varphi_m = 40^\circ = \frac{40^\circ}{180^\circ} \pi$  rad. Alltså  $\varphi_m^0 =$  $\varphi_m - T_d w_c$ . Slutna systemet är stabilt om  $\varphi_m^0 > 0$ , vilket ger  $\varphi_m - T_d w_c >$  $0 \Leftrightarrow T_d < \frac{\varphi_m}{w_c} = 0.0233$  s.
- c) Slutna systemets  $(G_c)$  snabbhet ges av dess bandbredd, vilken är  $w_B \approx$ 50 rad/s. Ett lågpassfilter  $F_r(s) = \frac{1}{1+\tau s}$  uppfyller  $|F_r(jw)| \approx 1$  för  $w < \tau^{-1}$ , medan för  $w > \tau^{-1}$  avtar förstärkningen med lutning −1 i ett bodediagram. Approximativt gäller då att *F<sup>r</sup>* bara reducerar hela systemets bandbredd om  $w_B > \tau^{-1}$ , vilket ger  $\tau > w_B^{-1} = \frac{1}{50}$ .

## **6 Sensitivity and Robustness**

6.1 The sensitivity function is the transfer function from *v* to *y*. The block diagram gives

$$
Y(s) = \frac{1}{1 + \frac{K}{s(s+1)}} V(s) = \underbrace{\frac{s^2 + s}{s^2 + s + K}}_{S(s)} V(s)
$$

$$
|S(i\omega)| = \frac{\omega\sqrt{\omega^2 + 1}}{\sqrt{(K - \omega^2)^2 + \omega^2}}
$$

For  $\omega = 1$  we get

$$
|S(1i)| = \frac{\sqrt{2}}{\sqrt{(K-1)^2 + 1}}
$$

The amplitude of  $y(t)$  is less than the amplitude of  $v(t)$  if  $|S(1i)| < 1$ , that is,

$$
\frac{\sqrt{2}}{\sqrt{(K-1)^2+1}} < 1 \quad \Leftrightarrow \quad 2 < (K-1)^2 + 1 \quad \Leftrightarrow^{K \ge 0} \quad K > 2
$$

6.2 Determine the upper limit of the relative model error

$$
G_{\Delta}(s) = \frac{G^{0}(s) - G(s)}{G(s)} = s \quad \Rightarrow \quad |G_{\Delta}(\mathbf{i}\omega)| = \omega
$$

The stability is then guaranteed if

$$
|G_{\rm c}(i\omega)| = \left| \frac{F(i\omega)G(i\omega)}{1 + F(i\omega)G(i\omega)} \right| < \frac{1}{\omega} \qquad \forall \omega
$$

No steady state error for steps implies  $G_c(0) = 1$  and the bandwidth  $\omega_B$  is thus defined by the smallest value that satisfies

$$
|G_{\rm c}(\mathrm{i}\omega)| < \frac{1}{\sqrt{2}}, \qquad \omega > \omega_{\rm B}
$$

The curve  $1/\omega$  crosses  $1/$ √ 2 at  $\omega =$ √ 2. Thus, the bandwidth must be less The curve  $1/\omega$  crosses  $1/\sqrt{2}$  at  $\omega = \sqrt{2}$ . Thus, the bandwidth must be less than  $\sqrt{2}$ . However, the curve  $|G_c(i\omega)|$  asymptotically approaches a line with slope  $-20 \text{ dB}_{20}/\text{decade}$ , which implies that  $\omega_B$  cannot be arbitrarily close to  $\sqrt{2}$ .

For example, if  $G_c$  is a first order system, then the breakpoint of the asymptote must be 1 rad/s if it shall coincide with  $1/\omega$ . The first order system with that asymptote is  $\frac{1}{1+s/1}$ , which has a bandwidth of 1 rad/s. If  $G_c$  would be a higher order system, the bandwidth could be made slightly higher, but the limited information about  $G_c$  excludes this possibility.

**Answer:** The maximum bandwidth is  $\omega_B = 1$ .

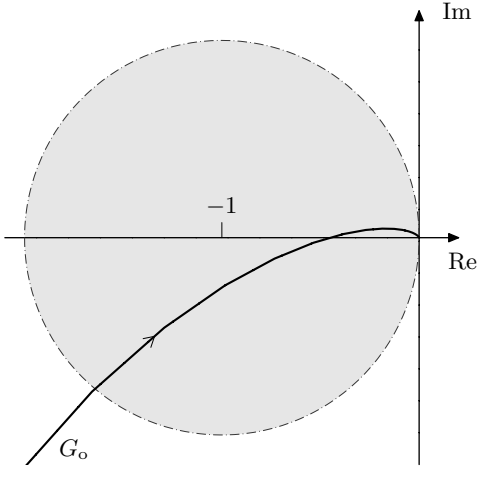

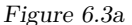

6.3 The disturbance is amplified when the magnitude of the sensitivity function exceeds one, that is, when

$$
\left|\frac{1}{1+G_{\mathrm{o}}(\mathrm{i}\omega)}\right|>1
$$

that is

 $|1 + G_{\alpha}(i\omega)| < 1$ 

which corresponds to the part of  $G_0(i\omega)$  that is within a circle with center at −1 and radius 1, see Figure 6.3a.

6.4 Let

$$
g(\omega) = \frac{0.9}{\sqrt{1 + \omega^2}}
$$

denote the upper bound on the norm of the relative model error. Robustness condition:

$$
|T(i\omega)| = \left| \frac{F(i\omega)G(i\omega)}{1 + F(i\omega)G(i\omega)} \right| < \frac{1}{g(\omega)} \qquad \forall \omega
$$

Now,

$$
F(s)G(s) = \frac{s+10}{s} \frac{1}{s+10} = \frac{1}{s} \quad \Rightarrow
$$

$$
\left| \frac{F(i\omega)G(i\omega)}{1+F(i\omega)G(i\omega)} \right| = \left| \frac{1}{i\omega+1} \right| = \frac{1}{\sqrt{\omega^2+1}}
$$

so the robustness condition becomes

$$
\forall \omega : \frac{1}{\sqrt{\omega^2 + 1}} < \frac{\sqrt{\omega^2 + 1}}{0.9} \quad \Leftrightarrow
$$

$$
\forall \omega : 0.9 < \omega^2 + 1
$$

which is satisfied.

**Answer:** Yes.

6.5 a) Using notation similar to that in Glad&Ljung, we have

$$
G_{\Delta}(s) = e^{-sT} - 1
$$

that is,  $G_{\Delta}(\mathrm{i}\omega) = \cos \omega T - 1 - \mathrm{i} \sin \omega T$ . This implies

$$
|G_{\Delta}(\mathrm{i}\omega)| = \sqrt{2 - 2\cos\omega T}
$$

and in particular

$$
|G_{\Delta}(\mathrm{i}\omega)| = \begin{cases} 0, & \text{when } \cos \omega T = 1 \\ 2, & \text{when } \cos \omega T = -1 \end{cases}
$$

In Figure 6.5a,  $|G_{\Delta}(\omega)|^{-1}$  is plotted as a function of  $\omega T$ .

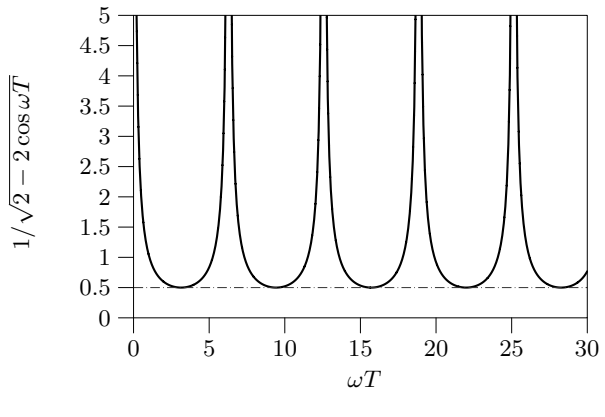

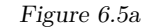

b) The robustness criterion results in

∀*ω* :      $F(\mathrm{i}\omega)G(\mathrm{i}\omega)$  $1 + F(i\omega)G(i\omega)$  $\begin{array}{c} \begin{array}{c} \begin{array}{c} \end{array}\\ \begin{array}{c} \end{array} \end{array} \end{array}$  $\lt \frac{1}{\sqrt{10}}$  $|G_\Delta({\rm i}\omega)|$ 

Figure 6.5a therefore provides the answer.

**Answer:**

$$
\left|\frac{F(\mathrm{i}\omega)G(\mathrm{i}\omega)}{1+F(\mathrm{i}\omega)G(\mathrm{i}\omega)}\right|<\frac{1}{2}
$$

6.6 a) First identify the relative model error:

$$
G^{0}(s) = G(s) + \tilde{G}(s) = G(s) \left( 1 + \frac{\tilde{G}(s)}{G(s)} \right)
$$

that is,

$$
G_{\Delta}(s) = \frac{\tilde{G}(s)}{G(s)}
$$

The robustness criterion

$$
\forall \omega : \left| \frac{1}{G_{\Delta}(i\omega)} \right| = \left| \frac{G(i\omega)}{\tilde{G}(i\omega)} \right| > \left| \frac{KG(i\omega)}{1 + KG(i\omega)} \right|
$$

gives

$$
\left| \tilde{G}(\mathrm{i}\omega) \right| < \frac{\left| \mathrm{i}\omega(\mathrm{i}\omega + 5) + K \right|}{\left| K \mathrm{i}\omega(\mathrm{i}\omega + 5) \right|} = \frac{2}{25} \cdot \sqrt{\frac{(25/2 - \omega^2)^2 + 25\omega^2}{\omega^2(\omega^2 + 25)}} =
$$
\n
$$
= \frac{2}{25} \cdot \sqrt{\frac{\omega^4 + (25/2)^2}{\omega^2(\omega^2 + 25)}} =: g(\omega)
$$

Because  $g(\omega) \rightarrow 2/25$  as  $\omega \rightarrow \infty$  stability cannot be guaranteed when  $\tilde{G}(s) = 1$ . Also note that the requirement that  $G^{0}(i\omega)F(i\omega) \rightarrow 0$  as  $\omega \to \infty$  fails, since  $G^0(i\omega) \to 1, \ \omega \to \infty$ .

b) When  $\tilde{G}(s) = \alpha$  the closed loop system becomes

$$
\frac{KG^{0}(s)}{1+KG^{0}(s)} = \frac{K(1+\alpha s(s+5))}{s(s+5)+K(1+\alpha s(s+5))}
$$

with characteristic equation

*b*(*s*)

$$
s^{2}(2+25\alpha) + 5s(2+25\alpha) + 25 = 0
$$

Rouths algorithm gives the condition

$$
2 + 25\alpha > 0 \quad \Leftrightarrow \quad \alpha > -2/25
$$

This is not contradictory since the robustness criterion is a *sufficient* but not *necessary* condition.

6.7 a) The characteristic equation can be determined for a generic nominal loop gain. Note that you are not required to derive the generic formula  $-$  just make sure that you are able to determine the correct polynomials  $P(s)$ and  $Q(s)$  below. Let

$$
G_{\mathrm{o}}(s) = \frac{b(s)}{a(s)}
$$

denote the nominal loop gain. The true closed loop system becomes

$$
G_{c}(s) = \frac{\frac{b(s)}{a(s)}\frac{\alpha}{s+\alpha}}{1 + \frac{b(s)}{a(s)}\frac{\alpha}{s+\alpha}} = \frac{b(s)\alpha}{a(s)(s+\alpha) + b(s)\alpha} = \frac{b(s)\alpha}{a(s)s + (a(s) + b(s))\alpha}
$$

and has the same root locus with respect to  $\alpha$  as the open loop system

$$
\frac{a(s) + b(s)}{a(s)s} = \frac{G_o + 1}{s}
$$

has with respect to a proportional feedback. This can be used to draw the root locus using Matlab. However, to draw the root locus by hand, we use that here  $G_0(s) = KG(s)$ , so

$$
b(s) = 4 \qquad a(s) = s(s+1)
$$

which lets us identify the polynomials *P* and *Q* in the characteristic equation  $P(s) + \alpha Q(s) = 0$  as

$$
P(s) = a(s)s = s2(s + 1) \qquad Q(s) = a(s) + b(s) = s2 + s + 4
$$

- $\Diamond$  Starting points  $\Rightarrow$  zeros of *P(s)*: 0 (double), and -1 End points  $\Rightarrow$  zeros of  $Q(s)$ :  $-\frac{1}{2} \pm i\frac{\sqrt{15}}{2}$
- $\Diamond$  Number of asymptotes:  $3 2 = 1$ . Direction of asymptote:  $\frac{1}{1} \cdot \pi$ , that is, the negative real axis.
- Part of the real axis that belongs to the root locus: (−∞*,* −1].
- $\circ$  Intersection with the imaginary axis: Set  $s = i\omega$  and solve the characteristic equation:

$$
-\omega^2(i\omega + 1) + \alpha(-\omega^2 + i\omega + 4) = 0
$$

Isolate real and imaginary parts:

$$
\begin{cases}\n-\omega^2(1+\alpha) + 4\alpha = 0 \\
-\omega^3 + \alpha\omega = 0\n\end{cases}
$$

with solutions

$$
(\alpha = 0, \omega = 0)
$$
 or  $(\alpha = 3, \omega = \pm \sqrt{3})$ 

The root locus is shown in Figure 6.7a, from which the conclusion immediately follows.

**Answer:** Asymptotically stable for *α >* 3.

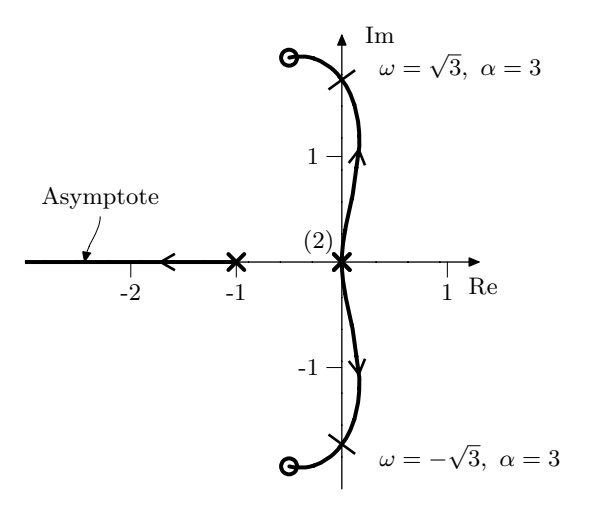

Figure 6.7a

b) Begin by identifying the relative model error:

$$
G^{0}(s) = G(s)\frac{\alpha}{(s+\alpha)} = G(s)\left(1 + \underbrace{\frac{\alpha}{(s+\alpha)} - 1}_{G_{\Delta}(s)}\right)
$$

Thus

$$
\frac{1}{|G_{\Delta}(\mathbf{i}\omega)|} = \left| \frac{s+\alpha}{-s} \right| = \frac{\sqrt{\omega^2 + \alpha^2}}{\omega} =: f(\omega)
$$

The robustness criterion  $\forall \omega : |G_c(i\omega)| < f(\omega)$  is fulfilled if the low frequency asymptote of  $f(\omega)$  exceeds the resonance peak at  $\omega = 2$ , where  $|G_c(i2)| = 2$ . This gives the condition

$$
\frac{\sqrt{4+\alpha^2}}{2} > 2 \quad \overset{\alpha > 0}{\Leftrightarrow} \quad \alpha > \sqrt{12}
$$

**Answer:**  $\alpha > \sqrt{12}$ 

c) The robustness criterion gives a sufficient but not necessary condition, that is, the system can be stable even if the criterion is not satisfied. that is, the system can be stable even if the criterion is not satisfied.<br>In this case for  $3 < \alpha < \sqrt{12}$ . With a root locus we obtain an exact characterization of the stabilizing parameter values, that is, a necessary and sufficient condition.

6.8 Since the equation for  $G_c$  has the same "*F*" in the numerator and the denominator, it follows that the complementary sensitivity function  $T$  and  $G_c$  are the same. It can be shown that both  $F(i\omega)G(i\omega)$  and  $F(i\omega)G^{0}(i\omega)$  tend to 0 as  $\omega \to \infty$ . The robustness criterion guarantees stability if  $|T(i\omega)| < 1/(\gamma\omega)$ since

$$
|G_{\Delta}(\mathrm{i}\omega)| < \gamma\omega \quad \Rightarrow \quad \frac{1}{\gamma\omega} < \frac{1}{|G_{\Delta}(\mathrm{i}\omega)|}
$$

The transfer function *T* has a resonance peak at  $\omega = 1$  (seen in Figure 6.8a, since  $T = G_c$ ) with  $|T(i1)| = 35$ , which leads to the condition

$$
35 < \frac{1}{\gamma \cdot 1} \quad \Leftrightarrow \quad \gamma < \frac{1}{35}
$$

Trivially,  $\gamma$  must also be positive. **Answer**:  $0 \le \gamma < \frac{1}{35}$ 

6.9 The closed loop system becomes

$$
Y(s) = V(s) + G_o(s)(R(s) - N(s) - Y(s))
$$
  
\n
$$
Y(s) = \frac{G_o(s)}{1 + G_o(s)}(R(s) - N(s)) + \frac{1}{1 + G_o}V(s)
$$

where we can identify

$$
T(s) = \frac{G_o(s)}{1 + G_o(s)} \qquad S(s) = \frac{1}{1 + G_o(s)}
$$

Notice that  $S(s) + T(s) = 1$ . In the problem formulation we have  $Y(s) =$  $S(s)V(s)$  since the other inputs are zero. Hence, for  $v(t) = \sin t$ , we have

$$
\mathcal{L}^{-1}\left\{SV\right\}(t) = \frac{1}{\sqrt{2}}\sin\left(t - \frac{\pi}{4}\right)
$$

and thus for  $n(t) = \sin t$ ,

$$
Y(s) = -T(s)N(s) = -(1 - S(s))N(s) = S(s)N(s) - N(s) \Rightarrow
$$

$$
y(t) = \frac{1}{\sqrt{2}}\sin(t - \frac{\pi}{4}) - \sin(t)
$$

6.10 a) Putting

$$
G^{0}(s) = G(s)\frac{1}{(s+1)} = G(s)(1 + G_{\Delta}(s))
$$

gives

$$
G_{\Delta}(s) = -\frac{s}{s+1} \quad \Leftrightarrow \quad \frac{1}{G_{\Delta}(s)} = -\frac{s+1}{s}
$$

b) Enter the system and the regulator from Problem 5.13.  $\gg$  s = tf( 's');  $>> G = 725 / ...$  $((s + 1) * (s + 2.5) * (s + 25))$  $>>$   $wc = 5$ :  $> b = 0.21$ ;  $\Rightarrow$  tD = 1 / ( wc \* sqrt( b ) );  $>> K =$  sqrt( b ) / 1;

Enter the inverse relative model error and the complementary sensitivity function obtained when *G*(*s*) is controlled by  $F(s) = 1$ . Plot the amplitude curve of the inverse relative model error in the same diagram as the amplitude curve of the complementary sensitivity function.

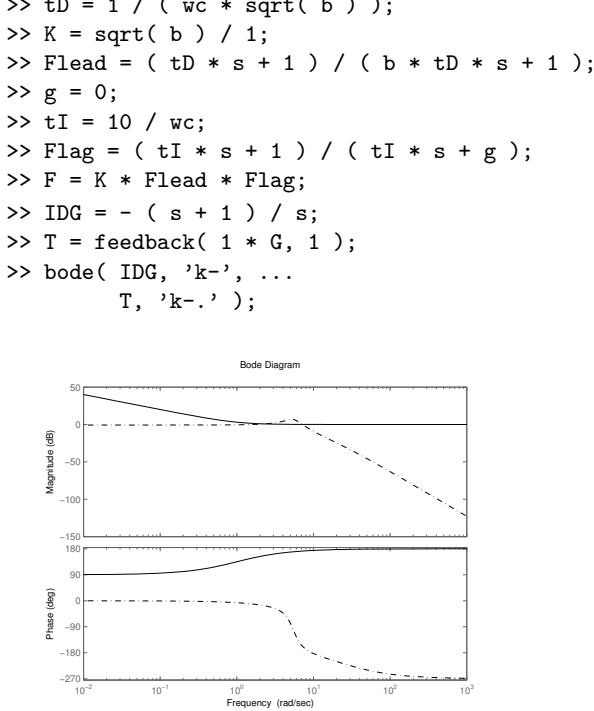

Since the absolute value of the complementary sensitivity function goes above the inverse relative model error over a frequency interval, we cannot guarantee that the closed loop system obtained when  $G^0(s)$  is controlled by  $F(s)$  is asymptotically stable.

Enter the complementary sensitivity function obtained when *G*(*s*) is controlled by the leadlag regulator designed in Problem 5.13. Plot the amplitude curve of the inverse relative model error in the same diagram as the the amplitude curve of the complementary sensitivity function.

 $\Rightarrow$  T = feedback( F  $*$  G, 1);  $\gg$  bode( IDG, 'k-', ...  $T, 'k-, '')$ :

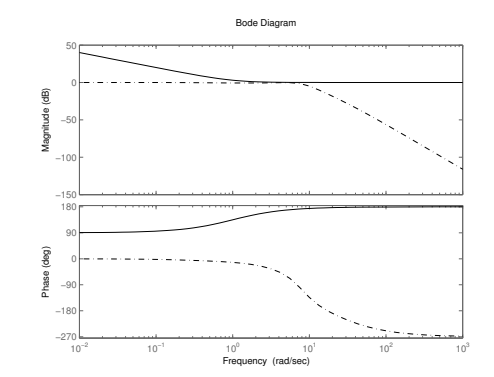

In this case  $|T(i\omega)|$  stays below the inverse relative model error, and hence we can guarantee that the closed loop system obtained when the lead-lag regulator is applied to  $G^0(s)$  will be asymptotically stable.

- 6.11 The transfer function between the reference and the error is the sensitivity function. When the reference signal is a sinus the error signal will also be a sinus with the same frequency and with an amplitude modified by the gain of the transfer function at that frequency,  $|S(0.1i)| = -20$  dB<sub>20</sub> = 0.1. This gives that the amplitude of the error is 0*.*2.
- 6.12 A way to see if the controller also stabilizes the system at 400 r*/*min is to look at the phase and amplitude margin of

$$
F(s)G(s) = 35.7 \cdot 3 \cdot \frac{s + 0.116}{s + 0.116 \cdot 3} \cdot \frac{s + 0.02}{s} \cdot \frac{0.02}{s + 0.02} \cdot \frac{e^{-2s}}{1 + 20s}
$$

A bode plot of this system is given in Figure 6.12a were it can be seen that the phase margin is 9*.*54◦ and that the amplitude margin is 1*.*3. The closed loop system is stable but the margin is small.

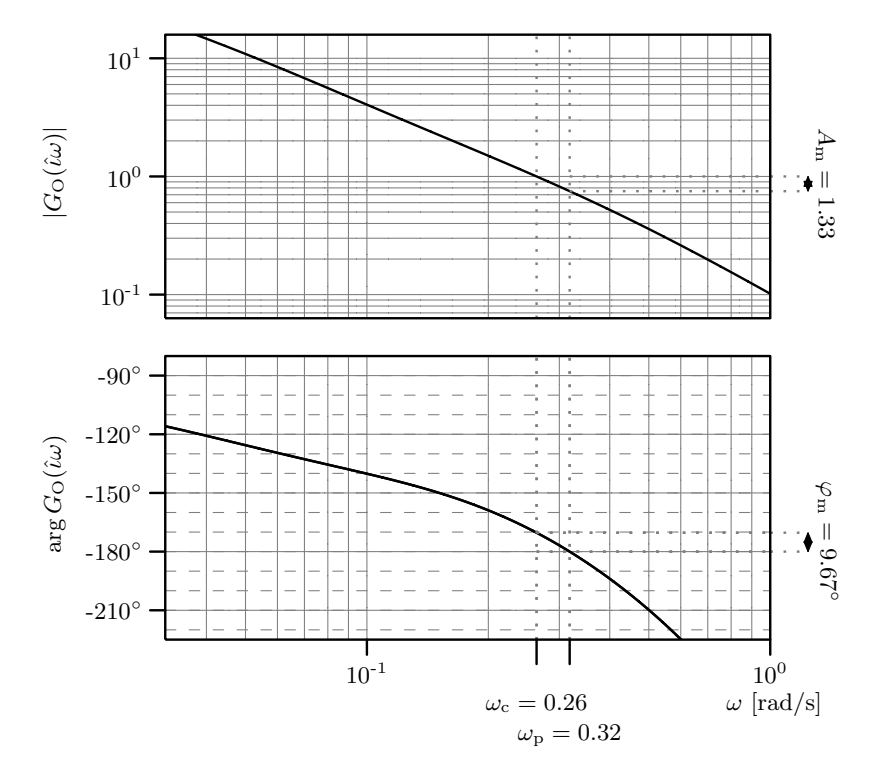

Figure 6.12a

6.13 The sensitivity function is given by

$$
S(s) = \frac{1}{1 + F(s)G(s)}
$$

which in this case means

$$
S(s) = \frac{(s+1)^2}{(s+1)^2 + K}
$$

The demand that the amplification of the sensitivity function should be less than 1 at  $\omega = 1$  gives

$$
|S(i1)| = \frac{2}{\sqrt{4 + K^2}} \le 0.1
$$

that is,  $K \geq$ √  $396 \approx 19.9$ . To illustrate, the condition is verified in Matlab.

Enter the system and create the sensitivity function. Plot with a grid.

>> s = tf( 's' ); >> G = 1 / ( s + 1 )^2; >> K = 20; >> S = minreal( 1 / ( 1 + K \* G ) ); >> bode( S ); >> grid;

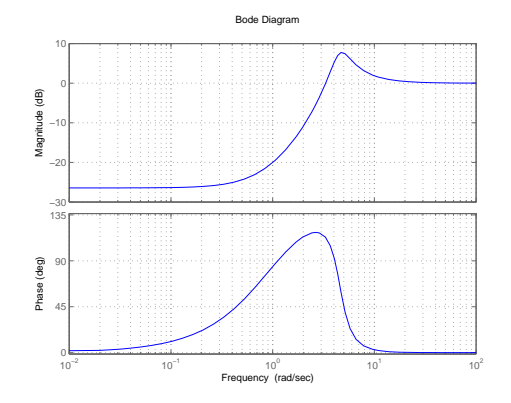

6.14 a) *S*(*s*) är överföringsfunktionen från störsignal till utsignal. För att undertrycka en störning av frekvens  $\omega$  ska  $|S(i\omega)| < 1$ .  $-G_c(s)$  är överföringsfunktionen från mätbruset till systemets utsignal. För att undertrycka mätbrus av frekvens  $\omega$  ska  $|G_c(i\omega)| < 1$ . Vi har följande samband mellan  $S(s)$  och  $G_c(s)$ 

$$
S(s) + G_c(s) = \frac{1}{1 + G_0(s)} + \frac{G_0(s)}{1 + G_0(s)} = 1.
$$

På grund av detta samband så kan inte både *S*(*s*) och *Gc*(*s*) göras små oberoende av varandra. Således kan vi inte både undertrycka störningen och mätbruset godtyckligt mycket samtidigt.

b) *S*(*s*) är stabil så vi kan använda slutvärdessatsen:

$$
\lim_{t \to \infty} e(t) = \lim_{s \to 0} sE(s) = \lim_{s \to 0} sS(s) = \lim_{s \to 0} S(s) = \text{[nollställe i origo]} = 0.
$$

## **7 Special Controller Structures**

7.1 a) Derive the transfer function:

$$
\theta(s) = \frac{1}{(1+30s)(1+3s)} \theta_{\text{m}}(s)
$$

$$
\theta_{\text{m}}(s) = \frac{G_{\text{R2}}(s)}{(1+10s) + G_{\text{R2}}(s)} W(s)
$$

 $G_{R2}(s) = K_2 = 9$  gives

$$
\theta(s) = \frac{0.9}{(1 + \frac{s}{0.033})(1 + \frac{s}{0.33})(1 + s)}W(s) =: G(s)W(s)
$$

Thus,

$$
|G(i\omega)| = \frac{0.9}{\sqrt{1 + (\frac{\omega}{0.033})^2}\sqrt{1 + (\frac{\omega}{0.33})^2}\sqrt{1 + \omega^2}}
$$

with low frequency asymptote

$$
|G(i\omega)| \to 0.9, \ \omega \to 0
$$

and

$$
\arg G(\mathrm{i}\omega) = -\arctan\frac{\omega}{0.033} - \arctan\frac{\omega}{0.33} - \arctan\omega
$$

The gain is drawn approximatively based on a known gain at some point of the low frequency asymptote, 0*.*9, and the breakpoints and slopes of the asymptotes:

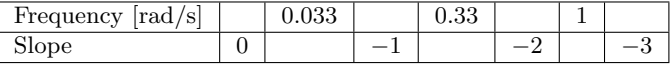

The phase curve is drawn based on a couple of samples:

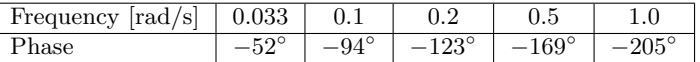

The Bode plot in Figure 7.1a gives that the gain crossover frequency and the phase margin are undefined, but we have a gain margin:

$$
\omega_{\rm p} = 0.61 \text{ rad/s} \quad A_{\rm m} = 50.5
$$

A gain margin of 2 is obtained when

$$
K_1 \cdot \frac{1}{50.5} = \frac{1}{2}
$$

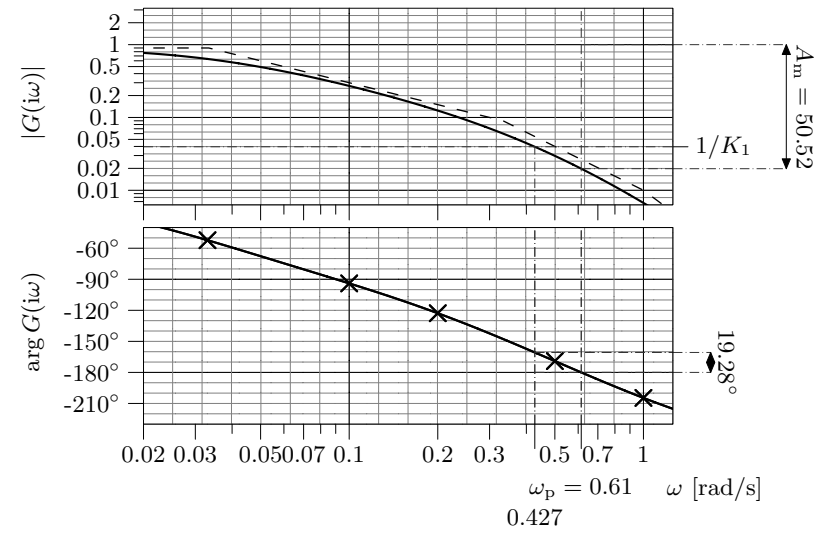

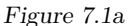

that is,  $K_1 = 25.25$ . This results in a new gain crossover of 0.43 rad/s (and new phase margin of 19◦ ). To find the steady state error, study how the Laplace transforms of the controll error relates to that of the reference:

$$
E(s) = \frac{1}{1 + K_1 G(s)} \theta_{\text{ref}}(s)
$$

which with  $\theta_{\text{ref}}(s) = \frac{a}{s}$  gives

$$
\lim_{t \to \infty} e(t) = \lim_{s \to 0} sE(s) = \frac{a}{1 + K_1 \cdot 0.9} = 0.042 \cdot a
$$

b) Without the internal feedback we get the transfer function defined by

$$
\theta(s) = \frac{1}{(1 + \frac{s}{0.033})(1 + \frac{s}{0.1})(1 + \frac{s}{0.33})}W(s) =: G(s)W(s)
$$

and thus

$$
|G(i\omega)| = \frac{1}{\sqrt{1 + (\frac{\omega}{0.033})^2}\sqrt{1 + (\frac{\omega}{0.33})^2}\sqrt{1 + (\frac{\omega}{0.1})^2}}
$$

with low frequency asymptote

$$
|G(i\omega)| \to 1, \ \omega \to 0
$$

and

$$
\arg G(i\omega) = -\arctan\frac{\omega}{0.033} - \arctan\frac{\omega}{0.33} - \arctan\frac{\omega}{0.1}
$$

The gain is drawn approximatively based on a known gain at some point of the low frequency asymptote, 1, and the breakpoints and slopes of the asymptotes:

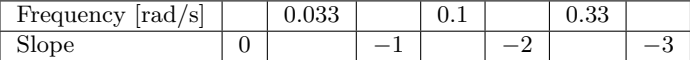

The phase curve is drawn based on a couple of samples:

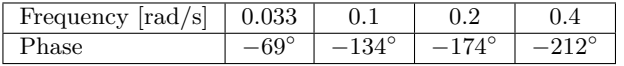

The Bode plot in Figure 7.1b gives that, again, the gain crossover frequency and phase margin are undefined, but we have a gain margin:

$$
\omega_{\rm p} = 0.22 \text{ rad/s} \quad A_{\rm m} = 19
$$

A gain margin of 2 is obtained when  $K_1 \cdot \frac{1}{19} = \frac{1}{2}$ , which leads to  $K_1 = 9.5$ . This results in a new gain crossover of 0*.*15 rad*/*s (and a new phase margin of 21◦ ). As above, we get the controll error for step references:

$$
\lim_{t \to \infty} e(t) = \frac{1}{1 + 9.5 \cdot 1} a = 0.095a
$$

We conclude that due to the internal feedback, the system in a) is faster (higher bandwidth) as well as more precise (smaller stationary error).

7.2 Consider the block diagram in Figure 7.2a. The change in tank volume per time unit is given by

$$
A\frac{\mathrm{d}}{\mathrm{d}t}h(t) = x(t) - v(t)
$$

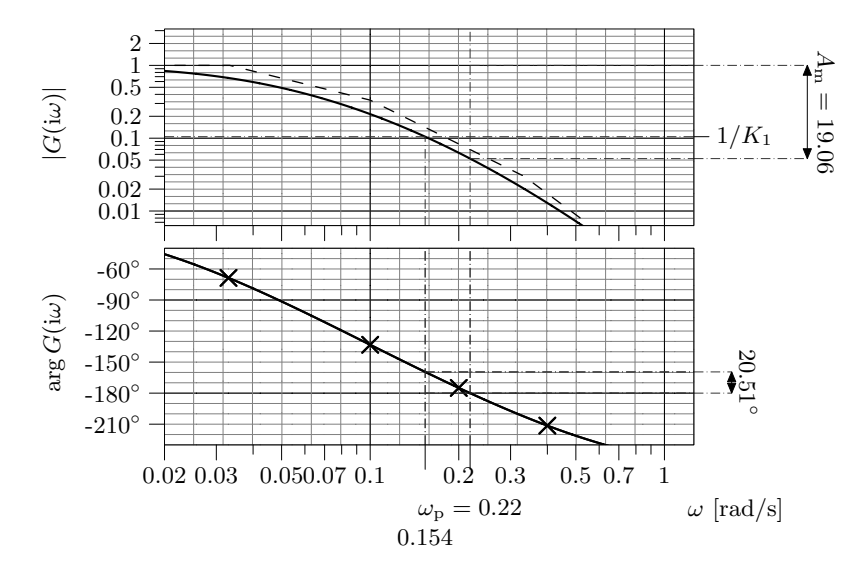

Figure 7.1b

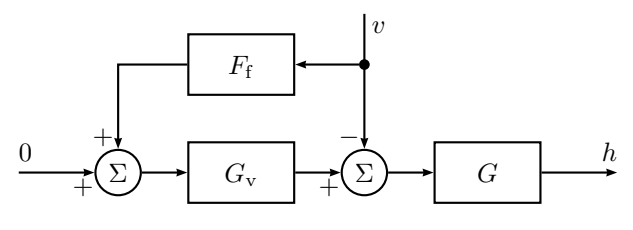

Figure 7.2a

or, equivalently,

$$
A \cdot s \cdot H(s) = X(s) - V(s)
$$

which gives

$$
H(s) = \frac{1}{As}(X(s) - V(s))
$$

Furthermore,

where

$$
G_{\mathbf{v}}(s) = \frac{1}{1 + s/2}
$$

 $X(s) = G_{y}(s)U(s)$ 

a) We let the input  $u(t)$  be a function of  $v(t)$  only, that is,

$$
U(s) = F_{\rm f}(s)V(s)
$$

The level  $h(t)$  as a function of  $v(t)$  then becomes

$$
H(s) = \frac{1}{As}(G_{\rm v}(s)F_{\rm f}(s) - 1)V(s)
$$

If we choose

$$
F_{\rm f}(s) = \frac{1}{G_{\rm v}(s)} = 1 + s/2
$$

the level becomes independent of  $v(t)$ , but to get the controller Stu uses, we remove the derivative term:

$$
F_{\rm f}(s)=1
$$

The level as a function of  $v(t)$  then becomes

$$
H(s) = \frac{1}{As} \left( \frac{1}{1 + s/2} - 1 \right) V(s) = -\frac{1}{2A} \frac{1}{1 + s/2} V(s)
$$

With  $V(s) = 0.1/s$  this yields

$$
H(s) = -\frac{0.1}{2A} \frac{1}{s(1+s/2)} = -\frac{0.1}{2A} \left( \frac{1}{s} - \frac{1}{2+s} \right)
$$

that is

$$
h(t) = -\frac{0.1}{A \cdot 2} (1 - e^{-2t})
$$

)

which gives the steady state error −0*.*05*/A*.

b) We now choose the input  $u(t)$  to be a function of both  $h(t)$  and  $v(t)$ , that is, we add the term  $-Kh(t)$  to the control law from a). (See Figure 7.2b.) Thus

$$
u(t) = -Kh(t) + v(t)
$$

or, equivalently,

$$
U(s) = -KH(s) + V(s)
$$

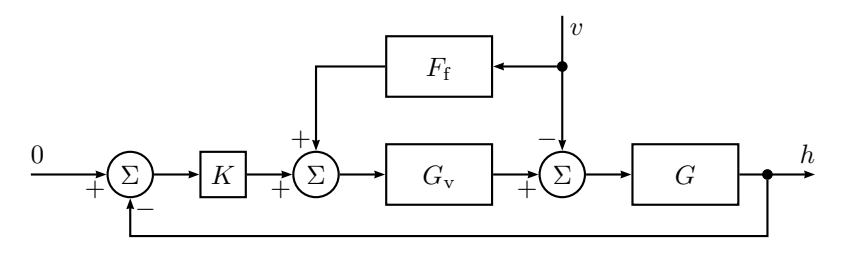

Figure 7.2b

This gives

$$
AsH(s) = G_v(s)(-KH(s) + V(s)) - V(s)
$$

$$
(As + KG_v(s))H(s) = (G_v(s) - 1)V(s)
$$

$$
\frac{H(s)}{V(s)} = \frac{-s/2}{A/2 \cdot s^2 + As + K} = \frac{-s}{A(s^2 + 2s + 2K/A)}
$$

To select  $K$ , we may compare<sup>\*</sup>

$$
s^2 + 2s + 2K/A = 0
$$

with the standard equation

$$
s^2 + 2\zeta\omega_0 s + \omega_0^2 = 0
$$

which gives

$$
\omega_0^2 = 2 \cdot K/A \qquad \zeta \omega_0 = 1
$$

To obtain approximately 5% overshoot we choose  $\zeta = 0.707$ , and from

$$
\sqrt{A/(2K)} = \zeta = 0.707
$$

we get  $K = A$ . Hence,

$$
H(s) = \frac{-s}{A(s^2 + 2s + 2)}V(s)
$$

If  $v(t)$  is a step of amplitude 0.1, the final level becomes

$$
\lim_{t \to \infty} h(t) = \lim_{s \to 0} sH(s) = s \frac{-s}{A(s^2 + 2s + 2)} \frac{0.1}{s} = 0
$$

<sup>∗</sup>Note that any *K >* 0 results in a stable closed loop system, and that the steady state error computations below are independent of the particular value of *K*. Hence, selecting *K* is not necessary for the solution of this problem.
that is, there will be no steady state error in the level for a step disturbance.

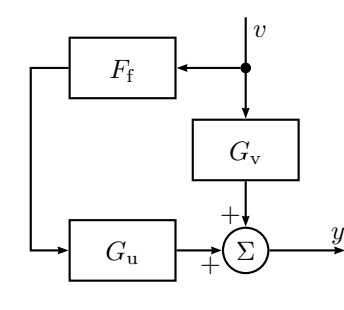

Figure 7.3a

7.3 a) A block diagram of the system is given in Figure 7.3a. The output is given by

$$
Y = (G_{\rm v} + G_{\rm u} F_{\rm f}) V
$$

where

$$
G_{\mathbf{u}}(s) = \frac{2}{s+3} \qquad G_{\mathbf{v}}(s) = \frac{3}{s+4}
$$

Chose  $F_f$  such that  $(G_v + G_u F_f)V = 0$ :

$$
F_{\rm f} = -\frac{G_{\rm v}}{G_{\rm u}} = -\frac{3(s+3)}{2(s+4)}
$$

Compute the controller.  $\gg s = tf('s')$ ;

>> Gu = 2 / ( s + 3 ); >> Gv = 3 / ( s + 4 ); >> F = - Gv / Gu;

b) If  $v(t) = 2 \sin \omega t$  then

$$
u(t) = 2 |F_{\rm f}(i\omega)| \sin(\omega t + \arg F_{\rm f}(i\omega))
$$

The amplitude is then

$$
A(\omega) = 2 |F_f(i\omega)| = 2 \cdot \frac{3}{2} \sqrt{\frac{\omega^2 + 9}{\omega^2 + 16}} \le 3
$$

$$
A(\omega) \to 3, \ \omega \to \infty
$$

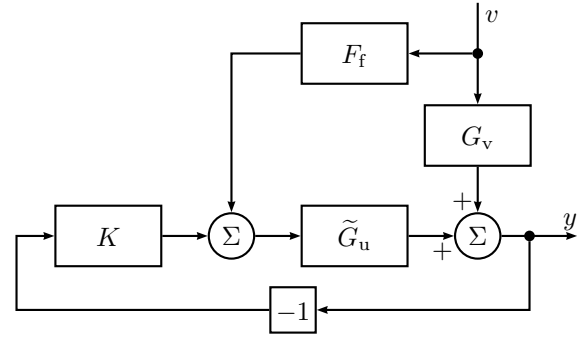

Figure 7.3b

c) A block diagram of the system with both feedforward and feedback is shown in Figure 7.3b. The output is now given by

$$
Y = G_{\rm v}V + \widetilde{G}_{\rm u}U = (G_{\rm v} + \widetilde{G}_{\rm u}F_{\rm f})V - \widetilde{G}_{\rm u}KY
$$

where

$$
\widetilde{G}_{\mathbf{u}}(s) = \frac{b}{s+3}
$$

The transfer function from *V* to *Y* is given by

$$
Y(s) = \frac{G_v + \tilde{G}_u F_f}{1 + \tilde{G}_u K} V(s) = \frac{\frac{3}{s+4} - \frac{3b}{2(s+4)}}{1 + K \frac{b}{s+3}} V(s)
$$

$$
= \frac{3(1 - b/2)(s+3)}{(s+4)(s+3) + Kb(s+4)} V(s)
$$

This is stable for  $K \geq 0$  and  $b \geq 0$ . The final value theorem can therefore be used (with  $V(s) = \frac{1}{s}$ ):

$$
\lim_{t \to \infty} y(t) = \lim_{s \to 0} sY(s) = \lim_{s \to 0} s \frac{3(1 - b/2)(s + 3)}{(s + 4)(s + 3) + Kb(s + 4)} \cdot \frac{1}{s} = \frac{9(1 - b/2)}{12 + 4Kb}
$$

7.4 a) The output is given by

 $Y = (G_v + G_u F_f)V$ 

where

$$
G_{\mathbf{u}}(s) = \frac{3}{s+1} \qquad G_{\mathbf{v}}(s) = \frac{4}{(s+2)(s+5)}
$$

Chose  $F_f$  such that  $(G_v + G_u F_f)V = 0$ :

$$
F_{\rm f}(s) = -\frac{G_{\rm v}(s)}{G_{\rm u}(s)} = -\frac{4(s+1)}{3(s+2)(s+5)}
$$

Create the system and the  $\Rightarrow s = tf('s')$ ; feedforward controller.

 $>>$  Gv = 4 / ( s + 2 ) / ( s + 5 );  $\gg$  Gu = 3 / ( s + 1 );  $>> F = - Gv / Gu;$ 

b) The constant to replace  $F_f(s)$  is given by

$$
\widetilde{F}_{\rm f} = F_{\rm f}(0) = -\frac{4}{30}
$$

The output is then given by

$$
Y(s) = \left(-\frac{12}{30(s+1)} + \frac{4}{(s+2)(s+5)}\right)V(s) = \frac{40(s+1) - 4(s+2)(s+5)}{10(s+1)(s+2)(s+5)}V(s)
$$
  
= 
$$
\frac{-4s^2 + 12s}{10(s+1)(s+2)(s+5)}V(s)
$$

Taking the Laplace transform of  $v(t) = -1 - 0.1t$  we get  $V(s) = -\frac{1}{s} - \frac{0.1}{s^2}$ . The final value theorem then gives (verify that the system is stable)

$$
\lim_{t \to \infty} y(t) = \lim_{s \to 0} s \frac{-4s^2 + 12s}{10(s+1)(s+2)(s+5)} \left( -\frac{1}{s} - \frac{0.1}{s^2} \right)
$$

$$
= \frac{12}{100} \cdot (-0.1) = -0.012
$$

Create the system with the controller and create the disturbance signal.

 $\Rightarrow$  F = -4/30;  $>> G = F * Gu + Gv;$  $\Rightarrow$  t = (0 : 0.001 : 20 ).'; >>  $v = -1 - 0.1*t;$ >> lsim( G, v, t )

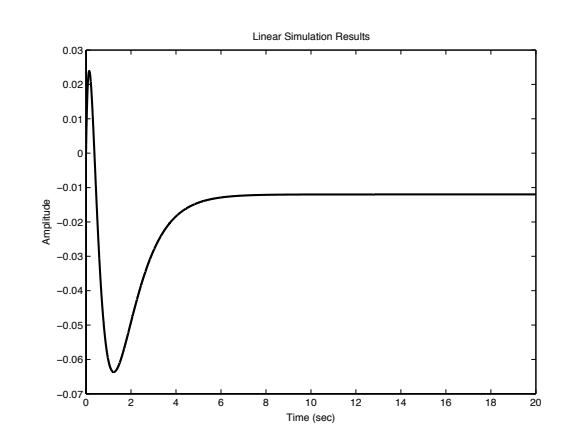

c) With the P controller the output is given by

$$
Y(s) = -\frac{3}{(s+1)} K Y(s) + \left( -\frac{12}{30(s+1)} + \frac{4}{(s+2)(s+5)} \right) V(s)
$$

which means that

$$
Y(s) = \frac{\frac{40(s+1) - 4(s+2)(s+5)}{10(s+1)(s+2)(s+5)}}{1 + \frac{3K}{s+1}} V(s) = \frac{-0.4s^2 + 1.2s}{(s+3K+1)(s+2)(s+5)} V(s)
$$

Using the same disturbance,  $V(s) = -\frac{1}{s} - \frac{0.1}{s^2}$ , the final value theorem gives (verify that the system is stable)

$$
\lim_{t \to \infty} y(t) = \lim_{s \to 0} s \frac{-0.4s^2 + 1.2s}{(s + 3K + 1)(s + 2)(s + 5)} \left( -\frac{1}{s} - \frac{0.1}{s^2} \right)
$$

$$
= \frac{1.2}{(3K + 1) \cdot 10} \cdot (-0.1) = -\frac{0.012}{3K + 1}
$$

Create the new closed loop system with different values on *K*.

 $>> K = 1$ ; >>  $Gc = minreal(G / (1 + K * Gu))$ ;  $\gg$  lsim( Gc, v, t)

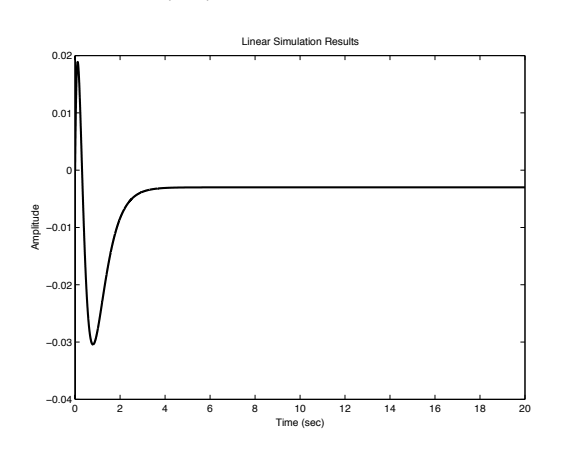

d) When only a P controller is used we have the following relationship between the disturbance and the output

$$
Y(s) = -\frac{3}{(s+1)}KY(s) + \frac{4}{(s+2)(s+5)}V(s)
$$

which means that

$$
Y(s) = \frac{4(s+1)}{(s+2)(s+5)(s+3K+1)}V(s)
$$

Again using the same disturbance,  $V(s) = -\frac{1}{s} - \frac{0.1}{s^2}$ , a careful inspection of *Y* (*s*) gives that there is no final value of *y*, hence the final value theorem does not apply.∗ However, the possibility to simulate the system remains.

<sup>∗</sup>If it is assumed that the final value exists, a contradiction follows since then the final value theorem would apply, but give

$$
\lim_{t \to \infty} y(t) = \lim_{s \to 0} s \frac{4(s+1)}{(s+2)(s+5)(s+3K+1)} \left( -\frac{1}{s} - \frac{0.1}{s^2} \right)
$$

$$
= -\lim_{s \to 0} \frac{4(s+1)}{(s+2)(s+5)(s+3K+1)} \frac{s+0.1}{s} = -\infty
$$

Simulate the output.  $\gg$  Gc = minreal( Gv / (1 + K  $*$  Gu));  $\gg$  lsim( Gc, v, t)

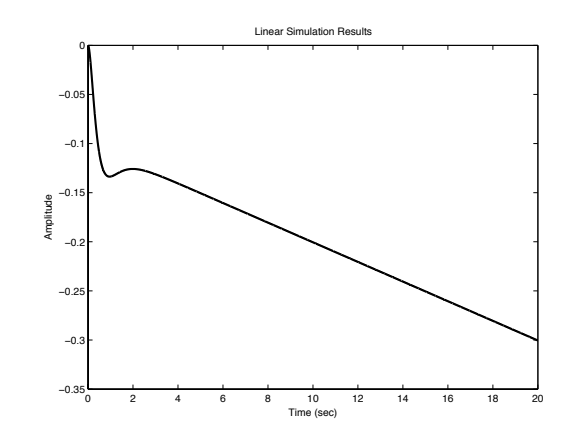

7.5 a) i) 
$$
Y = G_1 G_2 (F_r R - F_y Y) \Rightarrow Y = \frac{G_1 G_2 F_r}{1 + G_1 G_2 F_y} R
$$
.  
\n**Svar:**  $\frac{G_1 G_2 F_r}{1 + G_1 G_2 F_y}$   
\nii)  $Y = G_2 (D + G_1 F_f D - G_1 F_y Y) \Rightarrow Y = \frac{G_2 (1 + G_1 F_f)}{1 + G_1 G_2 F_y} D$ .  
\n**Svar:**  $\frac{G_2 (1 + G_1 F_f)}{1 + G_1 G_2 F_y}$ 

a) Enligt boken (eller så inses det från överföringsfunktionen ovan) så elimineras *d* om  $F_f(s) = −1/G_1(s)$ . I detta fallet alltså  $F_f(s) = -\frac{s^2 + 2s + 1}{s}$  $\frac{1}{s+2}$ .

(Detta val av  $F_f(s)$  kan dock ej implementeras eftersom det har deriverande verkan för höga frekvenser.) För att eliminera konstanta störningar räcker det att framkoppla med den statiska förstärkningen av *F*<sub>*f*</sub>(*s*), d.v.s.  $F_f(0) = -1/2$ .

# **8 State Space Description**

8.1 According to Solution 2.1 the differential equation for the motor is

$$
\ddot{\theta} + \frac{1}{\tau}\dot{\theta} = Ku
$$

where

$$
\frac{fR_a + k_a k_v}{JR_a} = \frac{1}{\tau} \quad \frac{k_a}{JR_a} = K
$$

Introduce the state variables  $x_1$  and  $x_2$  according to

$$
x_1 = \theta \quad x_2 = \dot{\theta}
$$

This gives the state space equations

$$
\dot{x}_1 = \dot{\theta} = x_2
$$
  

$$
\dot{x}_2 = \ddot{\theta} = -\frac{1}{\tau}\dot{\theta} + Ku = -\frac{1}{\tau}x_2 + Ku
$$

In matrix form we get

$$
\dot{x} = \begin{pmatrix} 0 & 1 \\ 0 & -1/\tau \end{pmatrix} x + \begin{pmatrix} 0 \\ K \end{pmatrix} u
$$

$$
y = \begin{pmatrix} 1 & 0 \end{pmatrix} x
$$

where  $x^T = (x_1 \quad x_2)$ .

8.2 We start with the differential equations

$$
\ell\ddot{\theta} + g\sin\theta + \ddot{z}\cos\theta = 0
$$

The state variables

 $x_1 = \theta \quad x_2 = \dot{\theta}$ 

input

and output

$$
y = \theta
$$

 $u=\frac{\ddot{z}}{z}$  $\ell$ 

gives the (nonlinear) state space description

$$
\dot{x}_1 = x_2 =: f_1(x, u)
$$
  

$$
\dot{x}_2 = \ddot{\theta} = -\frac{g}{\ell} \sin \theta - \frac{\ddot{z}}{\ell} \cos \theta = -\omega_0^2 \sin x_1 - u \cos x_1 =: f_2(x, u)
$$

where  $\omega_0^2 = g/\ell$ . We get that

$$
\begin{aligned}\n\frac{\partial f_1}{\partial x} &= (0 \quad 1) \\
\frac{\partial f_1}{\partial u} &= 0 \\
\frac{\partial f_2}{\partial x} &= \left(-\omega_0^2 \cos x_1 + u \sin x_1 \quad 0\right) \\
\frac{\partial f_2}{\partial u} &= -\cos x_1\n\end{aligned}
$$

Introduce  $x_{1\Delta} = x_1 - \pi$ ,  $x_{2\Delta} = x_2$ ,  $u_{\Delta} = u$ , and  $y_{\Delta} = y - \pi$ . Linearization around  $x_1 = \pi$ ,  $x_2 = 0$  and  $u = 0$  gives

$$
\dot{x}_{1\Delta} = x_{2\Delta}
$$

$$
\dot{x}_{2\Delta} = \omega_0^2 x_{1\Delta} + u_\Delta
$$

$$
y_\Delta = x_{1\Delta}
$$

8.3 Introduce the state variables

$$
x_1 = y \quad x_2 = \theta \quad x_3 = z
$$

According to the figure, the variables are related as

$$
X_1(s) = Y(s) = \frac{1}{s}(M_1(s) + K_2X_2(s))
$$
  
\n
$$
X_2(s) = \theta(s) = \frac{1}{s}(X_3(s) - X_1(s))
$$
  
\n
$$
X_3(s) = Z(s) = \frac{1}{s}(K_1I(s) - K_2X_2(s))
$$

Inverse Laplace transformation gives, in the time domain,

$$
\begin{aligned}\n\dot{x}_1(t) &= K_2 x_2(t) + M_1(t) \\
\dot{x}_2(t) &= -x_1(t) + x_3(t) \\
\dot{x}_3(t) &= -K_2 x_2(t) + K_1 i(t)\n\end{aligned}
$$

In matrix notation this becomes

$$
\begin{aligned}\n\dot{x}(t) &= \begin{pmatrix} 0 & K_2 & 0 \\
-1 & 0 & 1 \\
0 & -K_2 & 0 \end{pmatrix} x(t) + \begin{pmatrix} 0 \\
0 \\
K_1 \end{pmatrix} i(t) + \begin{pmatrix} 1 \\
0 \\
0 \end{pmatrix} M_1(t) \\
y(t) &= \begin{pmatrix} 1 & 0 & 0 \end{pmatrix} x(t)\n\end{aligned}
$$

8.4 a)

$$
\frac{d^{3}}{dt^{3}}y(t) + 6\frac{d^{2}}{dt^{2}}y(t) + 11\frac{d}{dt}y(t) + 6y(t) = 6u(t)
$$

The state variables

$$
x_1(t) = y
$$
  $x_2(t) = \dot{y}$   $x_3(t) = \ddot{y}$ 

gives

$$
\begin{aligned} \dot{x}_1(t) &= x_2(t) \\ \dot{x}_2(t) &= x_3(t) \\ \dot{x}_3(t) &= \frac{d^3}{dt^3} y(t) = -6\ddot{y}(t) - 11\dot{y}(t) - 6y(t) + 6u(t) \\ &= -6x_3(t) - 11x_2(t) - 6x_1(t) + 6u(t) \end{aligned}
$$

In matrix form we get

$$
\dot{x}(t) = \begin{pmatrix} 0 & 1 & 0 \\ 0 & 0 & 1 \\ -6 & -11 & -6 \end{pmatrix} x(t) + \begin{pmatrix} 0 \\ 0 \\ 6 \end{pmatrix} u(t)
$$

$$
y(t) = \begin{pmatrix} 1 & 0 & 0 \end{pmatrix} x(t)
$$

b)

$$
\frac{d^{3}}{dt^{3}}y(t) + \frac{d^{2}}{dt^{2}}y(t) + 5\frac{d}{dt}y(t) + 3y(t) = 4\frac{d^{2}}{dt^{2}}u(t) + \frac{d}{dt}u(t) + 2u(t)
$$

If we introduce  $x_1(t) = y(t)$  in the equation and collect all terms without differentiation on the right hand side we get

$$
\frac{d^{3}}{dt^{3}}x_{1}(t) + \frac{d^{2}}{dt^{2}}x_{1}(t) + 5\frac{d}{dt}x_{1}(t) - 4\frac{d^{2}}{dt^{2}}u(t) - \frac{d}{dt}u(t) = -3x_{1}(t) + 2u(t)
$$

that is

$$
\frac{d}{dt}\left(\frac{d^2}{dt^2}x_1(t) + \frac{d}{dt}x_1(t) + 5x_1(t) - 4\frac{d}{dt}u(t) - u(t)\right) = -3x_1(t) + 2u(t)
$$

Now introduce the expression within the parenthesis as a new state variable

$$
x_2(t) = \frac{d^2}{dt^2}x_1(t) + \frac{d}{dt}x_1(t) + 5x_1(t) - 4\frac{d}{dt}u(t) - u(t)
$$

that is

$$
\dot{x}_2(t) = -3x_1(t) + 2u(t) \tag{8.1}
$$

Repeating this procedure yields

$$
\frac{d}{dt}(\frac{d}{dt}x_1(t) + x_1(t) - 4u(t)) = x_2(t) - 5x_1(t) + u(t)
$$
\n(8.2)

and we can introduce

$$
x_3(t) = \frac{d}{dt}x_1(t) + x_1(t) - 4u(t)
$$

that is

$$
\dot{x}_1(t) = x_3(t) - x_1(t) + 4u(t)
$$
\n(8.3)

Equation  $(8.1)$ ,  $(8.2)$ , and  $(8.3)$  define the state space equations

$$
\begin{aligned}\n\dot{x}(t) &= \begin{pmatrix} -1 & 0 & 1 \\
-3 & 0 & 0 \\
-5 & 1 & 0 \end{pmatrix} x(t) + \begin{pmatrix} 4 \\
2 \\
1 \end{pmatrix} u(t) \\
y(t) &= \begin{pmatrix} 1 & 0 & 0 \end{pmatrix} x(t)\n\end{aligned}
$$

c) Partial fraction expansion of

$$
Y(s) = \frac{2s+3}{s^2+5s+6}U(s)
$$

gives

$$
Y(s) = -\frac{1}{s+2}U(s) + \frac{3}{s+3}U(s)
$$

Introducing the state variables

$$
X_1(s) = -\frac{1}{s+2}U(s) \quad X_2(s) = \frac{3}{s+3}U(s)
$$

gives

$$
\dot{x}_1(t) = -2x_1(t) - u(t) \n\dot{x}_2(t) = -3x_2(t) + 3u(t)
$$

in the time domain. Furthermore, we have

$$
y(t) = x_1(t) + x_2(t)
$$

In matrix form

$$
\dot{x}(t) = \begin{pmatrix} -2 & 0 \\ 0 & -3 \end{pmatrix} x(t) + \begin{pmatrix} -1 \\ 3 \end{pmatrix} u(t)
$$

$$
y(t) = \begin{pmatrix} 1 & 1 \end{pmatrix} x(t)
$$

8.5 The impulse response

 $g(t) = 2e^{-t} + 3e^{-4t}$ 

gives the transfer function

$$
G(s) = \frac{2}{s+1} + \frac{3}{s+4}
$$

The output can then be written

$$
Y(s) = \underbrace{\frac{2}{s+1}U(s)}_{X_1(s)} + \underbrace{\frac{3}{s+4}U(s)}_{X_2(s)}
$$

Defining the state variables as above gives

$$
sX1(s) + X1(s) = 2U(s)
$$
  

$$
sX2(s) + 4X2(s) = 3U(s)
$$

which in time domain can be written as

$$
\dot{x}_1(t) = -x_1(t) + 2u(t) \n\dot{x}_2(t) = -4x_2(t) + 3u(t) \ny(t) = x_1(t) + x_2(t)
$$

8.6 The transfer function is given by

$$
G(s) = C(sI - A)^{-1}B
$$
  
=  $(-1 \t2) {s+2 \t-1 \t-1 \t1 \t1}$   
=  $\frac{1}{(s+2)(s+3)} (-1 \t2) {s+3 \t1 \t1}$   
=  $\frac{s}{(s+2)(s+3)}$ 

8.7

$$
\dot{x}(t) = Ax(t) + Bu(t)
$$

$$
y(t) = Cx(t)
$$

The state space equations have the general solution

$$
x(t) = e^{A(t-t_0)}x(t_0) + \int_{t_0}^t e^{A(t-s)}Bu(s) ds
$$

The input signal *u* is constant, that is,  $u(t) = u_0$ , on the interval  $(t_0, t_0 + T)$ . This implies

$$
x(t_0 + T) = e^{AT} x(t_0) + \left( \int_{t_0}^{t_0 + T} e^{A(t_0 + T - s)} ds \right) B u_0
$$

where

$$
e^{AT} \quad \text{and} \quad \int_{t_0}^{t_0+T} e^{A(t_0+T-s)} \, \mathrm{d} s \, B
$$

are constant matrices.

8.8 a) Introduce the state variables  $x_1 = h$ ,  $x_2 = \int_0^t (h_{\text{ref}} - h) d\tau$  and  $x_3 =$  $\int_0^t (h_{\text{ref}} - h) d\tau$ . This gives the following expressions for the control signals

$$
u_1 = h_{\text{ref}} - x_1 + x_2
$$

$$
u_2 = h_{\text{ref}} - x_1 + x_3
$$

by using these expressions we can eliminate  $u_1$  and  $u_2$  form  $\dot{h} + h = u_1 + u_2$ . This gives

$$
\dot{x}_1 = -x_1 + h_{\text{ref}} - x_1 + x_2 + h_{\text{ref}} - x_1 + x_3
$$

By taking the Laplace transform on the expressions for  $x_2$  and  $x_3$  we obtain

$$
X_2(s) = \frac{H_{\text{ref}}(s) - H(s)}{s}
$$

$$
X_3(s) = \frac{H_{\text{ref}}(s) - H(s)}{s}
$$

Inverse Laplace transformation gives

$$
\dot{x}_2 = h_{\text{ref}} - x_1
$$

$$
\dot{x}_3 = h_{\text{ref}} - x_1
$$

In matrix notation this becomes

$$
\dot{x}(t) = \begin{pmatrix} -3 & 1 & 1 \\ -1 & 0 & 0 \\ -1 & 0 & 0 \end{pmatrix} x(t) + \begin{pmatrix} 2 \\ 1 \\ 1 \end{pmatrix} h_{\text{ref}}(t)
$$

$$
h(t) = \begin{pmatrix} 1 & 0 & 0 \end{pmatrix} x(t)
$$

b) The observability matrix is

$$
\mathcal{O} = \begin{pmatrix} C \\ CA \\ CA^2 \end{pmatrix} = \begin{pmatrix} 1 & 0 & 0 \\ -3 & 1 & 1 \\ 7 & -3 & -3 \end{pmatrix}
$$

A vector which span the null space of a matrix must satisfy  $\mathcal{O}x = 0$ .

$$
\begin{pmatrix} 1 & 0 & 0 \\ -3 & 1 & 1 \\ 7 & -3 & -3 \end{pmatrix} \begin{pmatrix} 0 \\ -1 \\ 1 \end{pmatrix} = \begin{pmatrix} 0 \\ 0 \\ 0 \end{pmatrix}
$$

This means in practise that you can't say if it is  $u_1$  or  $u_2$  or a combination of the two which fills the tank.

c) With 
$$
h_{\text{ref}} = 0
$$
 and  $u_1 = -h - n + \int_0^t -h - n \, \mathrm{d}\tau$  we get\n
$$
\dot{x}_2 = -x_1 - n
$$
\n
$$
\dot{x}_3 = -x_1
$$

and

$$
\dot{x}_1 = -x_1 - x_1 - n + x_2 - x_1 + x_3
$$

this gives in matrix form

$$
\begin{aligned}\n\dot{x}(t) &= \begin{pmatrix} -3 & 1 & 1 \\
-1 & 0 & 0 \\
-1 & 0 & 0 \end{pmatrix} x(t) + \begin{pmatrix} -1 \\
-1 \\
0 \end{pmatrix} n(t) \\
h(t) &= \begin{pmatrix} 1 & 0 & 0 \end{pmatrix} x(t)\n\end{aligned}
$$

8.9 The controllability matrix is

$$
S = \begin{pmatrix} B & AB \end{pmatrix} = \begin{pmatrix} 1 & 0 \\ 1 & -1 \end{pmatrix}
$$

Since det  $S = -1 \neq 0$  the system is controllable and it is possible to control the system from the origin to  $x^T = \begin{pmatrix} 1 & 3 \end{pmatrix}$  within 4 seconds.

### 8.10 a) The controllability matrix becomes

$$
S = (B \ AB \ A^2 B) = \begin{pmatrix} 1 & -2 & 4 \\ -1 & 3 & -9 \\ 2 & -6 & 18 \end{pmatrix}
$$

and det  $S = 0$  since rank  $S = 2$ . The controllable subspace is spanned by

$$
\begin{pmatrix} 1 \\ -1 \\ 2 \end{pmatrix}, \quad \begin{pmatrix} -2 \\ 3 \\ -6 \end{pmatrix}
$$

The observability matrix is

$$
\mathcal{O} = \begin{pmatrix} C \\ CA \\ CA^2 \end{pmatrix} = \begin{pmatrix} 1 & 3 & 1.5 \\ -2 & -3 & -1.5 \\ 4 & 3 & 1.5 \end{pmatrix}
$$

with det  $\mathcal{O}=0$ . Solving for the unobservable subspace

 $\mathcal{O}x=0$ 

gives (Gauss elimination)

$$
x_1 + 3x_2 + 1.5x_3 = 0
$$
  
\n
$$
3x_2 + 1.5x_3 = 0
$$
  
\n
$$
x_1 = 0
$$

Introducing  $x_3 = a$  gives  $x_2 = -0.5a$  and  $x^T = \begin{pmatrix} 0 & -0.5a & a \end{pmatrix}$ , that is, the silent (unobservable) subspace is spanned by

$$
\begin{pmatrix} 0 \\ -1 \\ 2 \end{pmatrix}
$$

b) The controllability matrix becomes

$$
S = \begin{pmatrix} 0 & 0 & 0 \\ 4 & -8 & 16 \\ -2 & 8 & -32 \end{pmatrix}
$$

with rank  $S = 2$ . The controllable subspace is spanned by, for example,

$$
\begin{pmatrix} 0 \\ 4 \\ -2 \end{pmatrix} \quad \begin{pmatrix} 0 \\ -8 \\ 8 \end{pmatrix}
$$

The observability matrix is

$$
\mathcal{O} = \begin{pmatrix} 0 & 3 & 0 \\ 3 & -6 & 0 \\ -9 & 12 & 0 \end{pmatrix}
$$

Solving for the unobservable subspace  $\mathcal{O}x = 0$  gives

$$
x = \begin{pmatrix} 0 \\ 0 \\ a \end{pmatrix}
$$

The unobservable subspace is spanned by

$$
\begin{pmatrix} 0 \\ 0 \\ 1 \end{pmatrix}
$$

8.11 a)

$$
\dot{x}_1 = -x_1 + u \Rightarrow x_1 = 1 - e^{-t}
$$
  

$$
\dot{x}_2 = 2x_2 + u \Rightarrow x_2 = 0.5(e^{2t} - 1)
$$

b) The system is not asymptotically stable since  $x_2 \to \infty$  as  $t \to \infty$ , but input-output stable because the transfer function has its pole in the complex left hand plane.

c)

$$
S = \begin{pmatrix} 1 & -1 \\ 1 & 2 \end{pmatrix} \qquad \det S = 3
$$

The system is controllable.

$$
\mathcal{O} = \begin{pmatrix} 1 & 0 \\ -1 & 0 \end{pmatrix} \qquad \det \mathcal{O} = 0
$$

The system is not observable.  $\mathcal{O}x = 0$  has solutions

$$
x = \begin{pmatrix} 0 \\ a \end{pmatrix}
$$

This implies that the second component of the state vector cannot be seen in the output.

d) Because the second component of the state vector has unconstrained growth and this is not reflected in the output, the system will finally collapse.

8.12

$$
G(s) = C(sI - A)^{-1}B
$$
  
=  $(1 \t1) \begin{pmatrix} s-1 & 1 \\ -2 & s-1 \end{pmatrix}^{-1} \begin{pmatrix} 1 \\ 0 \end{pmatrix} = \frac{s+1}{(s-1)^2 + 2}$ 

This gives poles in  $1 \pm i$ 2 and zeros in  $-1$ . 8.13 a) For pendulum 1 we have

$$
\ddot{z}\cos(\phi_1) + \alpha \ddot{\phi}_1 = \sin(\phi_1)
$$

and for pendulum 2

$$
\ddot{z}\cos(\phi_2) + \ddot{\phi}_2 = \sin(\phi_2)
$$

Linearization gives

$$
\ddot{z} + \alpha \ddot{\phi}_1 = \phi_1
$$

$$
\ddot{z} + \ddot{\phi}_2 = \phi_2
$$

Consider  $\ddot{z}$  as an input to the system (the acceleration of the trolley ∼ the force applied to the system). Introduce the state variables

$$
x_1 = \phi_1
$$
  $x_2 = \dot{\phi}_1$   $x_3 = \phi_2$   $x_4 = \dot{\phi}_2$ 

This gives the state space equations

$$
\dot{x}_1 = x_2
$$
  
\n
$$
\dot{x}_2 = \frac{1}{\alpha}x_1 - \frac{u}{\alpha}
$$
  
\n
$$
\dot{x}_3 = x_4
$$
  
\n
$$
\dot{x}_4 = x_3 - u
$$

In matrix form

$$
\dot{x} = \begin{pmatrix} 0 & 1 & 0 & 0 \\ 1/\alpha & 0 & 0 & 0 \\ 0 & 0 & 0 & 1 \\ 0 & 0 & 1 & 0 \end{pmatrix} \begin{pmatrix} x_1 \\ x_2 \\ x_3 \\ x_4 \end{pmatrix} + \begin{pmatrix} 0 \\ -1/\alpha \\ 0 \\ -1 \end{pmatrix} u
$$

b) The controllability matrix becomes

$$
S = \begin{pmatrix} 0 & -1/\alpha & 0 & -1/\alpha^2 \\ -1/\alpha & 0 & -1/\alpha^2 & 0 \\ 0 & -1 & 0 & -1 \\ -1 & 0 & -1 & 0 \end{pmatrix} \quad \det S = \frac{1}{\alpha^2} (1 - \frac{1}{\alpha})^2
$$

Thus, the system is controllable except for the case  $\alpha = 1$ , that is, when the two pendulums have the same lengths. If the pendulums have different lengths they react differently to the input, but if they have the same length there is no possibility to act upon them separately using the input.

8.14 The figure gives

$$
X_1(s) = \frac{1}{(s+1)}U(s) \Rightarrow sX_1(s) = -X_1(s) + U(s)
$$

and

$$
X_2(s) = \frac{1}{(s+3)}(U(s) + X_1(s)) \quad \Rightarrow \quad sX_2(s) = -3X_2(s) + U(s) + X_1(s)
$$

Inverse Laplace transformation gives

$$
\begin{aligned}\n\dot{x}_1 &= -x_1 + u \\
\dot{x}_2 &= -3x_2 + x_1 + u\n\end{aligned}
$$

In matrix form this becomes

$$
\dot{x} = \begin{pmatrix} -1 & 0 \\ 1 & -3 \end{pmatrix} x + \begin{pmatrix} 1 \\ 1 \end{pmatrix} u
$$

$$
y = \begin{pmatrix} 1 & 1 \end{pmatrix} x
$$

8.15 a) Mass balance gives

$$
\frac{d(Vc_A)}{dt} = Vr_A + qc_{A,in} - qc_A
$$

$$
\frac{d(Vc_B)}{dt} = Vr_B + qc_B
$$

By using  $r_A = -k_1 c_A^3$  and  $r_B = \frac{-r_A}{3}$  the following expression is obtained

$$
V \frac{dc_A}{dt} = -Vk_1c_A^3 + qc_{A,in} - qc_A
$$

$$
V \frac{dc_B}{dt} = \frac{Vk_1c_A^3}{3} - qc_B
$$

b) Linearization around  $c_A^*$ ,  $c_B^*$ , and  $c_{A,in}^*$  gives

$$
\frac{d}{dt} \begin{pmatrix} c_{A,\Delta} \\ c_{B,\Delta} \end{pmatrix} = \begin{pmatrix} \frac{-q - 3k_1 c_{\Delta}^* V}{V} & 0 \\ k_1 c_{\Delta}^* & \frac{-q}{V} \end{pmatrix} \begin{pmatrix} c_{A,\Delta} \\ c_{B,\Delta} \end{pmatrix} + \begin{pmatrix} \frac{q}{V} \\ 0 \end{pmatrix} u
$$

$$
y = \begin{pmatrix} 0 & 1 \end{pmatrix} \begin{pmatrix} c_{A,\Delta} \\ c_{B,\Delta} \end{pmatrix}
$$

8.16 a)

$$
\dot{x} = \begin{pmatrix} -k_{21} & k_{12} \\ k_{21} & -k_{12} \end{pmatrix} x + \begin{pmatrix} 0 \\ K \end{pmatrix} u
$$

$$
y = \begin{pmatrix} 0 & 1 \end{pmatrix} x
$$

with

$$
x = \begin{pmatrix} x_1 & x_2 \end{pmatrix}^\mathrm{T}
$$

b) The poles of the system are the eigenvalues of the A-matrix,

$$
A = \begin{pmatrix} -k_{21} & k_{12} \\ k_{21} & -k_{12} \end{pmatrix}
$$

which are the zeros of the characteristic polynomial

with  
\n
$$
x = (x_1 \ x_2)^T
$$
\n(b) The poles of the system are the eigenvalues of the A-matrix,  
\n
$$
A = \begin{pmatrix} -k_{21} & k_{12} \\ k_{21} & -k_{12} \end{pmatrix}
$$
\nwhich are the zeros of the characteristic polynomial  
\n
$$
\det(\lambda I - A) = \begin{vmatrix} \lambda + k_{21} & -k_{12} \\ -k_{21} & \lambda + k_{12} \end{vmatrix} = (\lambda + k_{21})(\lambda + k_{12}) - k_{21}k_{12}
$$
\n
$$
= \lambda^2 + (k_{12} + k_{21})\lambda + k_{21}k_{12} - k_{21}k_{12} = \lambda(\lambda + k_{12} + k_{21})
$$
\ni.e. the poles are 0 and  $-(k_{12} + k_{21})$ . Hence, the system contains an integerator (the pole at the origin) and is thus not stable.  
\nc) The observability matrix is  
\n
$$
O = \begin{pmatrix} C \\ C A \end{pmatrix} = \begin{pmatrix} 0 & 1 \\ k_{21} & -k_{12} \end{pmatrix}
$$
\nwith determinant  $-k_{21}$ . Let the system is observable (the determinant is  
\nnon-zero) precisely when  $k_{21} \neq 0$ . If  $k_{21} = 0$  we are not able to observe  
\nstate  $x_1$  by measuring  $x_2$ .  
\nand the set  $x_1$  by measuring  $x_2$ .  
\n
$$
\dot{x}_1 = -k_{21}x_1 + \frac{V_{\text{max}}x_2}{K_M + x_2}
$$
\n
$$
\dot{x}_2 = -\frac{V_{\text{max}}x_2}{K_M + x_2} + k_{21}x_1 + Ku
$$
\n
$$
\text{Similarly,}
$$
\ne) The relation is shown in Figure 8.16a.

i.e. the poles are 0 and  $-(k_{12} + k_{21})$ . Hence, the system contains an integrator (the pole at the origin) and is thus not stable.

c) The observability matrix is

$$
\mathcal{O} = \begin{pmatrix} C \\ CA \end{pmatrix} = \begin{pmatrix} 0 & 1 \\ k_{21} & -k_{12} \end{pmatrix}
$$

with determinant  $-k_{21}$ . I.e. the system is observable (the determinant is non-zero) precisely when  $k_{21} \neq 0$ . If  $k_{21} = 0$  we are not able to observe state  $x_1$  by measuring  $x_2$ .

d) The nonlinear state space is given by

$$
\dot{x}_1 = -k_{21}x_1 + \frac{V_{\text{max}}x_2}{K_M + x_2}
$$

$$
\dot{x}_2 = -\frac{V_{\text{max}}x_2}{K_M + x_2} + k_{21}x_1 + Ku
$$

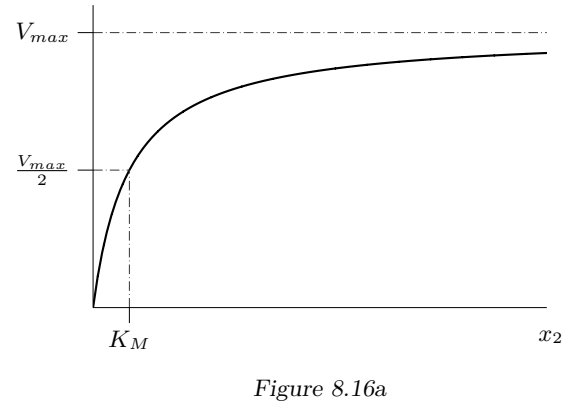

f) We have the nonlinear state space description

$$
\begin{aligned}\n\dot{x}_1 &= -k_{21}x_1 + \frac{V_{\text{max}}x_2}{K_M + x_2} \\
\dot{x}_2 &= -\frac{V_{\text{max}}x_2}{K_M + x_2} + k_{21}x_1 + Ku\n\end{aligned}
$$

and the stationary point

$$
x_0 = \left(\frac{V_{max}}{2k_{21}} \quad K_M\right)^{\mathrm{T}}, \quad u_0 = 0.
$$

The *A*-matrix of the linearized system is given by the Jacobian of the dynamics (w.r.t *x*) evaluated at the stationary point. The Jacobian is

$$
J_f(x, u) = \begin{pmatrix} \frac{\partial f_1}{\partial x_1} & \frac{\partial f_1}{\partial x_2} \\ \frac{\partial f_2}{\partial x_1} & \frac{\partial f_2}{\partial x_2} \end{pmatrix} = \begin{pmatrix} -k_{21} & \frac{V_{\text{max}} K_M}{(K_M + x_2)^2} \\ k_{21} & -\frac{V_{\text{max}} K_M}{(K_M + x_2)^2} \end{pmatrix}
$$

which gives us

$$
A = J_f(x_0, u_0) = \begin{pmatrix} -k_{21} & \frac{V_{\text{max}}}{4K_M} \\ k_{21} & -\frac{V_{\text{max}}}{4K_M} \end{pmatrix}.
$$

Similarly, we get the *B*-matrix, with  $x = x_0$  and  $u = u_0$ , as

$$
B = \begin{pmatrix} \frac{\partial f_1}{\partial u} \\ \frac{\partial f_2}{\partial u} \end{pmatrix} = \begin{pmatrix} 0 \\ K \end{pmatrix}.
$$

Introduce  $x_{\Delta} = x - x_0$ ,  $u_{\Delta} = u - u_0$ . The linear approximation of the system around  $x_0$ ,  $u_0$  is then given by

$$
\dot{x}_{\Delta} = Ax_{\Delta} + Bu_{\Delta}.
$$

g)

$$
\begin{aligned}\n\dot{x} &= \begin{pmatrix} -k_{21} & k_{12} & 0 \\
k_{21} & -(k_{12} + k_{32}) & k_{23} \\
0 & k_{32} & -k_{23} \end{pmatrix} x + \begin{pmatrix} 0 \\
K \\ 0 \end{pmatrix} u \\
y &= \begin{pmatrix} 0 & 1 & 0 \end{pmatrix} x\n\end{aligned}
$$

h) The observability matrix is given by

$$
\mathcal{O} = \begin{pmatrix} C \\ CA \\ CA^2 \end{pmatrix}
$$

Consider

$$
A^{2} = \begin{pmatrix} -k_{21} & k_{12} & 0 \\ k_{21} & -(k_{12} + k_{32}) & k_{23} \\ 0 & k_{32} & -k_{23} \end{pmatrix} \begin{pmatrix} -k_{21} & k_{12} & 0 \\ k_{21} & -(k_{12} + k_{32}) & k_{23} \\ 0 & k_{32} & -k_{23} \end{pmatrix}
$$
  
= 
$$
\begin{pmatrix} * & * & * \\ -k_{21}(k_{21} + k_{12} + k_{32}) & * & -k_{23}(k_{23} + k_{12} + k_{32}) \\ * & * & * \end{pmatrix}
$$

where  $*$  represent elements that are not of interest. The observability matrix thus becomes

$$
\mathcal{O} = \begin{pmatrix} 0 & 1 & 0 \\ k_{21} & -(k_{12} + k_{32}) & k_{23} \\ O_1 & O_2 & O_3 \end{pmatrix}
$$

with  $O_1 = -k_{21}(k_{21} + k_{12} + k_{32}), O_2 = k_{21}k_{12} + (k_{12} + k_{32})^2 + k_{23}k_{32}$ and  $O_3 = -k_{23}(k_{23} + k_{12} + k_{32})$ . The determinant of  $O$  can be expanded along the first row to obtain

$$
\det \mathcal{O} = - \begin{vmatrix} k_{21} & k_{23} \\ -k_{21}(k_{21} + k_{12} + k_{32}) & -k_{23}(k_{23} + k_{12} + k_{32}) \end{vmatrix}
$$
  
=  $k_{21}k_{23}(k_{23} + k_{12} + k_{32}) - k_{23}k_{21}(k_{21} + k_{12} + k_{32})$   
=  $k_{21}k_{23}(k_{23} - k_{21}).$ 

I.e. the system is observable unless  $k_{21} = 0$  or  $k_{23} = 0$  or  $k_{23} = k_{21}$ . The first two cases mean that the corresponding state,  $x_1$  and  $x_3$  respectively, do not influence  $x_2$  and would then not be visible in the output. In the third case,  $k_{23} = k_{21}$ ,  $x_1$  and  $x_3$  do indeed influence  $x_2$  but they do it in the exact same way and we can therefore not distinguish between them.

#### 8.17 a) With  $\dot{x} = 0$  and  $u \equiv 1$ ,

$$
0 = \begin{pmatrix} -k_{21} & k_{12} \\ k_{21} & -k_{12} - k_2 \end{pmatrix} x_0 + \begin{pmatrix} k_1 \\ 0 \end{pmatrix}
$$
  
\n
$$
\Rightarrow x_0 = \begin{pmatrix} -k_{21} & k_{12} \\ k_{21} & -k_{12} - k_2 \end{pmatrix}^{-1} \begin{pmatrix} -k_1 \\ 0 \end{pmatrix} = \frac{1}{k_{21}(k_{12} + k_2) - k_{21}k_{12}} \begin{pmatrix} -k_{12} - k_2 \\ -k_{21} \end{pmatrix}
$$
  
\n
$$
= \frac{1}{k_{21}k_2} \begin{pmatrix} k_1(k_{12} + k_2) \\ k_1k_{21} \end{pmatrix}
$$

Thus, the stationary point is

$$
x_0 = \left(\frac{k_1(k_{12}+k_2)}{k_{21}k_2} \quad \frac{k_1}{k_2}\right)^{\mathrm{T}}.
$$

b) The transfer function is computed as

$$
G(s) = C(sI - A)^{-1}B = \begin{pmatrix} 0 & 1 \end{pmatrix} \begin{pmatrix} s + k_{21} & -k_{12} \\ -k_{21} & s + k_{12} + k_2 \end{pmatrix}^{-1} \begin{pmatrix} k_1 \\ 0 \end{pmatrix}
$$

$$
= \frac{k_1k_{21}}{(s + k_{21})(s + k_{12} + k_2) - k_{12}k_{21}}.
$$

c) The final value theorem gives

$$
\lim_{t \to \infty} y(t) = \lim_{s \to 0} sG(s)U(s) = G(0) = \frac{k_1k_{21}}{k_{21}(k_{12} + k_2) - k_{12}k_{21}} = \frac{k_1}{k_2}.
$$

Since the output is defined as  $y = x_2$ , it approaches the stationary point *x*0*,*2.

8.18 a) A stationary point fulfills  $f(x_0, u_0) = 0$ ,  $y = h(x_0, u_0)$ .

$$
f_1(x, u) = x_2 \Rightarrow f_1(x_0, u_0) = x_{20} = 0
$$
  

$$
f_2(x, u) = -\frac{ku(t)}{mx_1^2(t)} + g \Rightarrow f_2(x_0, u_0) = -\frac{ku_0}{mx_{10}^2} + g = 0
$$
  

$$
y = x_1 \Rightarrow y_0 = x_{10}
$$

For any stationary  $y = x_{10} \neq 0$ , we can rewrite the second row as

$$
f_2(x_0, u_0) = -\frac{k u_0}{m x_{10}^2} + g = 0 \iff u_0 = g \frac{m x_{10}^2}{k}
$$

This means that any position (any  $x_{10} \neq 0$ ) can be a stationary point, with the corresponding input  $u_0 = g \frac{m x_{10}^2}{k}$ . The vertical velocity  $x_{20}$  has to be zero.

b) Use

$$
A = f_x(x_0, u_0) \quad B = f_u(x_0, u_0)
$$
  

$$
C = h_x(x_0, u_0) \quad D = h_u(x_0, u_0)
$$

where

$$
A = \begin{pmatrix} \frac{\partial f_1}{\partial x_1}(x_0, u_0) & \frac{\partial f_1}{\partial x_2}(x_0, u_0) \\ \frac{\partial f_2}{\partial x_1}(x_0, u_0) & \frac{\partial f_2}{\partial x_2}(x_0, u_0) \end{pmatrix} \qquad B = \begin{pmatrix} \frac{\partial f_1}{\partial u}(x_0, u_0) \\ \frac{\partial f_2}{\partial u}(x_0, u_0) \end{pmatrix}
$$

Differentiation gives the A matrix elements

$$
f_1(x, u) = x_2 \Rightarrow \frac{\partial f_1}{\partial x_1}(x_0, u_0) = 0
$$
, and  $\frac{\partial f_1}{\partial x_2}(x_0, u_0) = 1$   
\n $f_2(x, u) = -\frac{ku(t)}{mx_1^2(t)} + g \Rightarrow \frac{\partial f_2}{\partial x_1} = \frac{2ku}{mx_1^3} \Rightarrow$   
\n $\frac{\partial f_2}{\partial x_1}(x_0, u_0) = \frac{2kgmx_{10}^2}{kmx_{10}^3} = \frac{2g}{x_{10}}$ , and  $\frac{\partial f_2}{\partial x_2} = 0$ 

and the B matrix

$$
\frac{\partial f_1}{\partial u} = 0
$$
  

$$
\frac{\partial f_2}{\partial u} = -\frac{k}{m x_1^2} \Rightarrow \frac{\partial f_2}{\partial u}(x_0, u_0) = -\frac{k}{m x_1^2}.
$$

We thus have the matrices A, B and C (already linear)

$$
A = \begin{pmatrix} 0 & 1 \\ \frac{2g}{x_{10}} & 0 \end{pmatrix} \qquad B = \begin{pmatrix} 0 \\ -\frac{k}{mx_{10}^2} \end{pmatrix}
$$

$$
C = \begin{pmatrix} 1 & 0 \end{pmatrix}
$$

and the linearized state space model is described by

$$
\Delta \dot{x} = A\Delta x + B\Delta u
$$

$$
\Delta y = C\Delta x.
$$

8.19 a) Linjärisera systemet runt jämvikspunkten *y*(*t*) = *y*0. Stationärt innebär  $\dot{x} = 0$ , alltså  $0 = -y_0 u_0 + v$ , eller  $u_0 = \frac{v}{y_0}$ .

> Taylorutveckling av  $\dot{y} = f(y, u)$  runt jämviktspunkten  $y = y_0 + \Delta y, u =$  $u_0 + \Delta u$ , där alltså  $f(y_0, u_0) = 0$  ger

$$
\dot{y} = \Delta \dot{y} = f(y_0 + \Delta y, u_0 + \Delta y)
$$
\n
$$
\approx f(y_0, u_0) + \frac{\partial f(y_0, u_0)}{\partial y} \Delta y + \frac{\partial f(y_0, u_0)}{\partial u} \Delta u
$$
\n
$$
= 0 - u_0 \Delta y - y_0 \Delta u = -\frac{v}{y_0} \Delta y - y_0 \Delta u.
$$

b) Laplacetransformera det linjäriserade systemet från a).

$$
s\Delta Y(s) = -\frac{v}{y_0}\Delta Y(s) - y_0 \Delta U(s), \text{ dvs.}
$$

$$
\Delta Y(s) = \frac{-y_0^2}{y_0 s + v} \Delta U(s) = G(s)\Delta U(s).
$$

Det återkopplade systemet fås från

$$
U(s) = F(s)(Y_0 - Y(s))
$$
  

$$
Y(s) = G(s)U(s)
$$

vilket ger

$$
G_c(s) = \frac{F(s)G(s)}{1 + F(s)G(s)} = \frac{K \frac{\tau_i s + 1}{\tau_i s} \frac{-y_0^2}{y_0 s + v}}{1 + K \frac{\tau_i s + 1}{\tau_i s} \frac{-y_0^2}{y_0 s + v}}
$$
  
= 
$$
\frac{-K y_0^2(\tau_i s + 1)}{(\tau_i s)(y_0 s + v) - K \tau_i s y_0^2 - K y_0^2}
$$
  
= 
$$
\frac{-K y_0^2(\tau_i s + 1)}{y_0 \tau_i s^2 + v \tau_i s - K \tau_i y_0^2 s - K y_0^2}.
$$

Enligt t.ex. Routh's algoritm, krav för stabilitet hos det återkopplade systemet är *K <* 0 samt att *v* − *Ky*<sup>2</sup> <sup>0</sup> *>* 0 vilket då är uppfyllt för alla *v* > 0 då  $τ_I > 0$ .

8.20 a) Systemet kan skrivas som

$$
\dot{x} = A(\alpha)x + Bu
$$

$$
y = Cx
$$

där

$$
x = \begin{bmatrix} x_1 \\ x_2 \end{bmatrix}
$$

$$
A(\alpha) = \begin{bmatrix} 1 & 0 \\ -2 & \alpha \end{bmatrix}
$$

$$
B = \begin{bmatrix} 1 \\ -1 \end{bmatrix}
$$

$$
C = \begin{bmatrix} 0 & 1 \end{bmatrix}
$$

Egenvärdena av systemmatrisen *A* ges av lösningarna till den karakteristiska ekvationen

$$
\det (A(\alpha) - sI) = \det \left( \begin{bmatrix} 1 & 0 \\ -2 & \alpha \end{bmatrix} - s \begin{bmatrix} 1 & 0 \\ 0 & 1 \end{bmatrix} \right) = \det \left( \begin{bmatrix} 1-s & 0 \\ -2 & \alpha-s \end{bmatrix} \right)
$$

$$
= (1-s)(\alpha - s) = 0
$$

alltså  $s_1 = 1$  och  $s_2 = \alpha$ . Då egenvärdet  $s_1 > 0$  är systemet instabilt för alla  $\alpha$ .

**OBS!** Notera att

$$
\det(A(\alpha)) - sI = 0 \Leftrightarrow \det(sI - A(\alpha)) = 0,
$$

och att den senare formen är den som vi använt oftast i kursen för att räkna ut den karakteristiska ekvationen. Av ekvivalensen följer att båda formerna är rätt.

b) Systemet är observerbart då observerbarhetsmatrisen

$$
\mathcal{O} = \begin{bmatrix} C \\ CA(\alpha) \end{bmatrix} = \begin{bmatrix} 0 & 1 \\ -2 & \alpha \end{bmatrix}
$$

ej är singulär. Då

$$
\det\left(\begin{bmatrix} 0 & 1 \\ -2 & \alpha \end{bmatrix}\right) = 2 \neq 0
$$

är systemet observerbart för alla *α*.

c) Systemet är styrbart då styrbarhetsmatrisen

$$
S = \begin{bmatrix} B & A(\alpha)B \end{bmatrix} = \begin{bmatrix} 1 & 1 \\ -1 & -2 - \alpha \end{bmatrix}
$$

ej är singulär. Då

$$
\det\left(\begin{bmatrix} 1 & 1 \\ -1 & -2 - \alpha \end{bmatrix}\right) = 1 \cdot (-2 - \alpha) - (-1) = -1 - \alpha
$$

 $\ddot{a}$ r systemet styrbart precis då  $\alpha \neq -1$ .

### **9 State Feedback**

9.1 a) The control law

$$
u = -Lx + y_{\text{ref}}
$$

gives the closed loop system

$$
\dot{x} = (A - BL)x + By_{\text{ref}}
$$

and the poles of the closed loop system are given by the eigenvalues of  $A - BL$ .

$$
A - BL = \begin{pmatrix} -2 & -1 \\ 1 & 0 \end{pmatrix} - \begin{pmatrix} 1 \\ 0 \end{pmatrix} (l_1 \quad l_2) = \begin{pmatrix} -2 - l_1 & -1 - l_2 \\ 1 & 0 \end{pmatrix}
$$

The characteristic equation is given by

$$
\det(sI - A + BL) = s^2 + (2 + l_1)s + 1 + l_2 = 0
$$

Poles in  $\{-3, -5\}$  implies that we will have the equation

$$
(s+3)(s+5) = s^2 + 8s + 15 = 0
$$

Identification of the coefficients gives

$$
l_1 = 6 \quad l_2 = 14
$$

This gives the control law

$$
u = -6x_1 - 14x_2 + y_{ref}
$$

Similarly, poles in  $\{-10, -15\}$  gives

$$
l_1 = 23 \quad l_2 = 149
$$

corresponding to the control law

$$
u = -23x_1 - 149x_2 + y_{ref}
$$

One observes that the coefficients in the control law increase when the poles are placed further into the left half plane. In a physical system, this means that larger forces are required to realize to the control law.

b) Employ an observer

$$
\dot{\hat{x}}(t) = A\hat{x}(t) + Bu(t) + K(y(t) - C\hat{x}(t))
$$

where

 $K = \begin{pmatrix} k_1 \\ k_2 \end{pmatrix}$ *k*2  $\setminus$ 

By combining the differential equations for the system and the observer we obtain an equation for the estimation error,  $\tilde{x} = x - \hat{x}$ ,

$$
\dot{\tilde{x}} = Ax + Bu - A\hat{x} - Bu - K(Cx - C\hat{x}) = (A - KC)\tilde{x}
$$

If *K* is chosen so that  $A - KC$  gets eigenvalues in the complex left hand plane, then  $\tilde{x}(t) \to 0$  as  $t \to \infty$ . It is desirable that the estimation error approaches zero faster than the dynamics of the system. Thus, one should place the eigenvalues of the observer to the left of the poles of the closed loop system, for example, in −20. Regarding the influence of the pole placement, placing the poles too far into the left half plane will make the observer unneccessary sensitive to measurement noise. The characteristic equation is given by

$$
\det(sI - A + KC) = s^2 + (2 + k_1)s + 1 - k_2 = 0
$$

Two poles in −20 corresponds to the equation

$$
s^2 + 40s + 400 = 0
$$

Identification of the coefficients gives

$$
k_1 = 38 \quad k_2 = -399
$$

The resulting observer becomes

$$
\dot{\hat{x}} = \begin{pmatrix} -2 & -1 \\ 1 & 0 \end{pmatrix} \hat{x} + \begin{pmatrix} 1 \\ 0 \end{pmatrix} u + \begin{pmatrix} 38 \\ -399 \end{pmatrix} (y - (1 \ 0) \hat{x})
$$

9.2 a) Introduce the state variables

$$
x_1 = \dot{z} \quad x_2 = \theta \quad x_3 = \dot{\theta}
$$

The figure gives the state equations

$$
X_1(s) = \frac{1}{s} K_2 X_2(s)
$$

$$
X_2(s) = \frac{1}{s} X_3(s)
$$

$$
X_3(s) = \frac{1}{s} K_1 U(s)
$$

Inverse Laplace transformation gives

$$
\dot{x}_1(t) = K_2 x_2(t) \quad \dot{x}_2(t) = x_3(t) \quad \dot{x}_3(t) = K_1 u(t)
$$

In matrix form we get

$$
\dot{x}(t) = \begin{pmatrix} 0 & K_2 & 0 \\ 0 & 0 & 1 \\ 0 & 0 & 0 \end{pmatrix} x(t) + \begin{pmatrix} 0 \\ 0 \\ K_1 \end{pmatrix} u(t)
$$

b) Since it is assumed that all states are measurable we apply a state feedback

$$
u = -Lx + y_{\text{ref}}
$$

which gives the closed loop system

$$
\dot{x} = (A - BL)x + By_{\text{ref}}
$$

where

$$
A - BL = \begin{pmatrix} 0 & K_2 & 0 \\ 0 & 0 & 1 \\ -K_1l_1 & -K_1l_2 & -K_1l_3 \end{pmatrix}
$$

The characteristic equation

$$
\det(sI - A + BL) = s^3 + K_1 l_3 s^2 + K_1 l_2 s + K_2 K_1 l_1 = 0
$$

All three poles in −0*.*5 implies that we will have the equation

$$
(s+0.5)^3 = s^3 + 1.5s^2 + 0.75s + 0.125 = 0
$$

Identification of the coefficients gives

$$
l_1 = \frac{1}{8K_1K_2} \quad l_2 = \frac{3}{4K_1} \quad l_3 = \frac{3}{2K_1}
$$

c) If only  $x_1$  is measurable we have

$$
y = \begin{pmatrix} 1 & 0 & 0 \end{pmatrix} x
$$

Employ the observer

$$
\dot{\hat{x}}(t) = A\hat{x}(t) + Bu(t) + K(y(t) - C\hat{x}(t))
$$

where

$$
K = \begin{pmatrix} k_1 \\ k_2 \\ k_3 \end{pmatrix}
$$

The characteristic equation is

$$
\det(sI - A + KC) = s^3 + k_1s^2 + k_2K_2s + k_3K_2 = 0
$$

To get a similar behavior as in a), the poles of the observer are placed to the left of the poles of the closed loop system, for example, in −2. This pole placement corresponds to the equation

$$
s^3 + 6s^2 + 12s + 8 = 0
$$

Identification of the coefficients gives

$$
k_1 = 6 \quad k_2 = 12/K_2 \quad k_3 = 8/K_2
$$

9.3 Introduce the state variables

$$
x_1 = \theta \quad x_2 = \omega
$$

This gives the state equations

$$
\dot{x} = \begin{pmatrix} 0 & 1 \\ 0 & -1/\tau \end{pmatrix} x + \begin{pmatrix} 0 \\ c_1 \end{pmatrix} u + \begin{pmatrix} 0 \\ c_2 \end{pmatrix} T
$$

a) The feedback

$$
u = -Lx + l_0 \theta_{ref} = -l_1 \theta - l_2 \omega + l_0 \theta_{ref}
$$

gives

$$
A - BL = \begin{pmatrix} 0 & 1 \\ -c_1l_1 & -(c_1l_2 + 1/\tau) \end{pmatrix}
$$

The characteristic equation

$$
\det(sI - A + BL) = s^2 + (l_2c_1 + \frac{1}{\tau})s + c_1l_1 = 0
$$

Poles in  $1/\tau(-1 \pm i)$  corresponds to

$$
(s + \frac{1-i}{\tau})(s + \frac{1+i}{\tau}) = s^2 + \frac{2}{\tau}s + \frac{2}{\tau^2} = 0
$$

Identification of the coefficients gives

$$
l_1 = \frac{2}{c_1 \tau^2} \quad l_2 = \frac{1}{\tau c_1}
$$

This gives the closed loop system

$$
\dot{x} = \begin{pmatrix} 0 & 1 \\ -2/\tau^2 & -2/\tau \end{pmatrix} x + \begin{pmatrix} 0 \\ c_1 \end{pmatrix} l_0 \theta_{\text{ref}} + \begin{pmatrix} 0 \\ c_2 \end{pmatrix} T
$$

At steady state, that is, when  $\dot{x}_1 = \dot{x}_2 = 0$ , we should have  $\theta = \theta_{\text{ref}}$  when  $T = 0$ .  $\dot{x}_1 = 0$  implies that  $x_2 = 0$ , and  $\dot{x}_2 = 0$  then gives

$$
\frac{-2}{\tau^2}x_1 + c_1 l_0 \theta_{\text{ref}} = 0
$$

so that

$$
l_0 = \frac{2}{c_1 \tau^2}
$$

The resulting control law becomes

$$
u = -\frac{2}{c_1\tau^2}\theta - \frac{1}{\tau c_1}\omega + \frac{2}{c_1\tau^2}\theta_{\text{ref}}
$$

b) Introduce the integrated control error as an extra state:

$$
\dot{x}_3 = \theta_{\text{ref}} - \theta
$$

The new state equations become

$$
\dot{x} = \begin{pmatrix} 0 & 1 & 0 \\ 0 & -1/\tau & 0 \\ -1 & 0 & 0 \end{pmatrix} x + \begin{pmatrix} 0 \\ c_1 \\ 0 \end{pmatrix} u + \begin{pmatrix} 0 \\ c_2 \\ 0 \end{pmatrix} T + \begin{pmatrix} 0 \\ 0 \\ 1 \end{pmatrix} \theta_{ref}
$$

Using the feedback law

$$
u = -l_1\theta - l_2\omega - l_3x_3
$$

we get the state derivative term

$$
\begin{pmatrix} 0 \\ c_1 \\ 0 \end{pmatrix} u = \begin{pmatrix} 0 & 0 & 0 \\ -c_1l_1 & -c_1l_2 & -c_1l_3 \\ 0 & 0 & 0 \end{pmatrix} x
$$

and hence the closed loop system

$$
\dot{x} = \begin{pmatrix} 0 & 1 & 0 \\ -c_1l_1 & -1/\tau - c_1l_2 & -c_1l_3 \\ -1 & 0 & 0 \end{pmatrix} x + \begin{pmatrix} 0 \\ c_2 \\ 0 \end{pmatrix} T + \begin{pmatrix} 0 \\ 0 \\ 1 \end{pmatrix} \theta_{\text{ref}}
$$

The poles of the closed loop system are the eigenvalues of the "*A*" matrix, that is, they are given by the characteristic equation

$$
\det \begin{pmatrix} -\lambda & 1 & 0 \\ -c_1l_1 & -1/\tau - c_1l_2 - \lambda & -c_1l_3 \\ -1 & 0 & -\lambda \end{pmatrix} = 0
$$

Writing out and changing sign yields

$$
\lambda^{3} + (c_{1}l_{2} + \frac{1}{\tau})\lambda^{2} + c_{1}l_{1}\lambda - c_{1}l_{3} = 0
$$

Poles in  $\{\frac{1}{\tau}(-1\pm i), \frac{1}{\tau}(-2)\}\)$  correspond to the equation

$$
\lambda^3 + \frac{4}{\tau}\lambda^2 + \frac{6}{\tau^2}\lambda + \frac{4}{\tau^3} = 0
$$

where the coefficients may be identified as:

$$
l_1 = \frac{6}{c_1\tau^2} \quad l_2 = \frac{3}{c_1\tau} \quad l_3 = -\frac{4}{c_1\tau^3}
$$

The resulting control law becomes (note that the static gain is 1 by construction, so there is no  $\alpha_{0}$ " in this controller)

$$
\dot{x}_3 = \theta_{ref} - \theta
$$

$$
u = -\frac{6}{c_1\tau^2}\theta - \frac{3}{c_1\tau}\omega + \frac{4}{c_1\tau^3}x_3
$$

9.4 The feedback  $u = -Lx + y_{ref}$  gives the closed loop system

$$
\dot{x} = (A - BL)x + By_{\text{ref}}
$$

with characteristic equation

$$
s^2 + (1 + l_1 + l_2)s + l_1 = 0
$$

Poles in  $\{-2, -3\}$  implies that we will have the equation

$$
(s+3)(s+2) = s^2 + 5s + 6 = 0
$$

Identification of the coefficients gives

$$
l_1 = 6 \quad l_2 = -2
$$

and the control law becomes

$$
u = -6x_1 + 2x_2 + y_{\text{ref}}
$$

Introduce the observer

$$
\dot{\hat{x}}(t) = A\hat{x} + Bu(t) + K(y(t) - C\hat{x}(t))
$$

It is desirable that the estimation error converges to zero faster than the dynamics of the system. Thus, we should place the eigenvalues of the observer to the left of the poles of the closed loop system, for example, in −4. The characteristic equation of the observer is

$$
s^2 + (1 + k_1 - k_2)s + k_1 = 0
$$

and poles in −4 corresponds to the equation

$$
s^2 + 8s + 16 = 0
$$

Identification of coefficients gives

$$
k_1=16 \quad k_2=9
$$

The complete system, that is, the closed loop system with reconstructed states, will have poles in  $\{-2, -3\}$ , and the observer will have poles in  $\{-4, -4\}$ .

9.5 The system has the observability matrix

$$
\mathcal{O} = \begin{pmatrix} 1 & 0 & 0 & 0 \\ 0 & 1 & 1 & 1 \\ 0 & 0 & 1 & 3 \\ 0 & 0 & 0 & 4 \end{pmatrix}
$$

that is, det  $\mathcal{O} \neq 0$ . The system is observable and thus the poles of the observer may be placed arbitrarily.

9.6 The system is described in matrix form by

$$
\dot{x}(t) = \begin{pmatrix} -2 & 1 & 0 \\ 1 & -2 & 1 \\ 0 & 1 & -2 \end{pmatrix} x(t) + \begin{pmatrix} 1 \\ 0 \\ 0 \end{pmatrix} u(t)
$$

a) Arbitrary values of the states can be obtained if the system is controllable. The controllability matrix becomes

$$
S = \begin{pmatrix} 1 & -2 & 5 \\ 0 & 1 & -4 \\ 0 & 0 & 1 \end{pmatrix}
$$

and since  $\det S = 1$  the system is controllable and an arbitrary temperature profile can be obtained.

b) How the state decays depends on the poles of the closed loop system. Poles in −3 will yield the desired result. The closed loop system,

$$
\dot{x} = (A - BL)x + By_{ref}
$$

$$
A - BL = \begin{pmatrix} -2 - l_1 & 1 - l_2 & -l_3 \\ 1 & -2 & 1 \\ 0 & 1 & -2 \end{pmatrix}
$$

has the characteristic equation

$$
s3 + (6 + l1)s2 + (10 + 4l1 + l2)s + 4 + 3l1 + 2l2 + l3 = 0
$$

Poles in −3 implies that this coincide with the equation

$$
(s+3)^3 = s^3 + 9s^2 + 27s + 27 = 0
$$

Identification of the coefficients gives

$$
l_1 = 3 \quad l_2 = 5 \quad l_3 = 4
$$

Thus, the control law is given by

$$
u = -3x_1 - 5x_2 - 4x_3 + y_{ref}
$$

c) Check when the system is observable. The sensor at  $x_1$  corresponds to  $C = \begin{pmatrix} 1 & 0 & 0 \end{pmatrix}$ , and results in

$$
O = \begin{pmatrix} 0 & 0 & 1 \\ -2 & 1 & 0 \\ 5 & -4 & 1 \end{pmatrix} \qquad \det O = 1
$$

The sensor at  $x_2$  corresponds to  $C = \begin{pmatrix} 0 & 1 & 0 \end{pmatrix}$ , and results in

$$
\mathcal{O} = \begin{pmatrix} 0 & 1 & 0 \\ 1 & -2 & 1 \\ -4 & 6 & -4 \end{pmatrix} \qquad \det \mathcal{O} = 0
$$

The sensor at  $x_3$  corresponds to  $C = \begin{pmatrix} 0 & 0 & 1 \end{pmatrix}$ , and results in

$$
\mathcal{O} = \begin{pmatrix} 0 & 0 & 1 \\ 0 & 1 & -2 \\ 1 & -4 & 5 \end{pmatrix} \qquad \det \mathcal{O} = -1
$$

The system is hence observable when the sensor is placed at  $x_1$  or  $x_3$ , but not with the sensor placed at  $x_2$ . That is, the specifications may be fulfilled with the sensor placed at  $x_1$  or  $x_3$ . If the sensor is placed at  $x_1$ , the characteristic equation of the observer is given by

$$
s3 + (6 + k1)s2 + (10 + 4k1 + k2)s + 4 + 3k1 + 2k2 + k3 = 0
$$

Placing the poles in  $-4$  (which is somewhat faster than the nominal closed loop system) corresponds to the equation

$$
(s+4)^3 = s^3 + 12s^2 + 48s + 64 = 0
$$

Identification of coefficients gives

$$
k_1 = 6 \quad k_2 = 14 \quad k_3 = 14
$$

9.7 From Solution 9.2 we have the state space description

$$
\dot{x}(t) = \begin{pmatrix} 0 & K_2 & 0 \\ 0 & 0 & 1 \\ 0 & 0 & 0 \end{pmatrix} x(t) + \begin{pmatrix} 0 \\ 0 \\ K_1 \end{pmatrix} u(t)
$$

$$
y(t) = \begin{pmatrix} 1 & 0 & 0 \end{pmatrix} x(t)
$$

Introduce a reduced observer to estimate  $x_3$  from  $m_2$ . The last row in the state space description implies

$$
\dot{\hat{x}}_3 = K_1 u + K(x_3 - \hat{x}_3) = K_1 u + K(\dot{x}_2 - \hat{x}_3)
$$

The estimation error becomes

$$
\dot{\tilde{x}}_3 = x_3 - \hat{x}_3 = -K\tilde{x}_3
$$

With a suitable choice of *K*, the estimation error can be made to decrease arbitrarily fast. To avoid differentiation of  $x_2$  we introduce

$$
z = \hat{x}_3 - Kx_2
$$

which implies

$$
\dot{z} = \dot{\hat{x}}_3 - K\dot{x}_2 = -K(z + Kx_2) + K_1u
$$

This gives

$$
\hat{X}_3(s) = \frac{K_1}{s+K}U(s) + \frac{K^2s}{s+K}X_2(s)
$$

which results in the block diagram in Figure 9.7a.

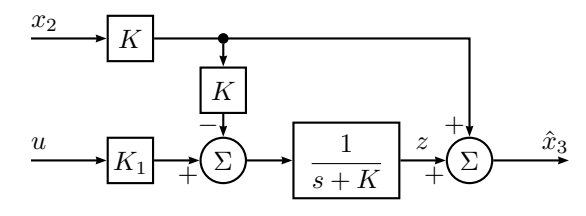

Figure 9.7a

9.8 a) The equations

$$
T\dot{q} = -q + k_1 u
$$

$$
A\dot{h} = q - v
$$

with  $k_1 = 1$ ,  $T = 0.5$  and  $A = 1$  give, in state space form,

$$
\begin{pmatrix} \dot{q} \\ \dot{h} \end{pmatrix} = \begin{pmatrix} -2 & 0 \\ 1 & 0 \end{pmatrix} \begin{pmatrix} q \\ h \end{pmatrix} + \begin{pmatrix} 2 \\ 0 \end{pmatrix} u + \begin{pmatrix} 0 \\ -1 \end{pmatrix} v
$$

The feedback

$$
u = -l_1q - l_2h + r
$$

gives the closed loop system

$$
\begin{pmatrix} \dot{q} \\ \dot{h} \end{pmatrix} = \begin{pmatrix} -2 - 2l_1 & -2l_2 \\ 1 & 0 \end{pmatrix} \begin{pmatrix} q \\ h \end{pmatrix} + \begin{pmatrix} 2 \\ 0 \end{pmatrix} r + \begin{pmatrix} 0 \\ -1 \end{pmatrix} v
$$

with characteristic equation

$$
(s+2+2l_1)s + 2l_2 = s^2 + (2+2l_1)s + 2l_2 = 0
$$

Comparison with the desired characteristic equation

$$
(s+2)^2 = s^2 + 4s + 4 = 0
$$

gives

$$
l_1 = 1 \quad l_2 = 2
$$

b) At steady state we have  $\dot{q} = 0$  and  $\dot{h} = 0$ . With  $v = 0.1$  and  $r = 0$  we get

$$
0 = -4q - 4h
$$

$$
0 = q - 0.1
$$

which gives  $h = -0.1$ .

c) In order to determine the feedforward controller we start from the description

$$
Y(s) = G_1(s)R(s) + H(s)V(s)
$$

The state space description

$$
\begin{pmatrix} \dot{q} \\ \dot{h} \end{pmatrix} = \begin{pmatrix} -4 & -4 \\ 1 & 0 \end{pmatrix} \begin{pmatrix} q \\ h \end{pmatrix} + \begin{pmatrix} 2 \\ 0 \end{pmatrix} r + \begin{pmatrix} 0 \\ -1 \end{pmatrix} v
$$

$$
y = \begin{pmatrix} 0 & 1 \end{pmatrix} \begin{pmatrix} q \\ h \end{pmatrix}
$$

gives

$$
H(s) = \frac{1}{s^2 + 4s + 4} \begin{pmatrix} 0 & 1 \end{pmatrix} \begin{pmatrix} s & -4 \\ 1 & s + 4 \end{pmatrix} \begin{pmatrix} 0 \\ -1 \end{pmatrix}
$$

$$
= -\frac{(s + 4)}{s^2 + 4s + 4}
$$

and

$$
G_1(s) = \frac{1}{s^2 + 4s + 4} \begin{pmatrix} 0 & 1 \end{pmatrix} \begin{pmatrix} s & -4 \\ 1 & s + 4 \end{pmatrix} \begin{pmatrix} 2 \\ 0 \end{pmatrix}
$$

$$
= \frac{2}{s^2 + 4s + 4}
$$

To eliminate *v* completely we shall choose the feedforward controller

$$
R(s) = F_{\rm f}(s)V(s)
$$

where

$$
F_{\rm f}(s) = -\frac{H(s)}{G_1(s)}
$$

The computations above give

$$
F_{\rm f}(s) = \frac{(s+4)}{2} = \frac{1}{2}s + 2
$$

Removing the differentiation term yields  $F_f(s) = 2$  or

 $r = 2v$ 

At steady state this gives

$$
0 = -4q - 4h + 4v
$$

$$
0 = q - v
$$

that is  $h = 0$ .

d) Because  $k_1 \neq 1$  the feedback  $u = -q - 2h + 2v$  gives, at steady state,

$$
0 = -2(1 + k_1)q - 4k_1h + 4k_1v
$$
  

$$
0 = q - v
$$

which gives

$$
h = \frac{k_1 - 1}{2k_1}v
$$

Because  $k_1 \neq 1$  we get a steady state control error. In order to determine when the expression for *h* is valid we consider the stability. The characteristic equation

$$
s^2 + (2 + 2k_1)s + 4k_1 = 0
$$

has both roots in the complex left hand plane for  $k_1 > 0$ , that is, the expression is valid for all  $k_1 > 0$ .

e) Introduce the integral of the height as a new state

$$
z(t) = \int_0^t h(s) \, \mathrm{d}s \quad \Rightarrow \quad \dot{z} = h
$$

With the state vector

$$
x(t) = (q(t) \quad h(t) \quad z(t))^{\mathrm{T}}
$$

this gives

$$
\dot{x} = \begin{pmatrix} -2 & 0 & 0 \\ 1 & 0 & 0 \\ 0 & 1 & 0 \end{pmatrix} x + \begin{pmatrix} 2k_1 \\ 0 \\ 0 \end{pmatrix} u + \begin{pmatrix} 0 \\ -1 \\ 0 \end{pmatrix} v
$$

The state feedback  $u = -Lx$  gives

$$
\dot{x} = \begin{pmatrix} -2 - 2k_1l_1 & -2k_1l_2 & -2k_1l_3 \\ 1 & 0 & 0 \\ 0 & 1 & 0 \end{pmatrix} x + \begin{pmatrix} 0 \\ -1 \\ 0 \end{pmatrix} v
$$

The third equation gives  $h = 0$  at steady state, independent of  $k_1$  provided *L* stabilizes the system.

9.9 The transfer function *u* to *y* is given by

$$
Y(s) = C(sI - A)^{-1}BU(s) = \frac{1}{s^2}U(s)
$$

In order to study the effect of the time delay we consider the block diagram in Figure 9.9a. The block diagram corresponds to the situation where the

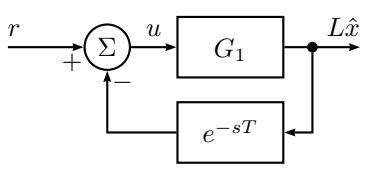

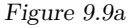

observer uses the measured input (not the computed input). To determine the effect of the time delay, we study the loop gain,  $G_1(s)e^{-sT}$ , where  $G_1(s)$  is the transfer function from  $U(s)$  to  $Z(s) = L\hat{X}(s)$ .

The equation for the observer

$$
\dot{\hat{x}} = A\hat{x} + Bu + K(y - C\hat{x})
$$

gives

$$
\hat{X}(s) = (sI - A + KC)^{-1}(BU(s) + KY(s))
$$

$$
= (sI - A + KC)^{-1}(BU(s) + K\frac{1}{s^2}U(s))
$$

Using this together with  $Z(s) = L\hat{X}(s)$  gives

$$
Z(s) = G_1(s)U(s)
$$
  
= L(sI – A + KC)<sup>-1</sup>(B + K $\frac{1}{s^2}$ )U(s)  
= (1 2)  $\binom{s+4}{4} -1$ <sup>-1</sup>  $\binom{0}{1} + \binom{4}{4} \frac{1}{s^2}$ )U(s)  
=  $\frac{1+2s}{s^2}U(s)$ 

We shall analyze the stability using the Nyquist curve<sup>\*</sup> for  $G_o = G_1(s)e^{-sT}$ , that is,

$$
G_1(i\omega)e^{-i\omega T} = \frac{1 + i2\omega}{-\omega^2}e^{-i\omega T}
$$

The crossover frequency is obtained from

 $\overline{\phantom{a}}$ 

$$
|G_1(i\omega_c)e^{-i\omega_c T}| = \frac{\sqrt{1+4\omega_c^2}}{\omega_c^2} = 1
$$

<sup>∗</sup>Using a Bode plot instead of the Nyquist curve would perhaps be more straightforward. However, for no particular reason, we use the Nyquist curve here.

or

$$
\omega_{\rm c}=\sqrt{2+\sqrt{5}}
$$

The phase of *G*<sup>o</sup> is

$$
\arg(G_1(i\omega)e^{-\omega T}) = -\pi + \arctan 2\omega - \omega T
$$

In order to obtain a stable closed loop system it is required that

$$
-\pi + \arctan 2\omega_c - \omega_c T > -\pi
$$

which gives

$$
T < \frac{\arctan 2\omega_{\rm c}}{\omega_{\rm c}} = 0.65 \text{ s}
$$

9.10 a) The observability matrix:

$$
\mathcal{O} = \begin{pmatrix} 2 & 1 \\ -2 + a & 0 \end{pmatrix} \qquad \det \mathcal{O} = 2 - a
$$

The system is observable (and the poles of the observer can be placed arbitrarily) when  $a \neq 2$ .

$$
A - KC = \begin{pmatrix} -1 - 2k_1 & 1 - 2k_2 \\ 1 - k_1 & -2 - k_2 \end{pmatrix}
$$

We desire that the eigenvalues be  $\{-5, -10\}$ . Use that the determinant is the product of the eigenvalues and the trace∗ is the sum of the eigenvalues:

$$
5k_1 + 3k_2 + 1 = 50
$$

$$
-2k_1 - k_2 - 3 = -15
$$

which gives

$$
k_1 = -13 \quad k_2 = 38
$$

b) The equation for the estimation error is

$$
\dot{\tilde{x}}(t) = (A - KC)\tilde{x}(t) - Kv(t)
$$

The transfer function from  $v$  to  $\tilde{x}_1$  is

$$
-C_1(sI - A + KC)^{-1}K = \frac{13s - 12}{s^2 + 15s + 50}
$$

where  $C_1 = (1 \ 0)$ .

9.11 a) According to the initial value theorem we have that

$$
y(0) = \lim_{s \to \infty} sG(s)U(s)
$$

For a step input, that is,  $U(s) = 1/s$ , we get

$$
\dot{y}(0) = \lim_{s \to \infty} s \cdot sG(s)U(s) = \lim_{s \to \infty} \frac{s(1 - s/\alpha)}{(1 + \frac{s}{\beta})^2} = -\frac{\beta^2}{\alpha}
$$

Hence  $\dot{y}(0)$  decreases as  $\alpha$  decreases, that is, as the zero of the system approaches the origin.

b) No. This problem is caused by a RHP zero and it is impossible to move the zeros with state feedback.

9.12 A very fast closed loop system:

- implies that the poles are far into the LHP which implies a need for generating large input signals.
- easily becomes unstable in case of model uncertainties.
- becomes sensitive to measurement noise.
- has a sensitivity function with a large peak.

9.13 a) The system  $G(s) = C(sI - A + BL)^{-1}B$  has poles where

$$
\det(sI - A + BL) = s^2 + (5 - l_1 + 2l_2)s + 5 + 6l_2 = 0
$$

The poles in  $-2 \pm i$  implies the characteristic equation

$$
(s+2+i)(s+2-i) = s^2 + 4s + 5 = 0
$$

Identification of coefficients gives

$$
l_1 = 1 \quad l_2 = 0
$$

<sup>∗</sup>The trace of a matrix is the sum of its diagonal elements.

b) The closed loop system is given by

$$
\dot{x}(t) = \begin{pmatrix} -2 & 1 \\ -1 & -2 \end{pmatrix} x(t) + \begin{pmatrix} -1 \\ 2 \end{pmatrix} r(t)
$$

$$
y(t) = \begin{pmatrix} 1 & 1 \end{pmatrix} x(t)
$$

The condition  $y(t) = 0$  gives  $x_1 + x_2 = 0$ , and hence  $\dot{x}_1 = -\dot{x}_2$ . From the state equations we get

$$
-2x_1 + x_2 - r = x_1 + 2x_2 - 2r
$$
  

$$
-3x_1 = x_2 - r
$$
  $\Leftrightarrow$ 

Together with  $x_1 + x_2 = 0$  we get  $x_1 = -x_2 = r/2$  and

$$
\dot{r} = 2\dot{x}_1 = 2(-2x_1 + x_2 - r) = -5r
$$

Since  $r(t) = e^{\alpha t}$  we have  $\alpha = -5$ . Moreover, for  $y(t)$  to be zero for all *t*, the system must start in the initial condition  $x_1(0) = -x_2(0) = r(0)/2$ .

```
9.14 a) Enter the transfer function \Rightarrow s = tf('s');
        and generate the state space \Rightarrow G = ss(1 / (s * (s + 1)) )model.
                                  a =x1 x2
                                     x1 -1 -0x2 1 0
                                  b =u1
                                     x1 1
                                     x2 0
                                  c =x1 x2
                                     y1 0 1
                                  d =u1
                                     y1 0
                                  Continuous-time model.
```
We hence have the state space representation

$$
\dot{x}(t) = \begin{pmatrix} -1 & 0 \\ 1 & 0 \end{pmatrix} x(t) + \begin{pmatrix} 1 \\ 0 \end{pmatrix} u(t)
$$

$$
y(t) = \begin{pmatrix} 0 & 1 \end{pmatrix} x(t)
$$

From the last equation we have  $x_2(t) = y(t)$ , that is,  $x_2$  is the motor angle. From the first equation we have  $\dot{x}_2(t) = x_1(t)$ , that is,  $x_1$  is the angular velocity.

b) Compute feedback gains. This time, the gain *l*<sub>0</sub> is computed by explicitly constructing a system with  $l_0 = 1$  first, and then correcting by the inverse of that system's static gain. Note that if we don't need  $l_0$ , this approach simplifies to  $Gc = Gc0$  / dcgain( Gc0 ). However, we do need  $l_0$  in order to compute the control signal.

 $\gg$  L = place( G.a, G.b, [-2.2 -2.1 ]);  $\gg$  Gc0 = ss( G.a - G.b  $*$  L, G.b, G.c, 0);  $>> 1_0 = 1 / \text{dcgain} ($  Gc0  $);$  $>>$  Gc = Gc0  $*$  1 0;

Note that although 1  $0 *$  Gc0 and Gc0  $*$  1 0 implement the same transfer function, the states of the two implementations will differ. To obtain the correct states the factor  $l_0$  must inserted at the input side of  $G_{c0}$ , that is, as the right operand when the systems are connected in series using the operator \*.

Calculate the step response and the corresponding control signal of the closed loop system. To calculate the control signal magnitude use  $[y, t, x] =$ step( Gc ). The function step will in this case return *y*, the output of the closed loop system, *t* the time vector, and *x* the states of the system. To compute the control signal, use that  $u(t) = l_0 r(t) - Lx(t)$ , where  $r(t) = 1$ . Then plot the result.

>> [ y, t, x ] = step( Gc, 10 ); >> u = l\_0 - x \* L.'; >> plot( t, y, '-', ... t, u, '-.' ); >> grid

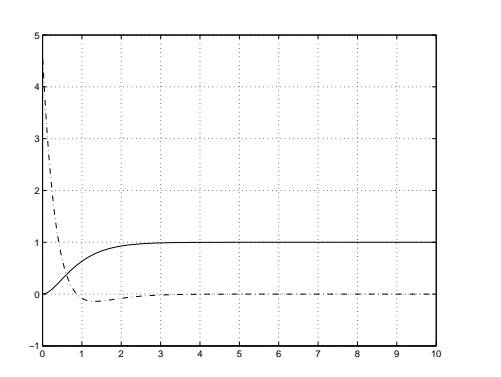

Compute a new feedback. This time, we compute the gain *l*<sup>0</sup> by using the formula for the static gain of the system with  $l_0 = 1$  (put  $s = 0$ ) in the generic expression for the transfer function).

Calculate the step response and the corresponding control signal. Plot the result.

 $>> L = place( G.a, G.b, [-1+i -1-i ] )$ ;  $>> 1$  0 = 1 / ...  $(G.c * inv(-G.a + G.b * L) * G.b)$ ;  $\gg$  Gc = ss( G.a - G.b \* L, G.b \* 10, ... G.c, 0 );

 $\gg$  [ y, t, x ] = step( Gc, 10);  $\gg u = 10 - x * L.'$ ; >> plot( t,  $y, '-'$ , ... t, u,  $(-1)$ ; >> grid

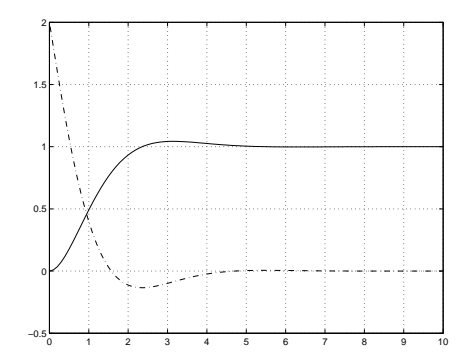

The step responses have approximately the same rise and settling times. By choosing the closed loop poles complex, and hence allowing a small overshoot in the step response, we have however reduced the maximum value of the input signal significantly.

c) Case (i): Compute the feedback gain  $L$ ,  $l_0$ , and the closed loop system.

>> L = 
$$
1qr(G.a, G.b, diag([0 1]), 1);
$$
  
>> 1\_0 = 1 / ...  
( G.c \* inv( -G.a + G.b\*L ) \* G.b );  
>> Gc = ss(G.a - G.b \* L, G.b \* 1\_0, ...  
G.c, 0 );

Simulate the system and plot the result.

 $\gg$  [ y, t, x ] = step( Gc, 10);  $\gg$  u = 1\_0 - x \* L.'; >> plot( t, y, '-', ... t,  $u, '-, '$  ); >> grid

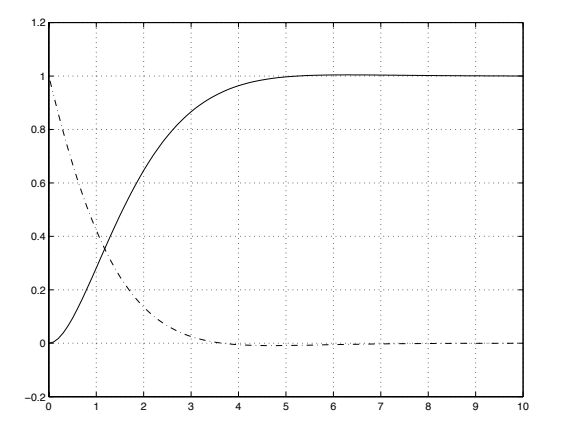

Compute the closed loop poles. This time, via the eigenvalues of the "*A*" matrix.

>> eig( Gc.a ) ans = -0.8660 + 0.5000i  $-0.8660 - 0.5000i$ 

Case (ii): Repeat, this time with larger weight on the motor angle.

>> L = lqr( G.a, G.b, diag([ 0 10 ]), 1 ); >> l\_0 = 1 / ... ( G.c \* inv( -G.a + G.b\*L ) \* G.b ); >> Gc = ss( G.a - G.b \* L, G.b \* l\_0, ... G.c, 0 );

Simulate the system and plot the result. The step response is now significantly faster.

 $\gg$  [ y, t, x ] = step( Gc, 10);  $\gg$  u = 1\_0 - x \* L.';  $\rightarrow$  plot( $\bar{t}$ ,  $y$ ,  $\cdot$ -', ... t,  $u, '-, '$  ); >> grid

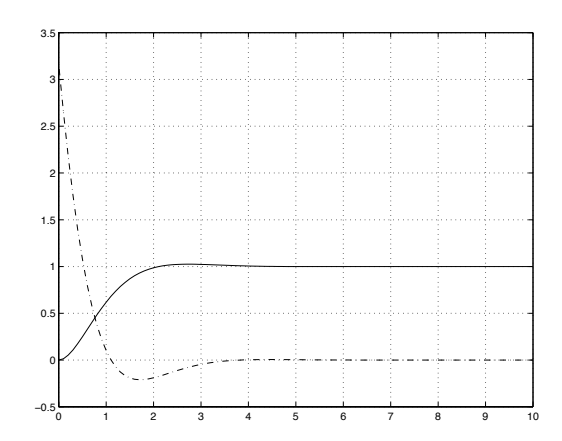

Compute the closed loop poles. This time using a dedicated command from the toolbox. The poles are now further away from the origin and the relative damping is slightly reduced.

>> pole( Gc ) ans  $=$ -1.3532 + 1.1537i  $-1.3532 - 1.1537i$ 

Case (iii): Repeat, this time with smaller weight on the motor angle.

 $\Rightarrow$  L = lqr( G.a, G.b, diag([ 0 0.1 ]), 1 );  $>> 10 = 1 / ...$  $(G.c * inv(-G.a + G.b * L) * G.b);$  $\gg$  Gc = ss( G.a - G.b \* L, G.b \* 1\_0, ... G.c, 0 );

Simulate the system and plot the result. The step response is now much slower.

 $\Rightarrow$  [ y, t, x ] = step( Gc, 10);  $\gg$  u = 1 0 - x \* L.';  $\gg$  plot( t, y, '-', ... t, u,  $(-1)$ ; >> grid 0.9 1

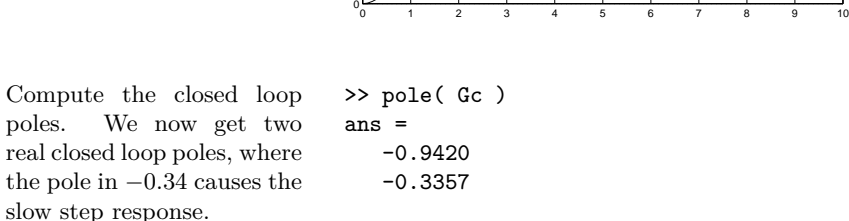

>> pole( Gc ) ans = -0.9420 -0.3357

0.1 0.2 0.3 0.4 0.5 0.6 0.7 0.8

d) If we start from case (ii) and increase the matrix called R in the call to lar, the closed loop system gradually becomes slower, since we put an increasing weight on the control signal magnitude. When we reach  $R = 10$  we get exactly the same result as for case (i). Since it is the "ratio" between Q and R that determines the closed loop properties we get the same feedback gain if we scale Q and R by the same scalar.

e) Compute feedback gains, adjust static gain, and compute closed loop system.  $\gg$  L = lqr( G.a, G.b, diag([ 1 1 ]), 1 );  $>> 1$  0 = 1 / ...  $(G.c * inv(-G.a + G.b * L) * G.b);$  $\gg$  Gc = ss( G.a - G.b \* L, G.b \* 1\_0, ... G.c, 0 );

Simulate the system and plot the result. Then we also plot the states, *x*<sup>1</sup> and *x*2, in two different diagrams.

 $\Rightarrow$  [ y, t, x ] = step( Gc, 10);  $\gg$  u = 1 0 - x \* L.'; >> plot( t, y, '-', ... t, u,  $(-1)$  ); >> grid >> figure >> subplot( 2, 1, 1 );  $>$  plot( t,  $x(:,1)$  ); >> grid; ylabel( 'x1' ); >> subplot( 2, 1, 2 );  $\gg$  plot( t,  $x(:,2)$  );  $\gg$  grid; ylabel( 'x2' ); 0.6 0.7 0.8 0.9 1

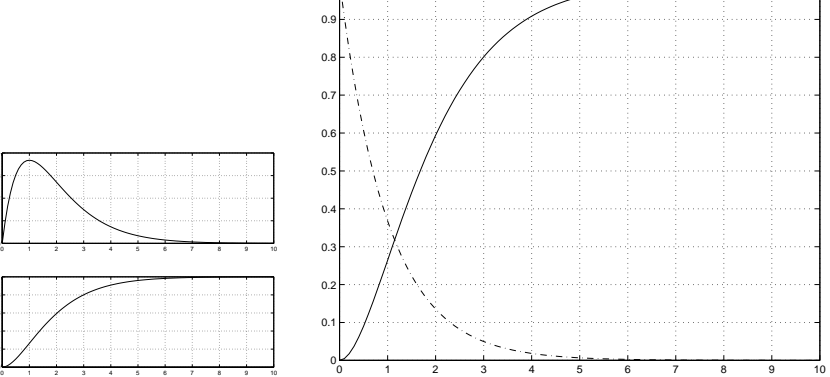

Increasing the weight on the angular velocity forces the motor to move slower, and then also the step response becomes slower.

9.15 Introduce the state variables

0.1 0.2 0.3 0.4

0.2 0.4 0.6 0.8

$$
x_1(t) = q(t) \quad x_2(t) = m(t)
$$

This gives the state space description

$$
\dot{x}(t) = \begin{pmatrix} -0.05 & 0 \\ 0.05 & -0.02 \end{pmatrix} x(t) + \begin{pmatrix} 1 \\ 0 \end{pmatrix} u(t)
$$

$$
y(t) = \begin{pmatrix} 0 & 1 \end{pmatrix} x(t)
$$

a) The system has the controllability matrix

$$
S = (B \quad AB) = \begin{pmatrix} 1 & -0.05 \\ 0 & 0.05 \end{pmatrix} \quad \det S = 0.05
$$

Thus, the system is controllable.

b) The control law

$$
u(t) = -Lx(t)
$$

gives the closed loop system

$$
\dot{x}(t) = (A - BL)x(t)
$$

and the poles of the closed loop system is given by the eigenvalues of  $A - BL$ .

$$
A - BL = \begin{pmatrix} -0.05 - l_1 & -l_2 \\ 0.05 & -0.02 \end{pmatrix}
$$

The characteristic equation is given by

$$
\det(sI - A + BL) = s^2 + (0.07 + l_1)s + 0.001 + 0.02l_1 + 0.05l_2 = 0
$$

Both poles in −0*.*1 implies that we shall have the equation

$$
(s+0.1)^2 = s^2 + 0.2s + 0.01 = 0
$$

Identification of the coefficients gives

$$
l_1 = 0.13 \quad l_2 = 0.128
$$

This gives the control law

$$
u(t) = -0.13x_1(t) - 0.128x_2(t)
$$

c) It is desirable that the estimation error converges to zero faster than the dynamics of the system. Thus, we should place the eigenvalues of the observer to the left of the poles of the closed loop system. To avoid large amplification of the measurement noise the poles of the observer should not be placed too far into the left hand plane.

d) Only  $y(t) = x_2(t)$  is measurable. Employ the observer

$$
\dot{\hat{x}}(t) = A\hat{x}(t) + Bu(t) + K(y(t) - C\hat{x}(t))
$$

where

$$
K = \begin{pmatrix} k_1 \\ k_2 \end{pmatrix}
$$

The characteristic equation is

$$
\det(sI - A + KC) = s^2 + (0.07 + k_2)s + 0.05k_1 + 0.05k_2 + 0.001
$$

Both poles in −0*.*2 implies that we shall have the equation

$$
s^2 + 0.4s + 0.04 = 0
$$

Identification of the coefficients gives

$$
k_1 = 0.45 \quad k_2 = 0.33
$$

9.16 Are the specifications 1–4 fulfilled?

1. The bandwidth is  $\omega_B \approx 1.1 < 5$  which is seen from the gain curve of the closed loop system.

**The bandwidth requirement is not fulfilled.**

2. Stability despite model errors and disturbances?

We have  $Y(s) = \kappa e^{-\tau s} G(s)U(s) + E(s)$  instead of  $Y(s) = G(s)U(s)$ . The factor  $\kappa$  thus represents the gain uncertainty, while the factor  $e^{-\tau s}$ represents a phase uncertainty. These uncertainties are also present (with the same magnitudes) in the loop gain  $G_0 = FG$ .

Looking in the Nyquist curve of  $G_0$ , where amplitudes near 1 are easiest to read, one can see that there is always just one intersection with  $|G_{\alpha}(i\omega)| =$ 1, independently of the present uncertainties in gain and phase. Thus the stability criterion based on the Bode plot applies.

The uncertain phase lag is  $\omega\tau$  at the frequency  $\omega$ . Thus the maximum negative phase lag occurs for  $\tau^* = 0.3$  s.

Next, we must find the worst case gain crossover frequency in order to see if the worst case phase lag causes instability by reducing the phase margin below 0. Study the amplitude and phase curves for the loop gain  $G_0(s)$ . Since the phase of  $G_0$  is decreasing, higher gain crossover will always be more critical since it both means a smaller phase margin to begin with, and also a bigger phase lag due to the worst case time delay.

From the gain curve of  $G_0$  it is clear that higher values of  $\kappa$  are more critical since those give the higher gain crossovers. By very careful inspection of the gain curve, one can see that the most critical value,  $\kappa^* = 1.1$ , leads to  $\omega_c^* \approx 2.3 \text{ rad/s} < 3 \text{ rad/s}$ , and  $\varphi_m^* > 55^\circ$ .

Combining the worst case  $\kappa$  (leading to the  $\omega_{\rm c}^*$  and  $\varphi_{\rm m}^*$  above) with the worst case and  $\tau^* = 0.3$  s results in a total worst case phase margin of at least  $55^{\circ} - \omega_c^* \tau^* = 55^{\circ} - 3 \text{ rad/s} \cdot 0.3 \text{ s} = 55^{\circ} - 0.9 \text{ rad} \approx 3^{\circ} > 0.$  Thus the system is guaranteed to be stable.

#### **The system is stable despite the model errors.**

Remark: The robustness criterion  $\forall \omega : |Q(i\omega)| < \frac{1}{|G(i\omega)|}$  is sufficient but not necessary to show stability.

3. Both the Bode plot and the Nyquist curve of the loop gain tells us that the loop gain does not contain an integration which could remove static errors. This implies the model errors will influence the static gain. The details of this argument follow.

With  $u = F_r r - F_v y$ , the closed loop system is

$$
G_{\rm c}(s) = \frac{F_{\rm r}(s)G(s)}{1 + F_{\rm y}(s)G(s)}
$$

The real closed loop system is

$$
G_{\rm c}^0(s) = \frac{F_{\rm r}(s)\kappa e^{-\tau s}G(s)}{1 + F_{\rm y}(s)\kappa e^{-\tau s}G(s)}
$$

Since the system is stable (see 2) the final value theorem gives the final value of the step response as

$$
\lim_{t \to \infty} y^0(t) = \lim_{s \to 0} s \cdot G_c^0(s) \cdot \frac{1}{s} = \frac{F_r(0) \kappa G(0)}{1 + F_y(0) \kappa G(0)}
$$

which cannot be 1 for all possible values of *κ*.

**The gain will be different from** 1 **for some possible value of** *κ***.**

4. If *e*(*t*) is measurement noise, then the complementary sensitivity function,  $T(s)$ , should be checked. If  $e(t)$  is process noise, then the sensitivity function,  $S(s)$ , should be checked. Both  $T(s)$  and  $S(s)$  have peaks  $> 1$  at exactly  $\omega = 10 \text{ rad/s}$ , which implies the both measurement and process noise are amplified.

**The (measurement) noise is amplified by the system.**

9.17 a) The linearized system is given by

$$
\dot{x} = \begin{pmatrix} 0 & 1 \\ -1 & -3 \end{pmatrix} x + \begin{pmatrix} -1 \\ 1 \end{pmatrix} u =: Ax + Bu
$$

Using the state feedback law  $u = -Lx = -l_1x_1 - l_2x_2$  gives

$$
\dot{x} = A + B(-Lx) = (A - BL)x = \begin{pmatrix} l_1 & 1 + l_2 \\ -1 - l_1 & -3 - l_2 \end{pmatrix} x
$$

The poles of this closed loop system are given by the eigenvalues of *A*−*BL*, which are the roots of the characteristic polynomial

$$
P(s) = \det(sI - (A - BL)) = \det\begin{pmatrix} s - l_1 & -1 - l_2 \\ 1 + l_1 & s + 3 + l_2 \end{pmatrix}
$$
  
=  $(s - l_1)(s + 3 + l_2) - (1 + l_1)(-1 - l_2)$   
=  $s^2 + (-l_1 + l_2 + 3)s - 2l_1 + l_2 + 1$ 

To place the poles in  $\{-2, -4\}$ ,  $P(s)$  must be the polynomial

$$
(s+2)(s+4) = s^2 + 6s + 8
$$

This gives the system of equations

$$
-l_1 + l_2 + 3 = 6
$$
  

$$
-2l_1 + l_2 + 1 = 8
$$

which has the solution

 $l_1 = -4$   $l_2 = -1$ 

The state feedback law thus becomes  $u = -Lx = 4x_1 + x_2$ .

b) If only  $x_2$  is measured, the output equation is given by

$$
y = x_2 = (0 \quad 1) x =: Cx
$$

Given  $y(x_2)$  and  $u, x_1$  can be estimated if the system is observable. The observability matrix becomes

$$
\mathcal{O} = \begin{pmatrix} C \\ CA \end{pmatrix} = \begin{pmatrix} 0 & 1 \\ -1 & -3 \end{pmatrix} \qquad \det \mathcal{O} = 1
$$

Hence the system is observable and  $x_1$  can be estimated using an observer.

It is essential that the input *u* is known since *u* is required in the observer design to get an asymptotically vanishing state estimation error.

c) If *u* is unknown but constant, we can introduce a third state  $x_3 = u$ which has the dynamics  $\dot{x}_3 = 0$ . Introducing  $z^T = (x_1 \ x_2 \ x_3)$ , the system dynamics can be rewritten as

$$
\dot{z} = \begin{pmatrix} 0 & 1 & -1 \\ -1 & -3 & 1 \\ 0 & 0 & 0 \end{pmatrix} z =: \tilde{A}z
$$

$$
y = \begin{pmatrix} 0 & 1 & 0 \end{pmatrix} z =: \tilde{C}z
$$

The observability matrix becomes

$$
\mathcal{O} = \begin{pmatrix} \tilde{C} \\ \tilde{C}\tilde{A} \\ \tilde{C}\tilde{A}^2 \end{pmatrix} = \begin{pmatrix} 0 & 1 & 0 \\ -1 & -3 & 1 \\ 3 & 8 & -2 \end{pmatrix} \quad \det \mathcal{O} = 1
$$

(Tip:  $det(\mathcal{O}) \neq 0$  can be established without computing the determinant, by checking that the rows of  $\mathcal O$  are linearly independent.) The fact that the system is observable means that  $x_1$  (and also  $u$ ) can be estimated from measurements of  $x_2$  using an observer of the form

$$
\dot{\hat{z}} = \tilde{A}\hat{z} + K(y - \tilde{C}\hat{z}) = (\tilde{A} - K\tilde{C})\hat{z} + Ky
$$

where the observer gain  $K$  is selected so that the observer poles, that is, the eigenvalues of  $\tilde{A} - K\tilde{C}$ , are all in the left half plane.

9.18 a) The system is described by

$$
\dot{x} = \begin{pmatrix} 0 & 1 \\ -1 & 0 \end{pmatrix} x + \begin{pmatrix} 0 \\ 1 \end{pmatrix} u + \begin{pmatrix} 1 \\ 0 \end{pmatrix} w
$$

A P controller corresponds to  $u = K(r - x_1)$ , this means that the closed loop system is given by

$$
\dot{x} = \begin{pmatrix} 0 & 1 \\ -1 - K & 0 \end{pmatrix} x + \begin{pmatrix} 0 \\ K \end{pmatrix} r + \begin{pmatrix} 1 \\ 0 \end{pmatrix} w
$$

The poles to the closed loop system are given by

$$
\det\begin{pmatrix} s & -1 \\ 1+K & s \end{pmatrix} = 0
$$

which leads to  $s^2 + 1 + K = 0$ . The poles are pure complex and thus the system doesn't have a well defined stationary error or speed of response.

b) A linear combination of  $r$  and  $x_2$  is given by

$$
u = l_0 r - l_2 x_2
$$

with this controller the closed loop is

$$
\dot{x} = \begin{pmatrix} 0 & 1 \\ -1 & l_2 \end{pmatrix} x + \begin{pmatrix} 0 \\ l_0 \end{pmatrix} r + \begin{pmatrix} 1 \\ 0 \end{pmatrix} w
$$

The poles to the closed loop system are given by

$$
\det\begin{pmatrix} s & -1 \\ 1 & s+l_2 \end{pmatrix} = 0
$$

which means  $s^2 + l_2s + 1 = 0$ . The poles can be placed with  $l_2$  as

$$
s = \frac{-l_2}{2} \pm \sqrt{\frac{l_2^2 - 4}{4}}
$$

We have that  $\dot{x} = 0$  at stationary which gives that  $x_2 = -w$  and  $x_1 =$  $l_0r - l_2x_2$  if  $w = 0$ . If we select  $l_0 = 1$  then the stationary error will be zero. If  $w \neq 0$  and  $l_0 = 1$  then there will be stationary error of size  $l_2w$ .

c) Introduce a new state  $x_3 = w$  to estimate the unknown signal. The extended system is described by

$$
\begin{aligned}\n\dot{x} &= \begin{pmatrix} 0 & 1 & 1 \\ -1 & 0 & 0 \\ 0 & 0 & 0 \end{pmatrix} x + \begin{pmatrix} 0 \\ 1 \\ 0 \end{pmatrix} u \\
y &= \begin{pmatrix} 0 & 1 & 0 \end{pmatrix} x\n\end{aligned}
$$

Create an observer to estimate the states

$$
\dot{\hat{x}} = (A - KC)\hat{x} + Bu + Ky
$$

the poles of the observer can be placed with

$$
\det(sI - (A - KC)) = 0
$$

which gives  $s^3 + k_2s^2 + (1 - k_1)s - k_3 = 0$ . Place the poles for example in  $-2$ , that is, seek the polynomial  $s^3 + 6s^2 + 12s + 8 = 0$ . Comparison gives

$$
k_1 = -11 \quad k_2 = 6 \quad k_3 = -8
$$

Now, let  $u = l_0 r - l_2 \hat{x}_2 - l_3 \hat{x}_3$ . At stationary we have  $\hat{x}_3 = w = -\hat{x}_2$ , so with  $l_3 = l_2$  we have  $x_1 = l_0 r$ , and with  $l_0 = 1$  there will be no error.

9.19 a) Överföringsfunktionerna finnes genom:

i. 
$$
X(s)G_1(s)(U(s) - G_2(s)X(s)) = G_1(s)U(s) - G_1(s)G_2(s)X(s)
$$
  
\n $\Rightarrow X(s)(1 + G_1(s)G_2(s) = G_1(s)U(s)$   
\n $\Rightarrow X(s) = \frac{G_1(s)}{1 + G_1(s)G_2(s)}U(s)$   
\n $\Rightarrow G_X(s) = \frac{G_1(s)}{1 + G_1(s)G_2(s)}$   
\nii.  $Y(s) = G - 4(s)U(s) + G_3(s)X(s) = G_4(s)U(s) + G_3(s)G_X(s)U(s)$ 

$$
I.S. T (s) = G - 4(s)U(s) + G_3(s)Λ(s) = G_4(s)U(s) + G_3(s)G_X(s)U(s)
$$
  
=  $(G_4(s) + \frac{G_1(s)G_3(s)}{1+G_1(s)G_2(s)})U(s)$   
⇒  $G(s) = G_4(s) + \frac{G_1(s)G_3(s)}{1+G_1(s)G_2(s)}$ 

b) Vi kan skriva  $G(s) = \frac{s+2}{s^2}$  som

$$
G(s) = \frac{s+2}{s^2} = \frac{s+2}{s^2+0s+0} = \frac{b_1s+b_2}{s^2+a_1s+a_2}
$$

Detta kan nu skrivas enkelt på t.ex. styrbar kanonisk form:

$$
\begin{aligned}\n\dot{x} &= \begin{pmatrix} -a_1 & -a_2 \\ 1 & 0 \end{pmatrix} x + \begin{pmatrix} 1 \\ 0 \end{pmatrix} u = \underbrace{\begin{pmatrix} 0 & 0 \\ 1 & 0 \end{pmatrix}}_{A_s} x + \underbrace{\begin{pmatrix} 1 \\ 0 \end{pmatrix}}_{B_s} u \\
y &= \begin{pmatrix} b_1 & b_2 \end{pmatrix} x = \underbrace{\begin{pmatrix} 1 & 2 \end{pmatrix}}_{C_s} x\n\end{aligned}
$$

eller alternativt (det räcker med att svara med en korrekt form för att få full poäng) på observerbar kanonisk form:

$$
\begin{aligned}\n\dot{x} &= \begin{pmatrix} -a_1 & 0 \\ -a_2 & 0 \end{pmatrix} x + \begin{pmatrix} b_1 \\ b_2 \end{pmatrix} u = \underbrace{\begin{pmatrix} 0 & 1 \\ 0 & 0 \end{pmatrix}}_{A_o} x + \underbrace{\begin{pmatrix} 1 \\ 2 \end{pmatrix}}_{B_o} u \\
y &= \underbrace{\begin{pmatrix} 1 & 0 \end{pmatrix}}_{C_o} x\n\end{aligned}
$$

Ett system är en minimal realisation om det är både styrbart och observerbart. Därför måste styrbarhetsmatrisen  $(S)$  och observerbarhetsmatrisen  $(\mathcal{O})$  ha full rang.

$$
\det \mathcal{S} = \det \left( [B_s \ A_s B_s] \right) = \det \left( \begin{bmatrix} 1 & 0 \\ 0 & 1 \end{bmatrix} \right) = 1 \neq 0
$$

$$
\det \mathcal{O} = \det \left( \begin{bmatrix} C_s \\ C_s A_s \end{bmatrix} \right) = \det \left( \begin{bmatrix} 1 & 2 \\ 2 & 0 \end{bmatrix} \right) = -4 \neq 0
$$

Alternativt om en observerbar kanonisk representation används:

$$
\det \mathcal{S} = \det \left( [B_o \ A_o B_o] \right) = \det \left( \begin{bmatrix} 1 & 2 \\ 2 & 0 \end{bmatrix} \right) = -4 \neq 0
$$

$$
\det \mathcal{O} = \det \left( \begin{bmatrix} C_o \\ C_o A_o \end{bmatrix} \right) = \det \left( \begin{bmatrix} 1 & 0 \\ 0 & 1 \end{bmatrix} \right) = 1 \neq 0
$$

I båda fallen har styrbarhetsmatrisen och observerbarhetsmatrisen full rang, eftersom determianterna är skillda från noll. Därför är systemet en minimal realisation.

c) Med tillståndsåterkopplingen  $u(t) = -Lx(t) + l_0r(t)$ , blir tillståndsekvationen

$$
\dot{x}(t) = Ax(t) + Bu(t) = (A - BL)x(t) + l_0r(t)
$$

Polerna ges då av egenvärden till (*A* − *BL*), dvs. genom den karakteristiska ekvationen:

$$
\det(sI - (A_s - B_s L)) = \det\left(\begin{bmatrix} s & 0\\ 0 & s \end{bmatrix} - \left(\begin{bmatrix} 0 & 0\\ 1 & 0 \end{bmatrix} - \begin{bmatrix} 1\\ 0 \end{bmatrix} \begin{bmatrix} l_1 & l_2 \end{bmatrix}\right)\right) =
$$

$$
= \det\left(\begin{bmatrix} s + l_1 & l_2\\ -1 & s \end{bmatrix}\right) = s^2 + l_1 s + l_2 = 0
$$

Önskade poler i {−1*,* −1} ger följande karakteristiska ekvation:

$$
(s+1)^2 = s^2 + 2s + 1
$$

Genom att identifiera kofficienter erhålles:

$$
l_1 = 2 \qquad l_2 = 1
$$

Notera: Detta kunde även inses snabbt genom att uppmärksamma att för system skrivna på styrbar kanonisk form är koefficienterna i den önskade karakteristiska ekvationen samma som parametrarna *l<sup>i</sup>* i *L*-matrisen för återkopplingen.

Systemet från  $r(t)$  är  $Y(s) = C(sI - (A - BL))^{-1}Bl_0R(s)$ . Den statiska förstarkningen erhålles då *s* = 0, vilket medför:

$$
l_0 = \frac{1}{C_s(-A_s + B_s L)^{-1} B_s} = \frac{1}{2}
$$

På liknande sätt kan *L* och *l*<sup>0</sup> erhållas om kanonisk observerbar form nyttjas, dvs. (*Ao, Bo, Co*). Då blir

$$
L = \begin{bmatrix} \frac{1}{2} & \frac{3}{4} \end{bmatrix} \quad l_0 = \frac{1}{2}
$$

d) En observatör införs i systemet enligt:

$$
\dot{x}(t) = Ax(t) + Bu(t) + K(y(t) - C\hat{x}(t))
$$

Polerna ges nu av egenvärden till (*A* − *KC*):

$$
\det(sI - (A_s - KC_s)) = \det\left(\begin{bmatrix} s & 0\\ 0 & s \end{bmatrix} - \left(\begin{bmatrix} 0 & 0\\ 1 & 0 \end{bmatrix} - \begin{bmatrix} k_1\\ k_2 \end{bmatrix} [1 \ 2] \right)\right) =
$$

$$
= \det\left(\begin{bmatrix} s + k_1 & 2k_2\\ k_2 - 1 & s + 2k_2 \end{bmatrix}\right) = s^2 + (k_1 + 2k_2)s + 2k_1 = 0
$$

Önskade poler i {−10*,* −10} till observatören ger följande karakteristiska ekvation:

$$
(s+1)^2 = s^2 + 20s + 100
$$

Och genom koefficientidentifiering erhålles:

$$
k_1 = 50
$$
  $k_2 = -15$   $\Rightarrow$   $K = \begin{bmatrix} 50 & -15 \end{bmatrix}^T$ 

På likande sätt kan *K* erhållas om kanonisk observerbar form nyttjas. För system skrivna på observerbar kanonisk form är koefficienterna i den önskade karakteristiska ekvationen samma som parametrarna *k<sup>i</sup>* i *K*-matrisen för observatören, dvs.

$$
K = \begin{bmatrix} 20 & 100 \end{bmatrix}^T
$$

## **11 Implementation**

11.1 Inverse Laplace transformation of

$$
U(s) = KN\frac{s+b}{s+bN}E(s)
$$

gives the differential equation

$$
\dot{u}(t) + bNu(t) = KN\dot{e}(t) + bKNe(t)
$$
\n(11.1)

At time  $t - T$  we have

$$
\dot{u}(t-T) + bNu(t-T) = KN\dot{e}(t-T) + bKNe(t-T) \tag{11.2}
$$

By replacing  $\dot{u}(t)$  and  $\dot{e}(t)$  in (11.1) and (11.2) with  $\Delta_t u(t)$  and  $\Delta_t e(t)$ , respectively, and then adding the equations we get

$$
\Delta_t u(t) + \Delta_t u(t - T) + bNu(t) + bNu(t - T)
$$
  
= 
$$
KN\Delta_t e(t) + KN\Delta_t e(t - T) + bKNe(t) + bKNe(t - T)
$$

Tustins formula

$$
\frac{1}{2}(\Delta_t u(t) + \Delta_t u(t - T)) = \frac{1}{T}(u(t) - u(t - T))
$$

now gives

$$
\frac{2}{T}(u(t) - u(t - T)) + bN(u(t) + u(t - T))
$$
  
= 
$$
\frac{2}{T}KN(e(t) - e(t - T)) + bKN(e(t) + e(t - T))
$$

Inserting the numerical values,  $K = 2$ ,  $T = 0.1$ ,  $N = 10$  and  $b = 0.1$ , we get

$$
20(u(t) - u(t - T)) + (u(t) + u(t - T))
$$
  
= 400(e(t) - e(t - T)) + 2(e(t) + e(t - T))

which gives

 $u(t) = \frac{19}{21}u(t-T) + \frac{402}{21}e(t) - \frac{398}{21}$  $\frac{200}{21}e(t-T)$ 

that is

$$
u(t) = 0.905u(t - T) + 19.14e(t) - 18.95e(t - T)
$$

11.2 a) Consider the differential equation

 $\dot{y}(t) = u(t)$ 

during the sampling interval  $kT \leq t \leq kT + T$ . The input is constant during the sampling interval,  $u(t) = u_k$ , which gives

$$
\dot{y}(t) = u_k
$$

By integrating the left- and right-hand sides from  $t = kT$  to  $t = kT + T$ we get

$$
y(kT + T) - y(kT) = \int_{kT}^{kT+T} u_k dt = Tu_k
$$

With the notation  $y_{k+1} = y(kT + T)$  and  $y_k = y(kT)$  this gives

$$
y_{k+1} - y_k = Tu_k
$$

b) The feedback

 $u_k = -Ku_k$ 

gives

 $y_{k+1} = (1 - KT)y_k$  *y*<sub>0</sub> = *y*<sup>0</sup>

that is

$$
y_k = (1 - KT)^k y^0
$$

The closed loop system is asymptotically stable if

$$
|y_k| \to 0, \ t \to \infty
$$

This gives the condition

 $|1 - KT| < 1$ 

or, equivalently,  $0 < K < \frac{2}{T}$ .

11.3 a) Because the prefilter is linear, the signal prior to sampling may be written

$$
y(t) = y_0(t) + y_1(t)
$$

where  $y_1(t)$  stems from the disturbance  $u_1(t) = \sin \omega_2 t$ . After all transients have disappeared, we get

$$
y_1(t) = A\sin(\omega_2 t + \Phi)
$$

where

$$
A = |G(i\omega_2)| = \frac{1}{\sqrt{1 + (\omega_2 T_1)^2}}
$$
  

$$
\Phi = \arg G(i\omega_2) = -\arctan \omega_2 T_1
$$

Let us introduce the notation  $\omega_1 = \omega_s - \omega_2$  where  $\omega_s$  denotes the sampling frequency,  $\omega_s = 2\pi/T$ . When  $y_1(t)$  is sampled with the sampling interval *T*, we get

$$
y_1(kT) = A\sin(\omega_2 kT + \Phi) = A\sin((\omega_s - \omega_1)kT + \Phi)
$$
  
=  $A\sin(2k\pi - \omega_1 kT + \Phi) = A\sin(-\omega_1 kT + \Phi)$   
=  $-A\sin(\omega_1 kT - \Phi) = A\sin(\omega_1 kT + \pi - \Phi)$   
=  $A\sin(\omega_1 kT + \varphi)$ 

that is

$$
A = \frac{1}{\sqrt{1 + (\omega_2 T_1)^2}}
$$

$$
\omega_1 = \frac{2\pi}{T} - \omega_2
$$

$$
\varphi = \pi + \arctan \omega_2 T_1
$$

b) The bandwidth of the filter is obtained from the relation

$$
|G(i\omega_B)| = \frac{1}{\sqrt{1 + (\omega_B T_1)^2}} = \frac{1}{\sqrt{2}}
$$

which gives  $\omega_{\text{B}} = 1/T_1$ . The signal  $u_0$  is in the interval  $0 \leq \omega < \pi/T$ , and this gives the specification

$$
\frac{\pi}{T} \le \frac{1}{T_1}
$$

*T*

The limiting case

$$
\frac{\pi}{T}=\frac{1}{T_1}
$$

gives  $T_1 = T/\pi$ . Inserting this in the expression for *A* in a), we get the answer 1

$$
A = \frac{1}{\sqrt{1 + (\omega_2 T/\pi)^2}}
$$

11.4 PI-regulatorn ges av

$$
F(s) = K + \frac{K}{T_{I}s}.
$$

Regulatorn är alltså

$$
T_I \dot{u}(t) = KT_I \dot{e}(t) + Ke(t).
$$

Euler bakåt ger

$$
T_I(u(t) - u(t-1)) = KT_I(e(t) - e(t-1)) + Ke(t)
$$
  
\n
$$
\Rightarrow u(t) = u(t-1) + \frac{KT_I + K}{T_I}e(t) - Ke(t-1).
$$

Vi i dentifierar  $K = T_I = 1$ .

**Svar:**  $K = T_I = 1$ .

11.5 a) Vi börjar med att skriva modellen på tillståndsform,  $\dot{x} = f(x, u)$ . Om tillståndsvektorn väljs som

$$
x = \left[\begin{array}{c} \theta \\ z \\ \dot{z} \end{array}\right]
$$

kan ekvationerna skrivas

$$
\begin{aligned}\n\dot{x}_1 &= Ku = f_1(x, u) \\
\dot{x}_2 &= x_3 = f_2(x, u) \\
\dot{x}_3 &= -\frac{m}{m + J/r^2} g \sin x_1 + \frac{m}{m + J/r^2} x_2 K^2 u^2 = f_3(x, u)\n\end{aligned}
$$

Vid jämviktspunkten gäller  $f(x_0, u_0) = 0$ , vilket ger

$$
x_0 = \begin{bmatrix} 0 & z_0 & 0 \end{bmatrix}^T
$$

$$
u_0 = 0,
$$

för valfri konstant  $z_0$ , då  $u_0 = \theta_0 = \dot{z}_0 = 0$  enligt uppgiften. Vi väljer *z*<sup>0</sup> = 0 i fortsättningen. Jakobianerna blir

$$
\frac{\partial f}{\partial x} = \begin{bmatrix} 0 & 0 & 0\\ 0 & 0 & 1\\ -\frac{5}{7}g\cos x_1 & \frac{5}{7}K^2u^2 & 0 \end{bmatrix}
$$

$$
\frac{\partial f}{\partial u} = \begin{bmatrix} K\\ 0\\ \frac{10}{7}K^2x_2u \end{bmatrix}
$$

I jämviktspunkten får vi

$$
A = \frac{\partial f}{\partial x}(x_0, u_0) = \begin{bmatrix} 0 & 0 & 0 \\ 0 & 0 & 1 \\ -\frac{5}{7}g & 0 & 0 \end{bmatrix}
$$

$$
B = \frac{\partial f}{\partial u}(x_0, u_0) = \begin{bmatrix} K \\ 0 \\ 0 \end{bmatrix}
$$

Beteckna  $\Delta x = x - x_0$  och  $\Delta u = u - u_0$ . Det linjäriserade systemet ges då av

$$
\dot{\triangle x} = A \triangle x + B \triangle u.
$$

b) Om $y = \theta$ så  $\dot{y} = Ku$ . För  $kT \le t < (k+1)T$ , har vi

$$
\dot{y}(t) = K u_k.
$$

Integrerar vi över samplingsintervallet fås

$$
y(kT + T) - y(kT) = \int_{kT}^{kT+T} K u_k dt = TK u_k
$$

Med  $y(kT) = y_k$ , fås

$$
y_{k+1} = y_k + TKu_k.
$$

c) Med  $u_k = -K_p y_k$ , får vi  $y_{k+1} = (1 - K_p T K) y_k$ .

För asymptotisk stabilitet $(y_k \to 0, k \to \infty)$ krävs  $|1 - K_p T K| < 1$ . Detta ger oss  $0 < K_p < \frac{2}{KT}$ .